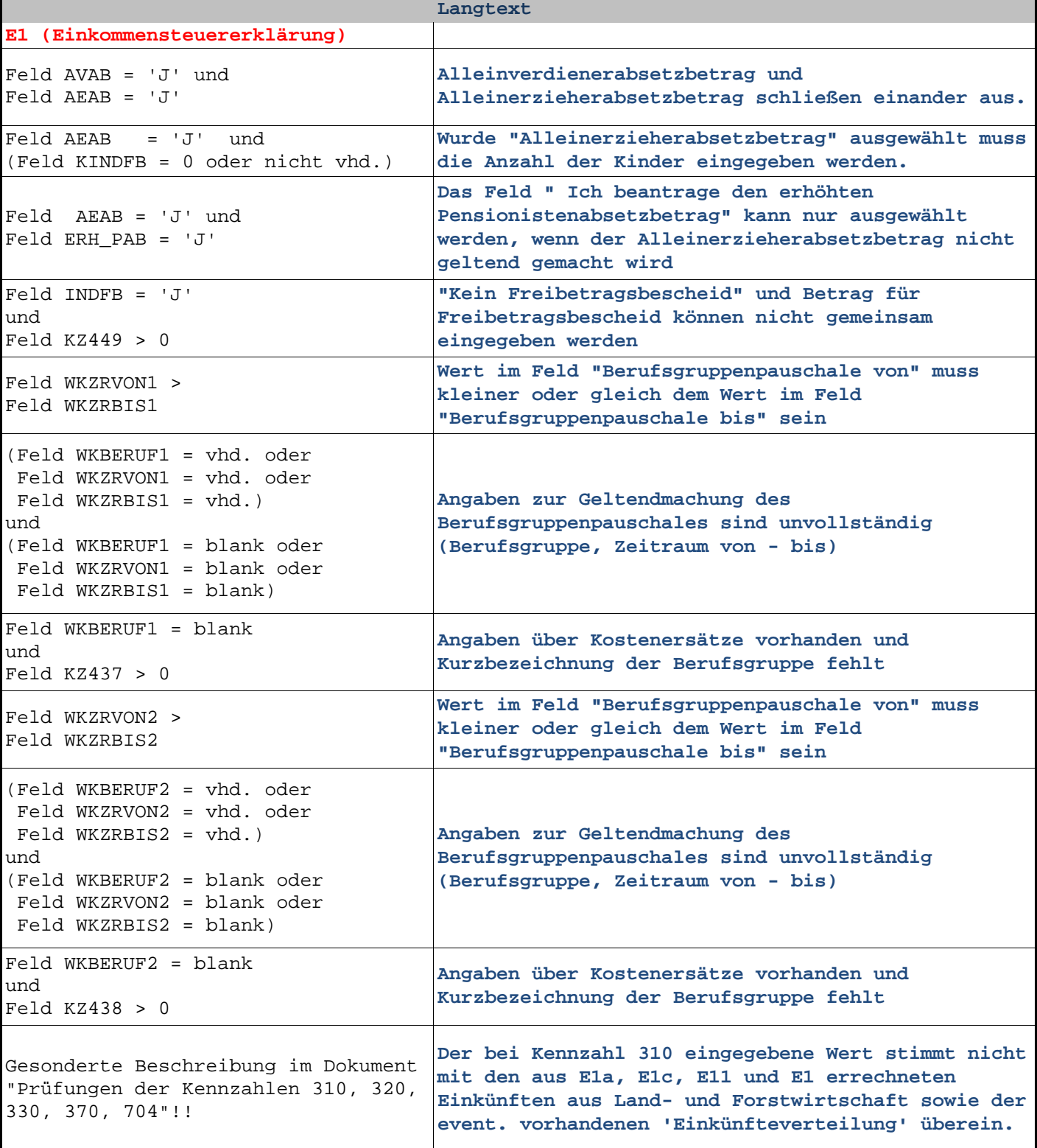

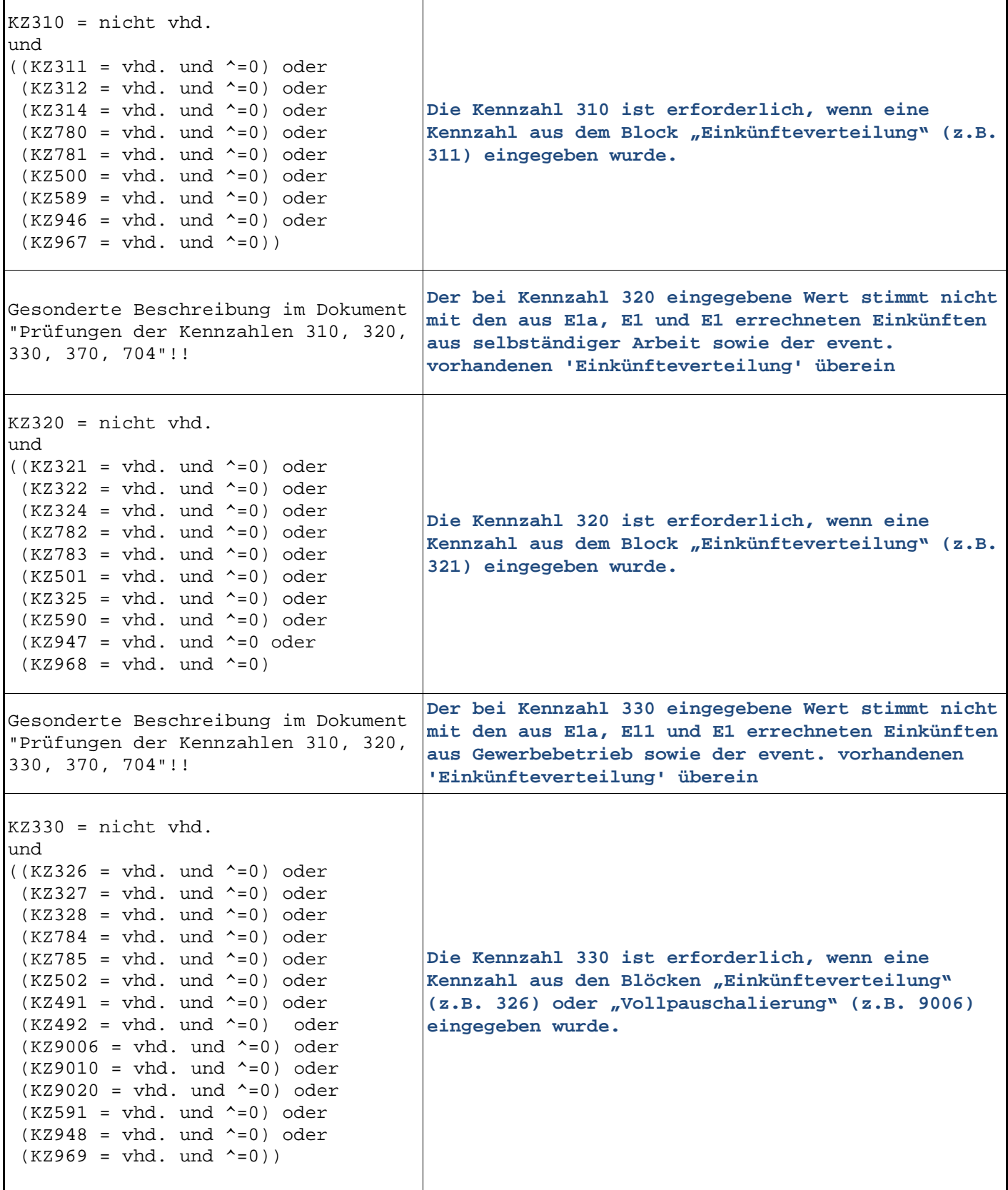

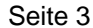

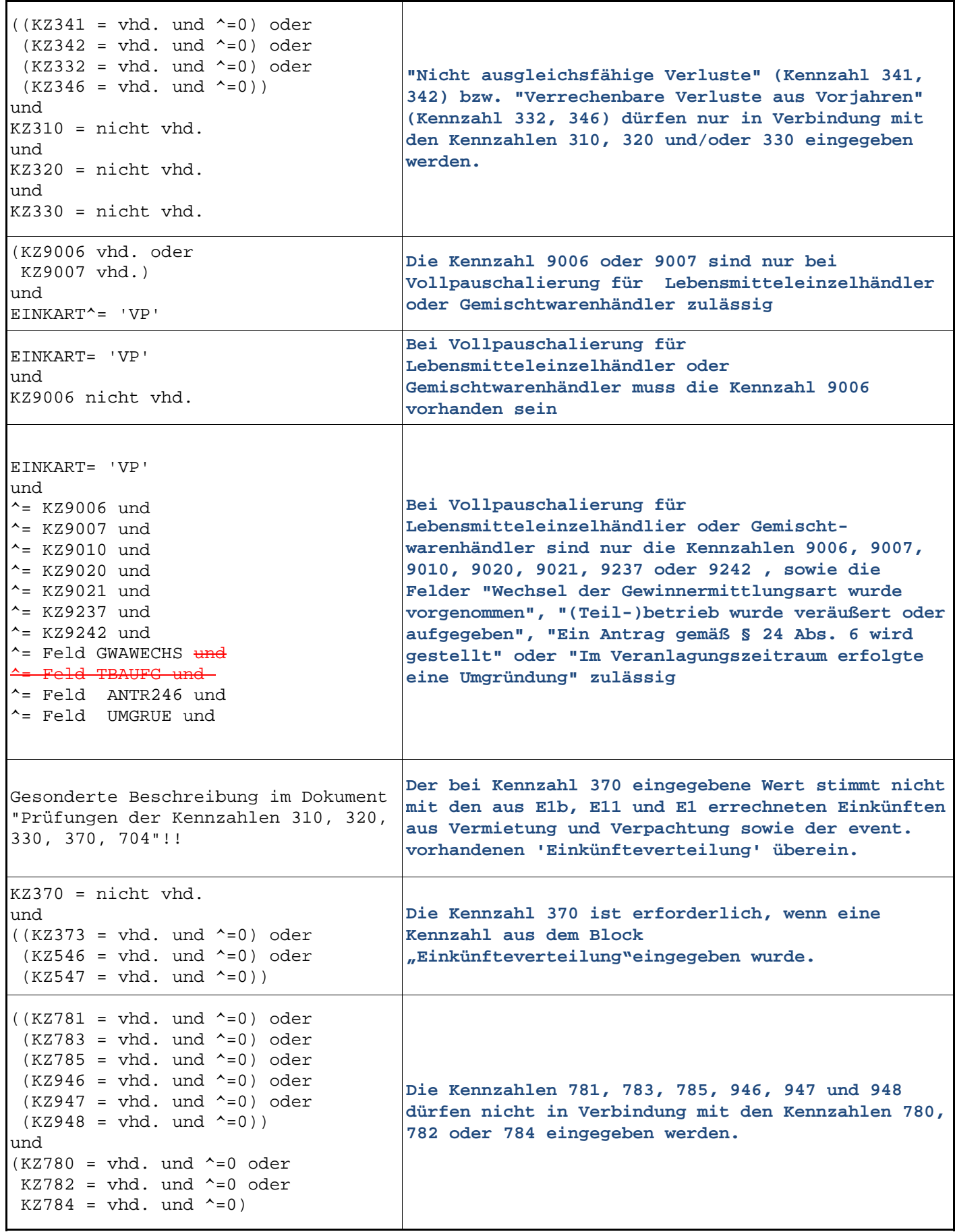

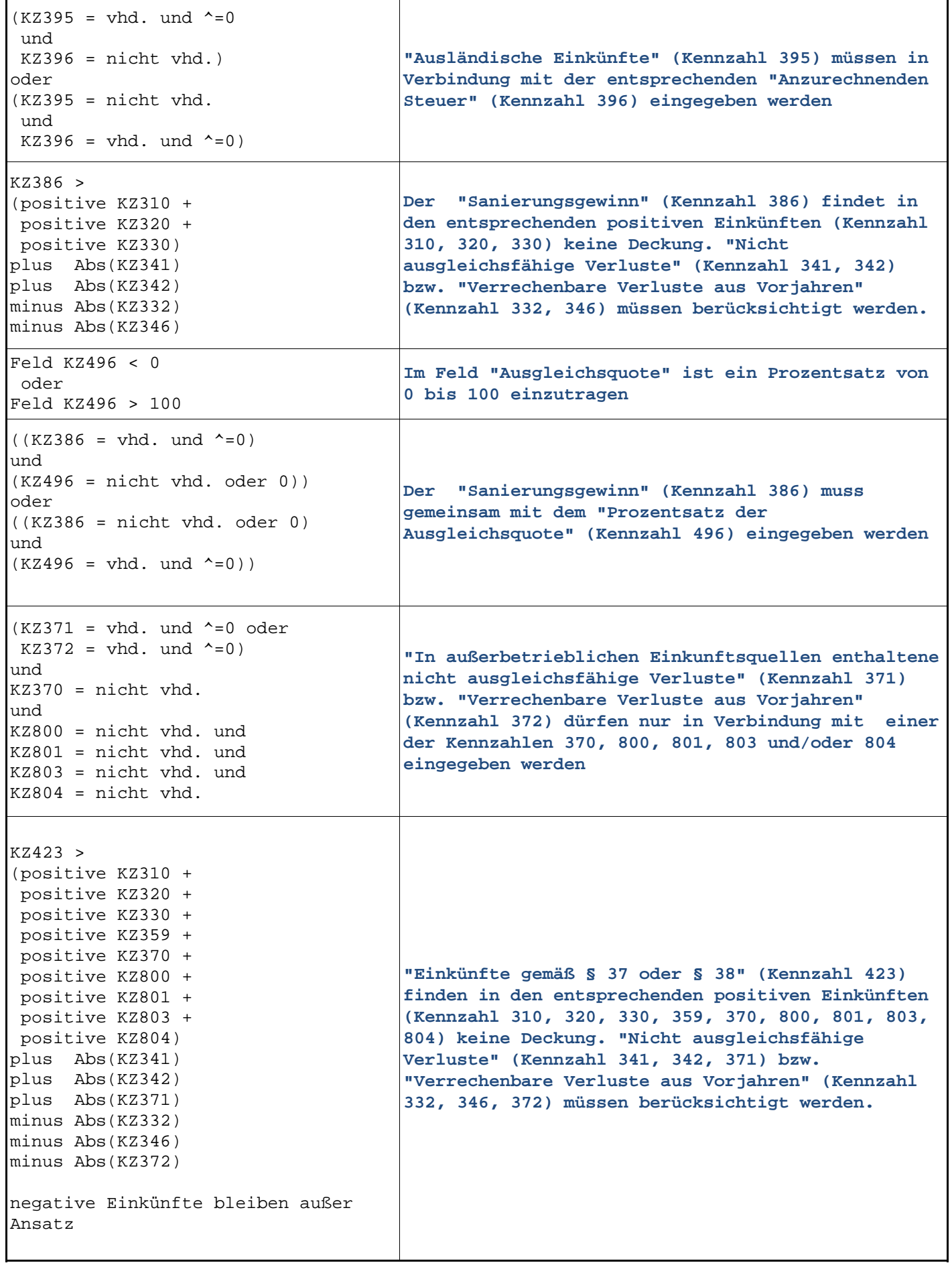

 $\mathbf{r}$ 

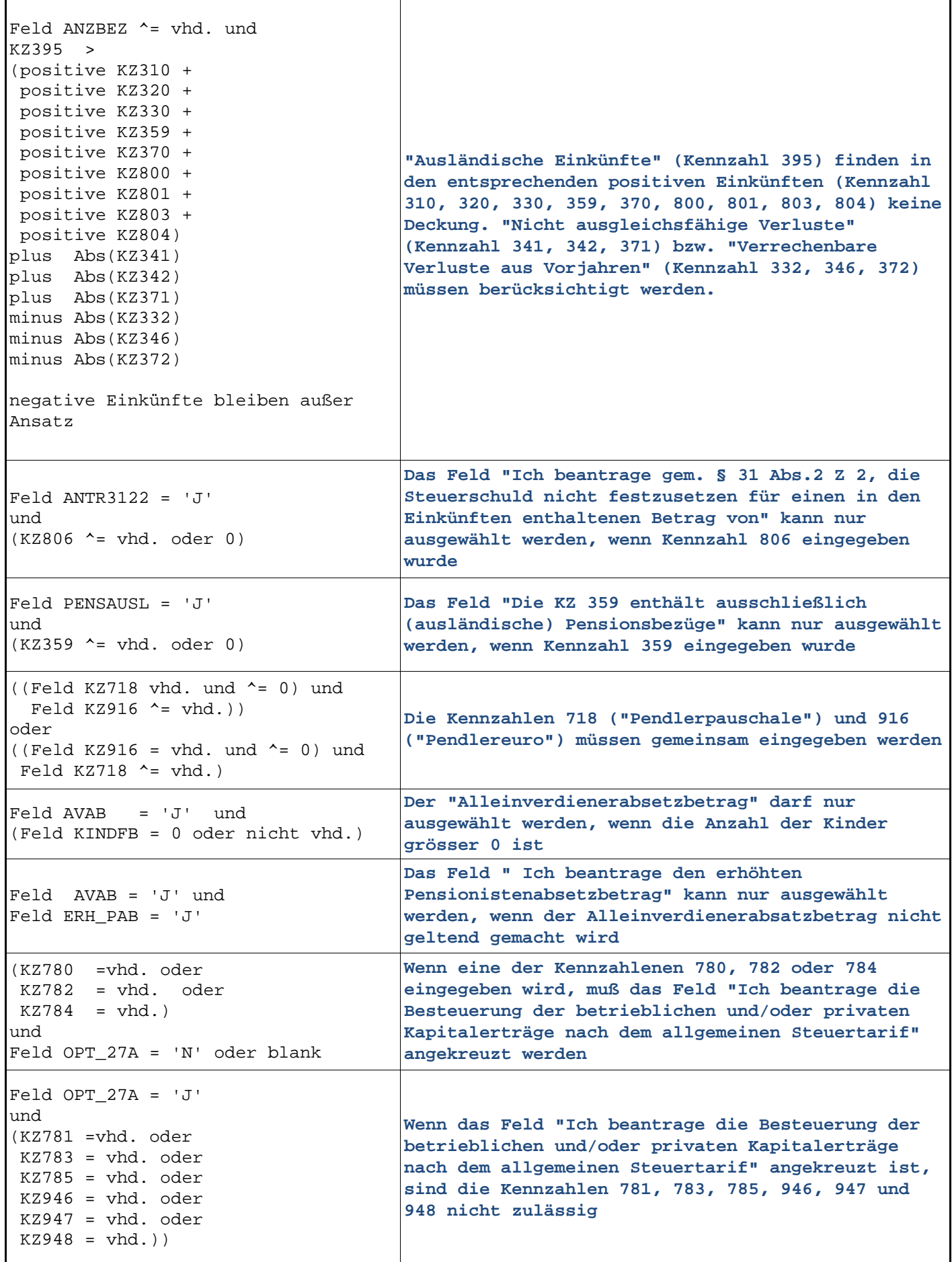

٦

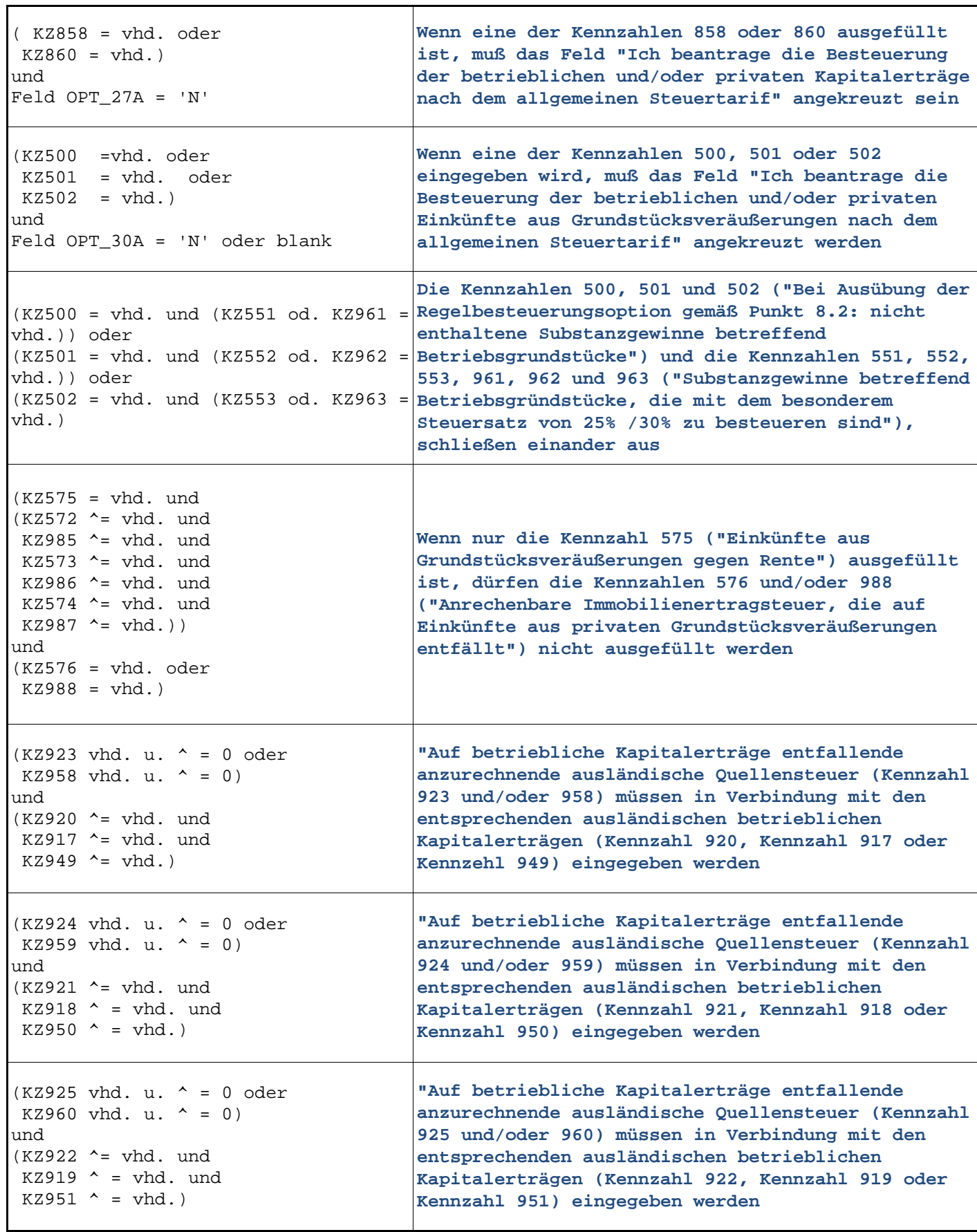

┑

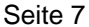

٦

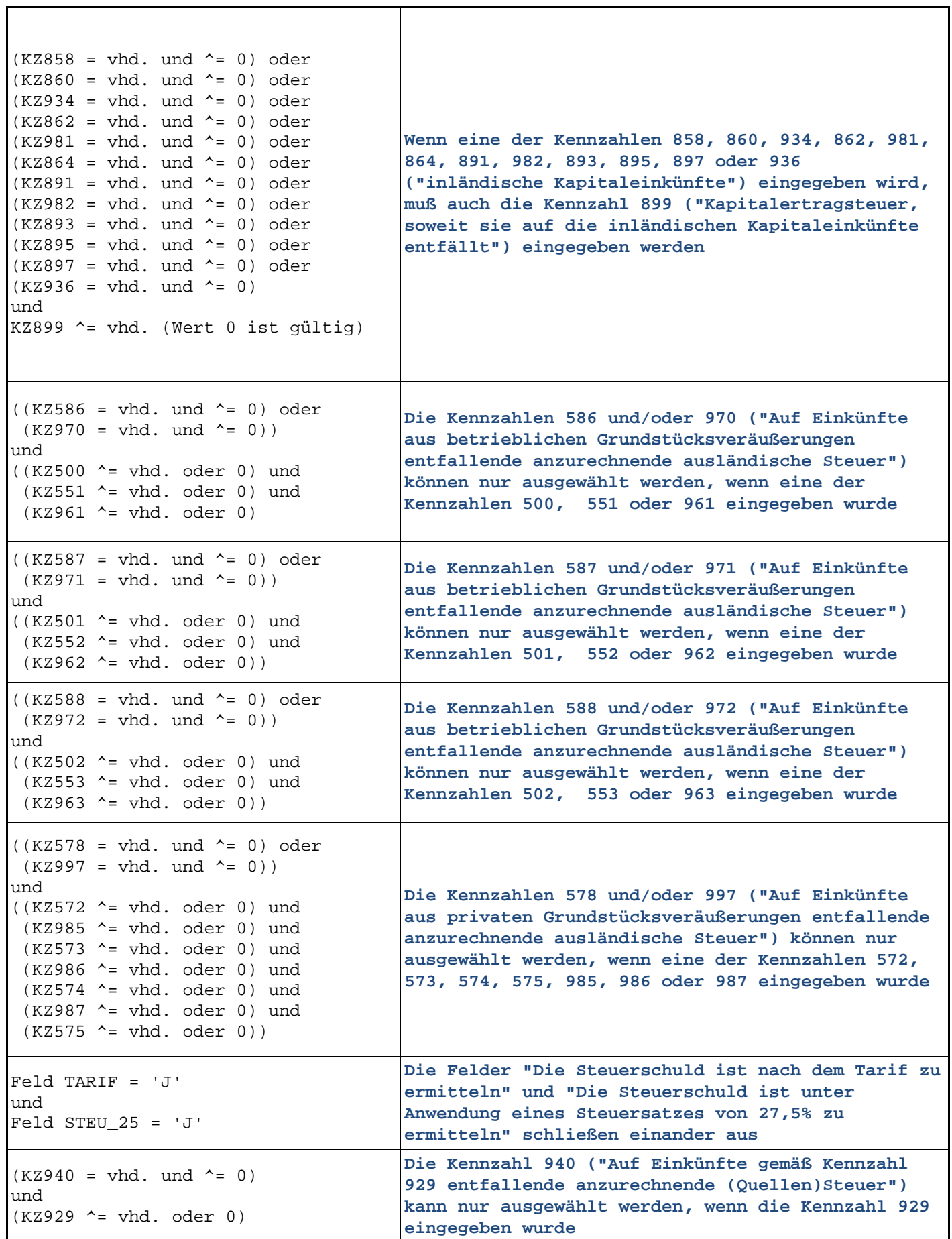

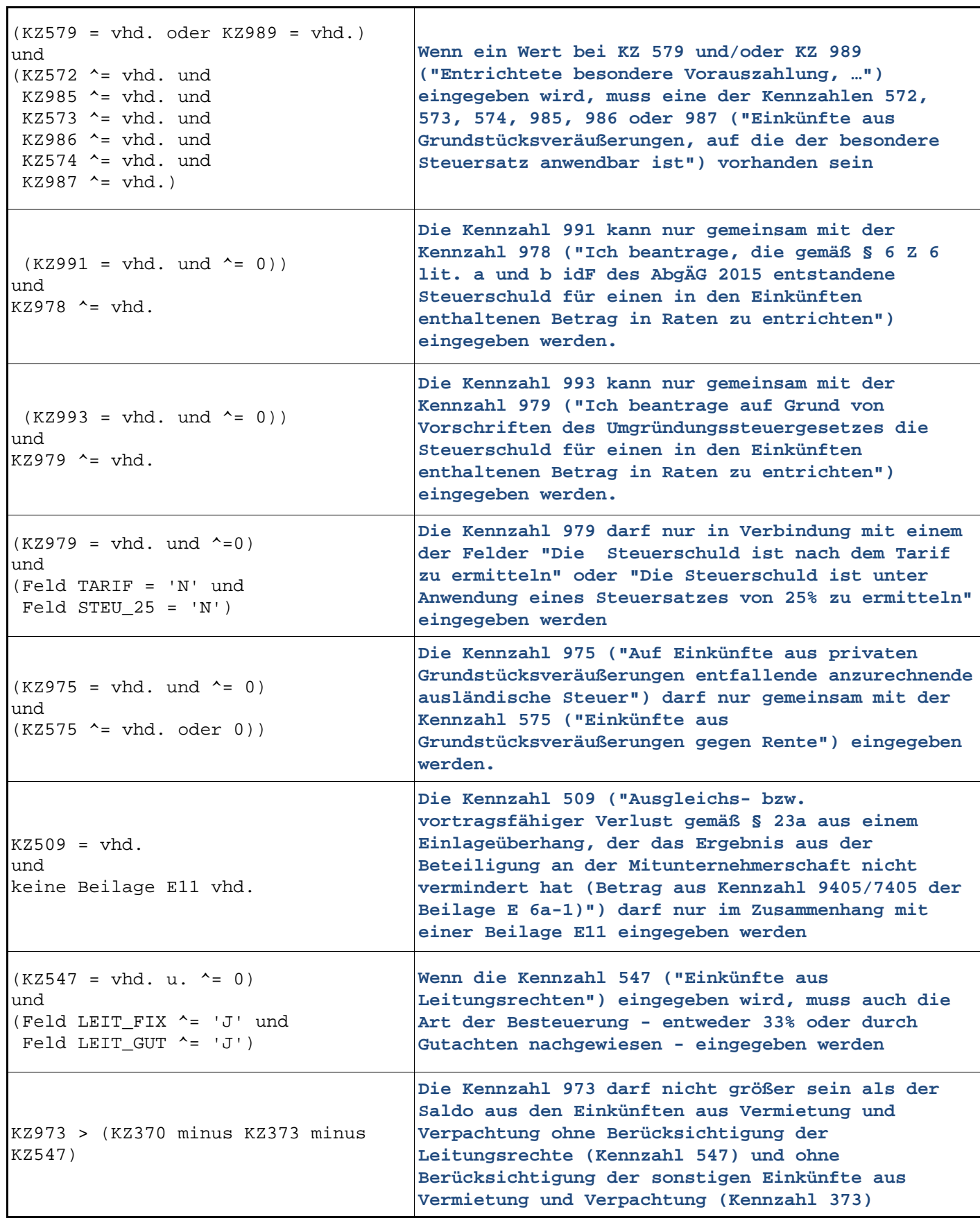

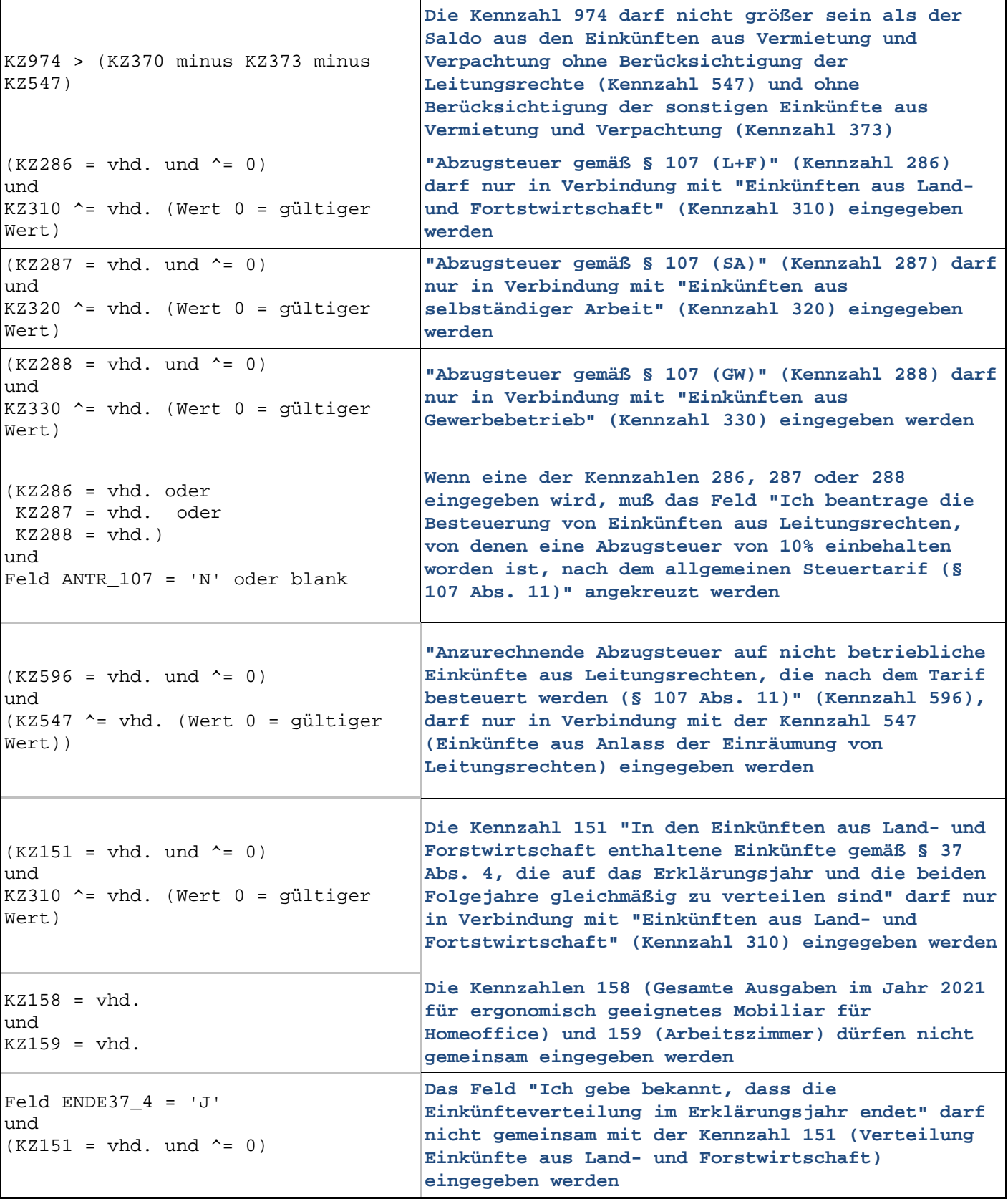

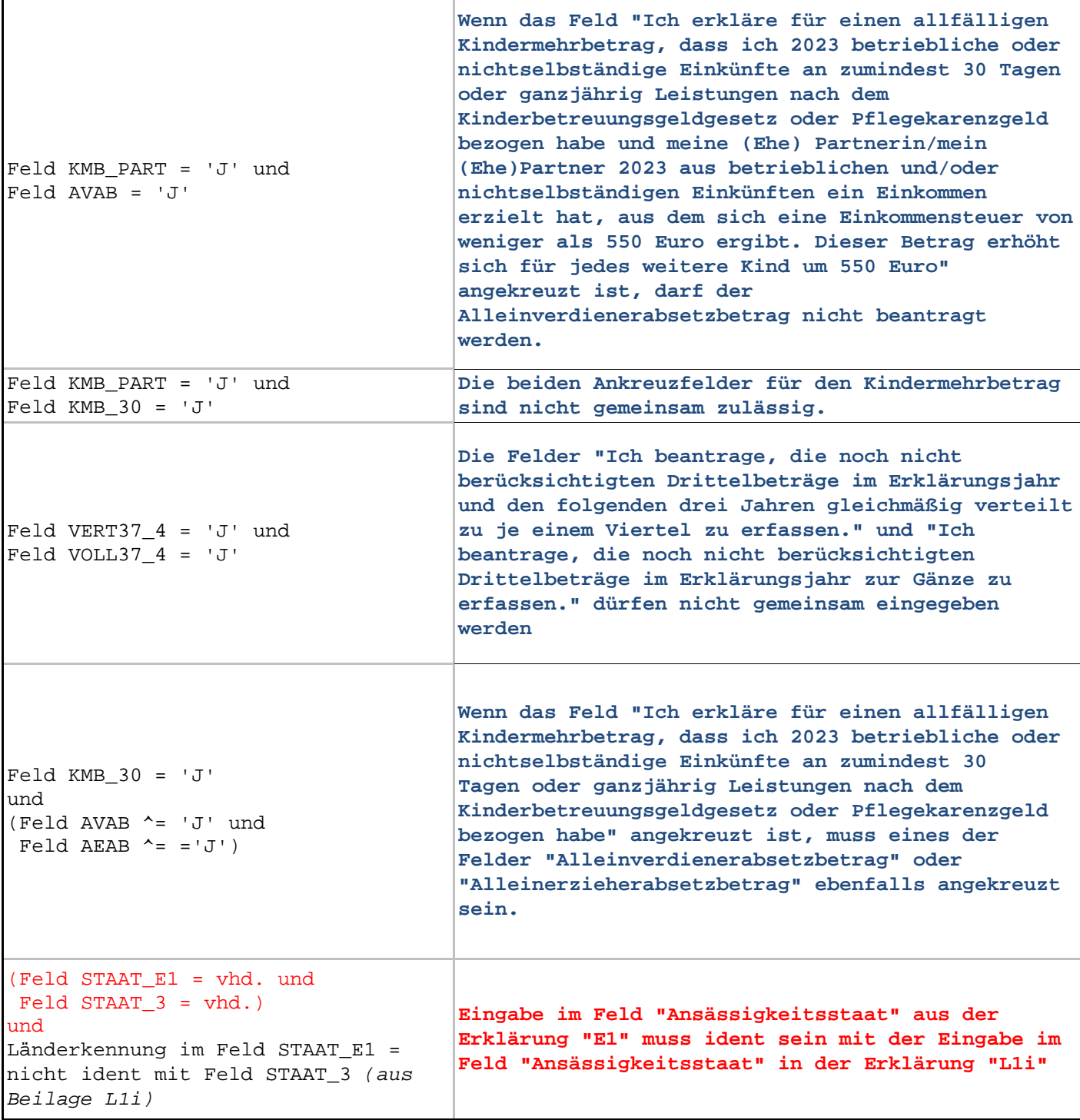

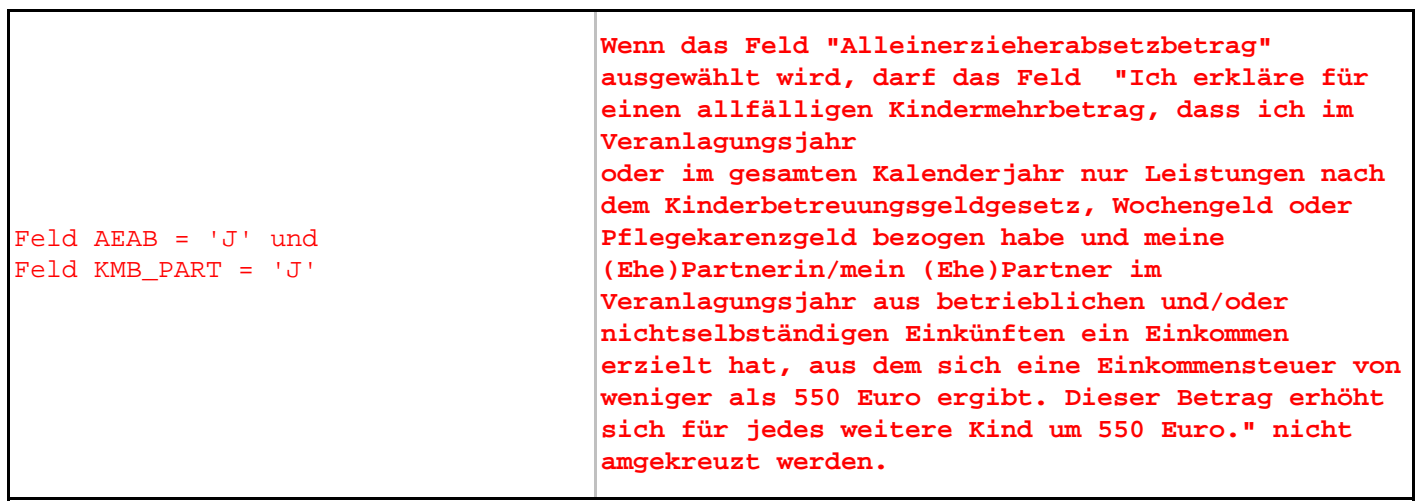

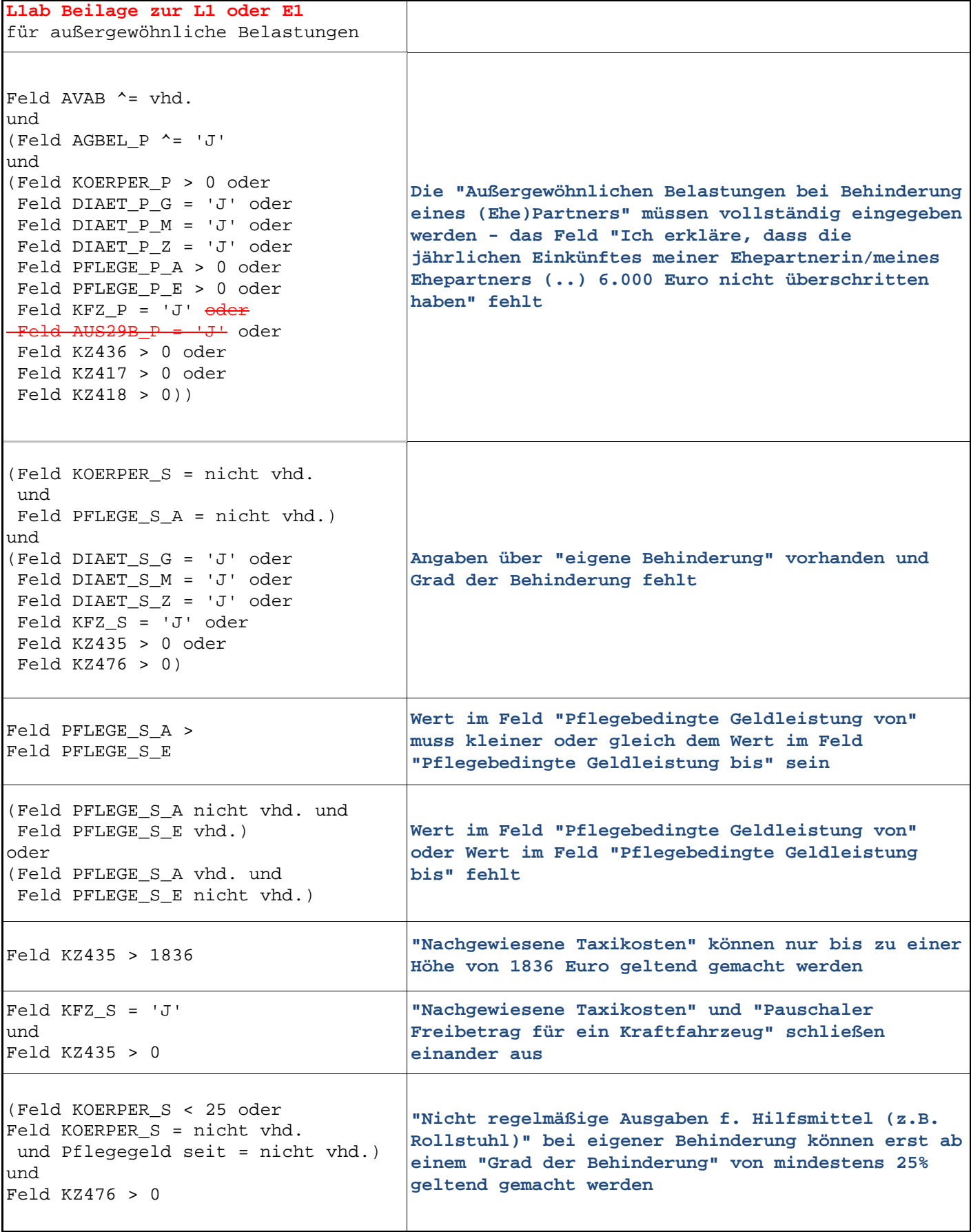

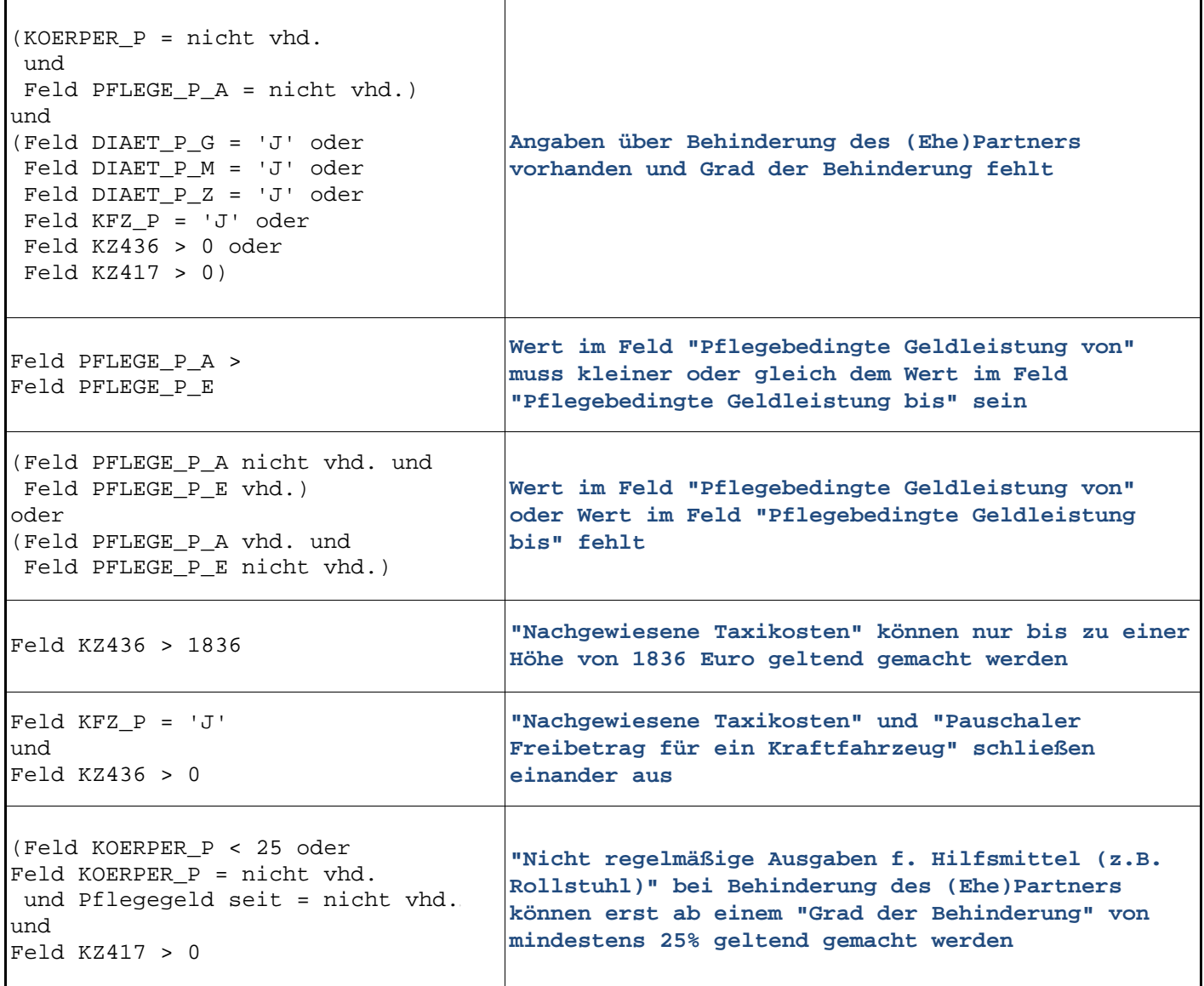

Í

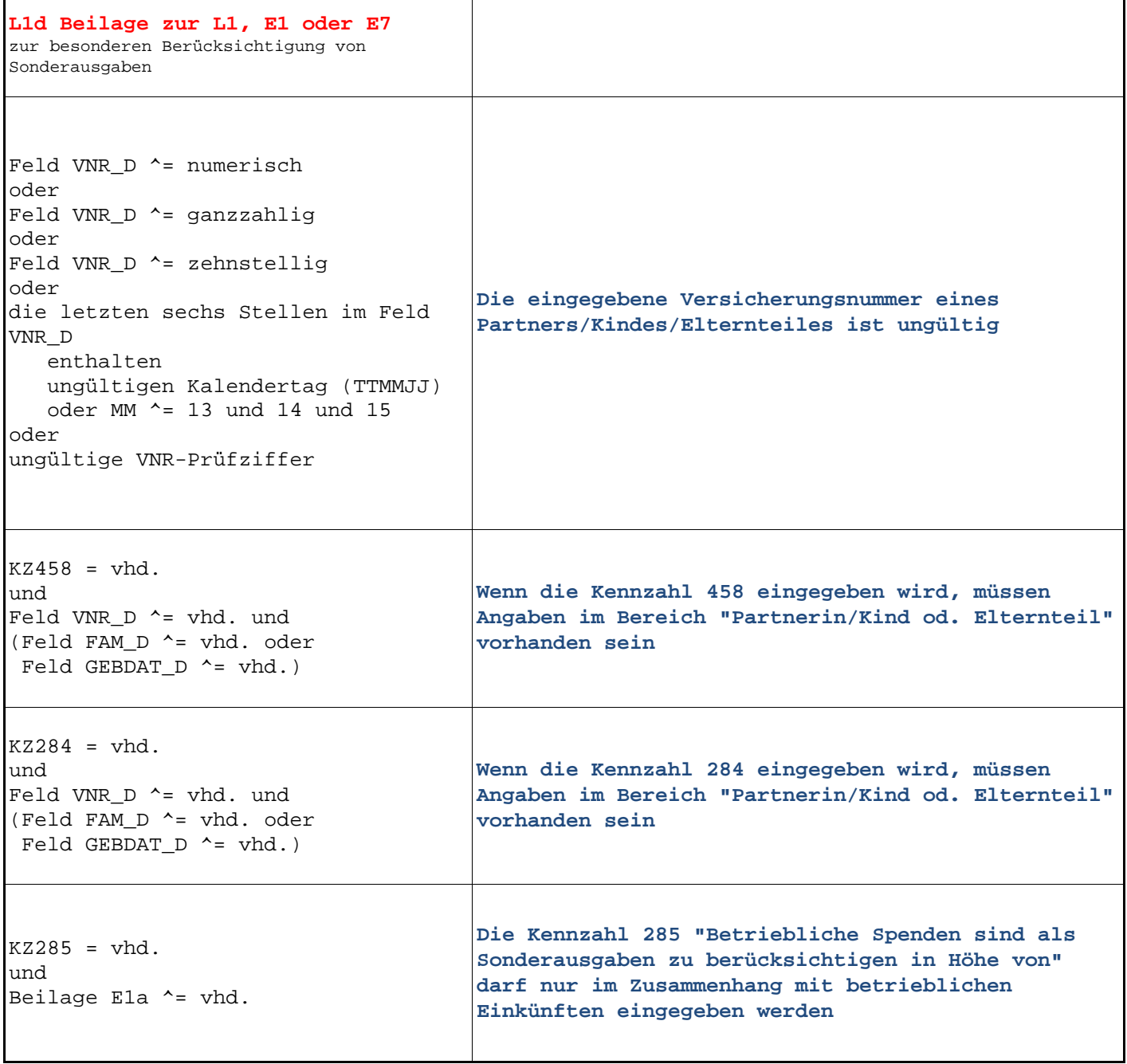

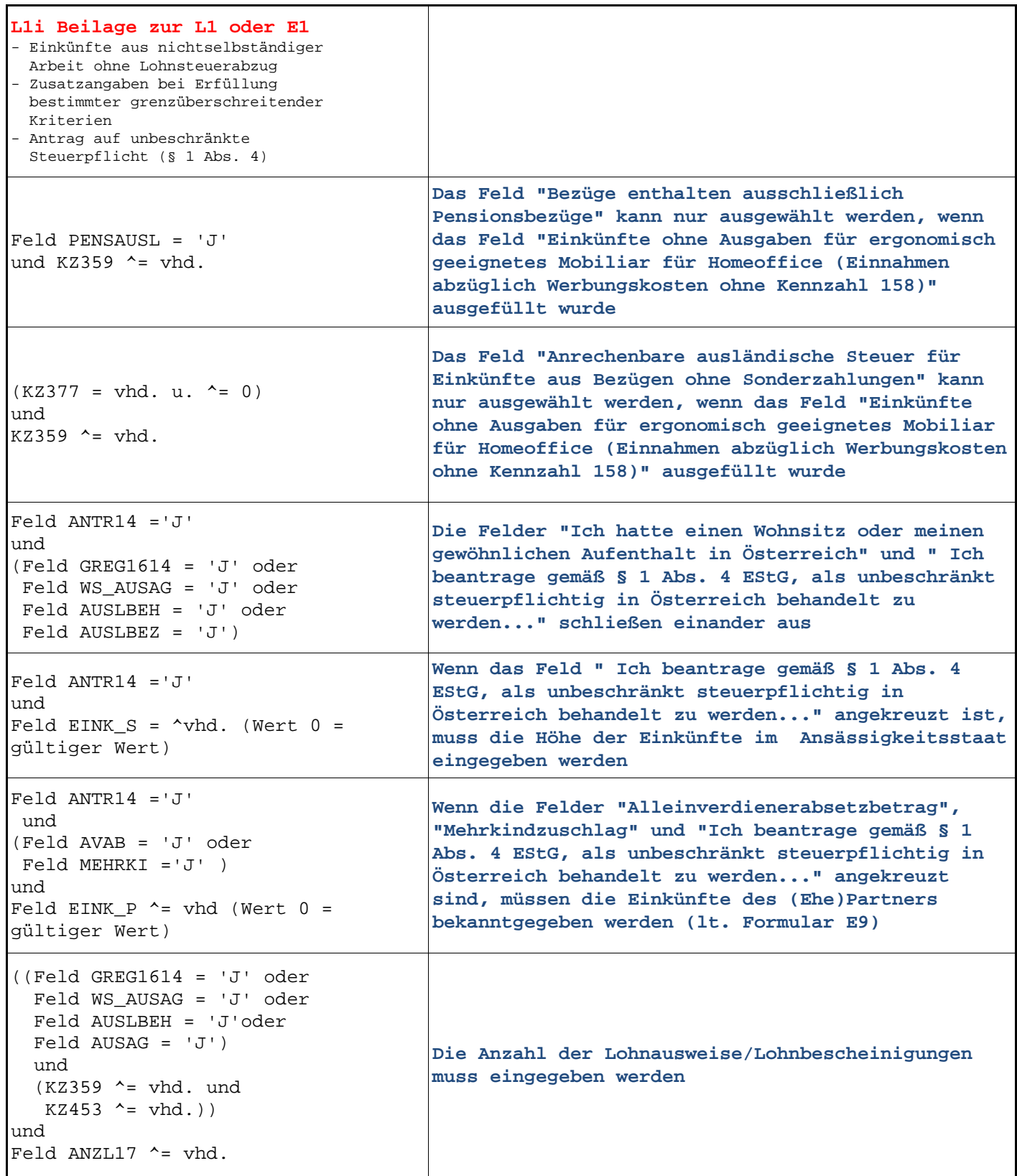

Í

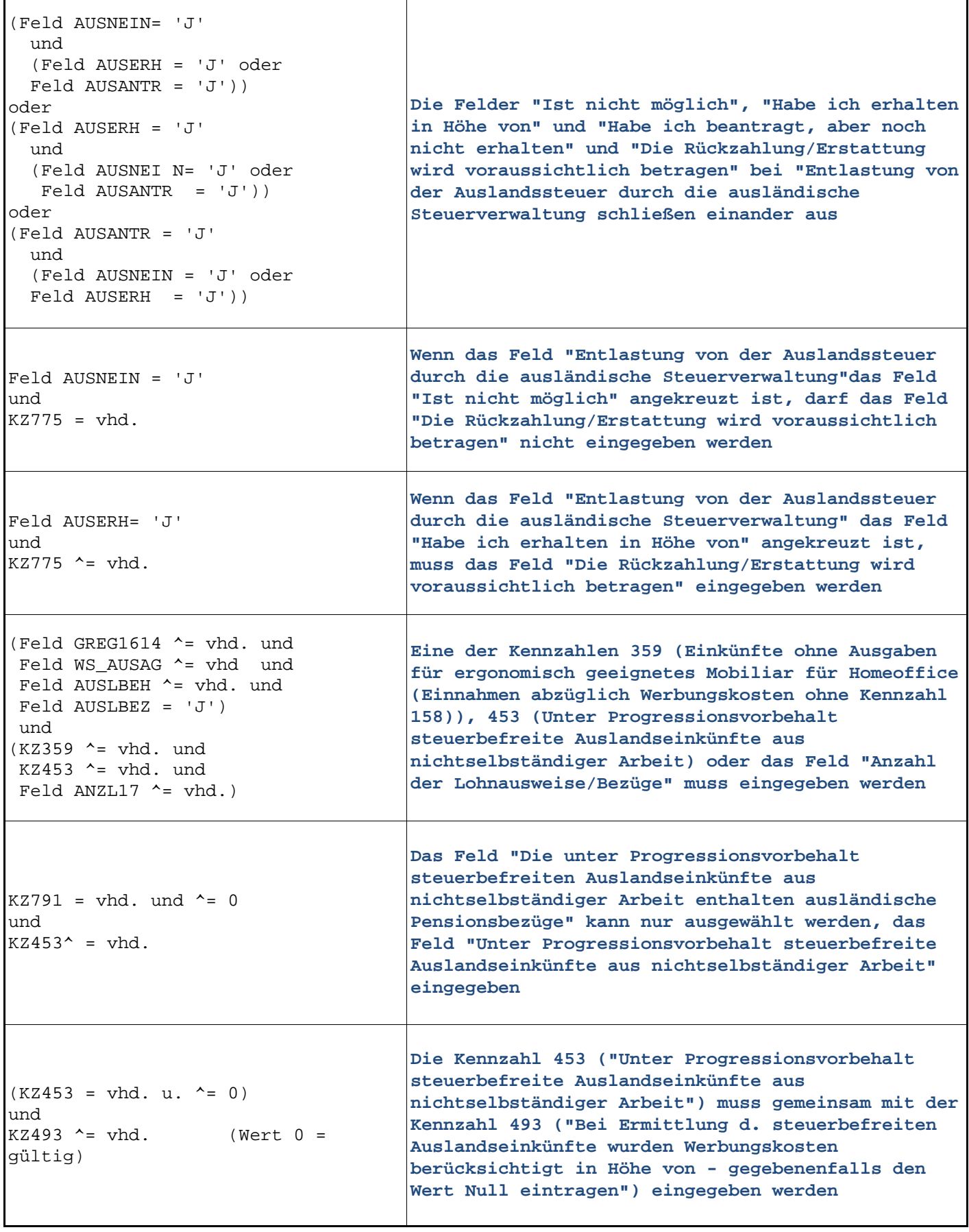

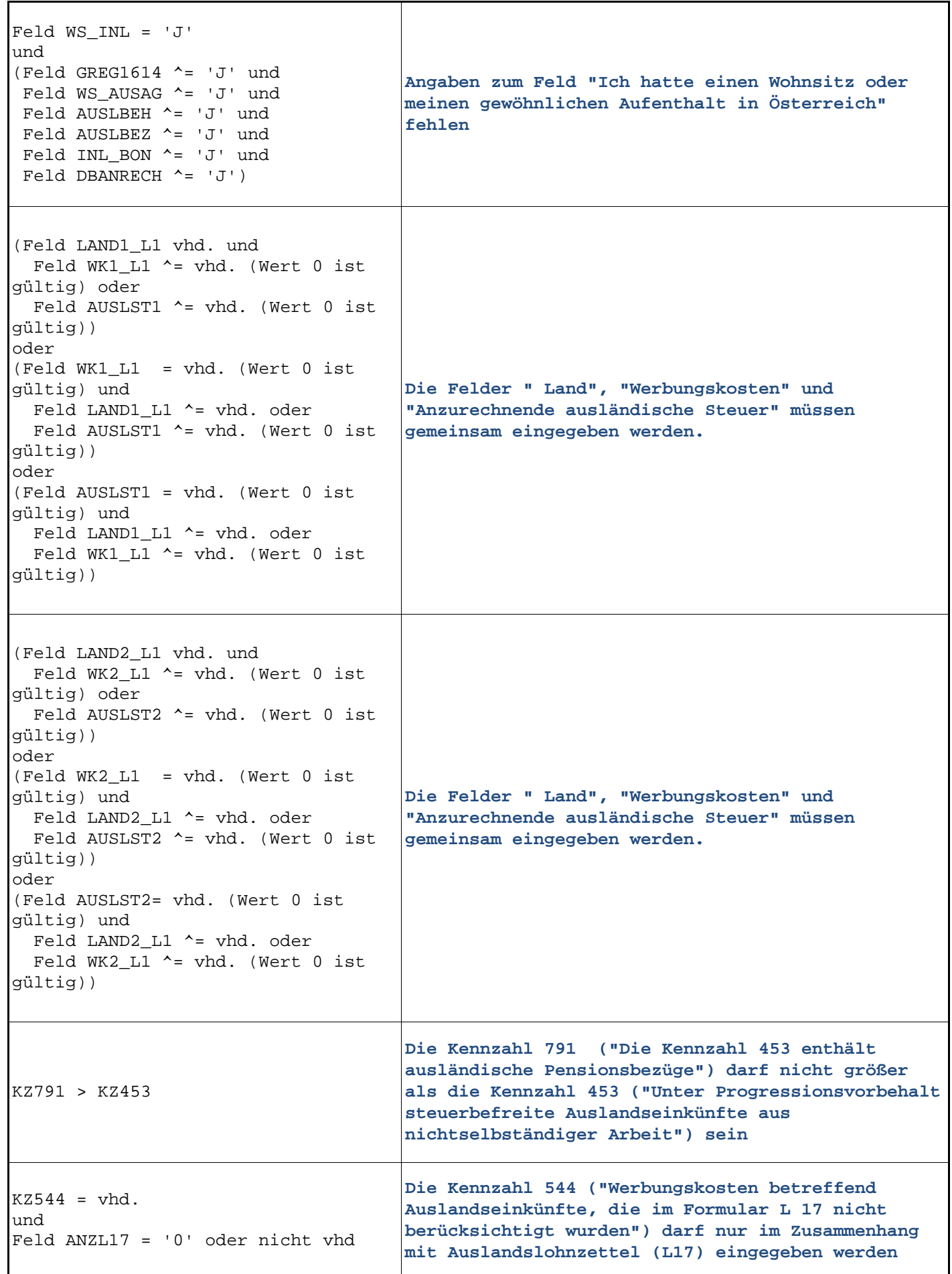

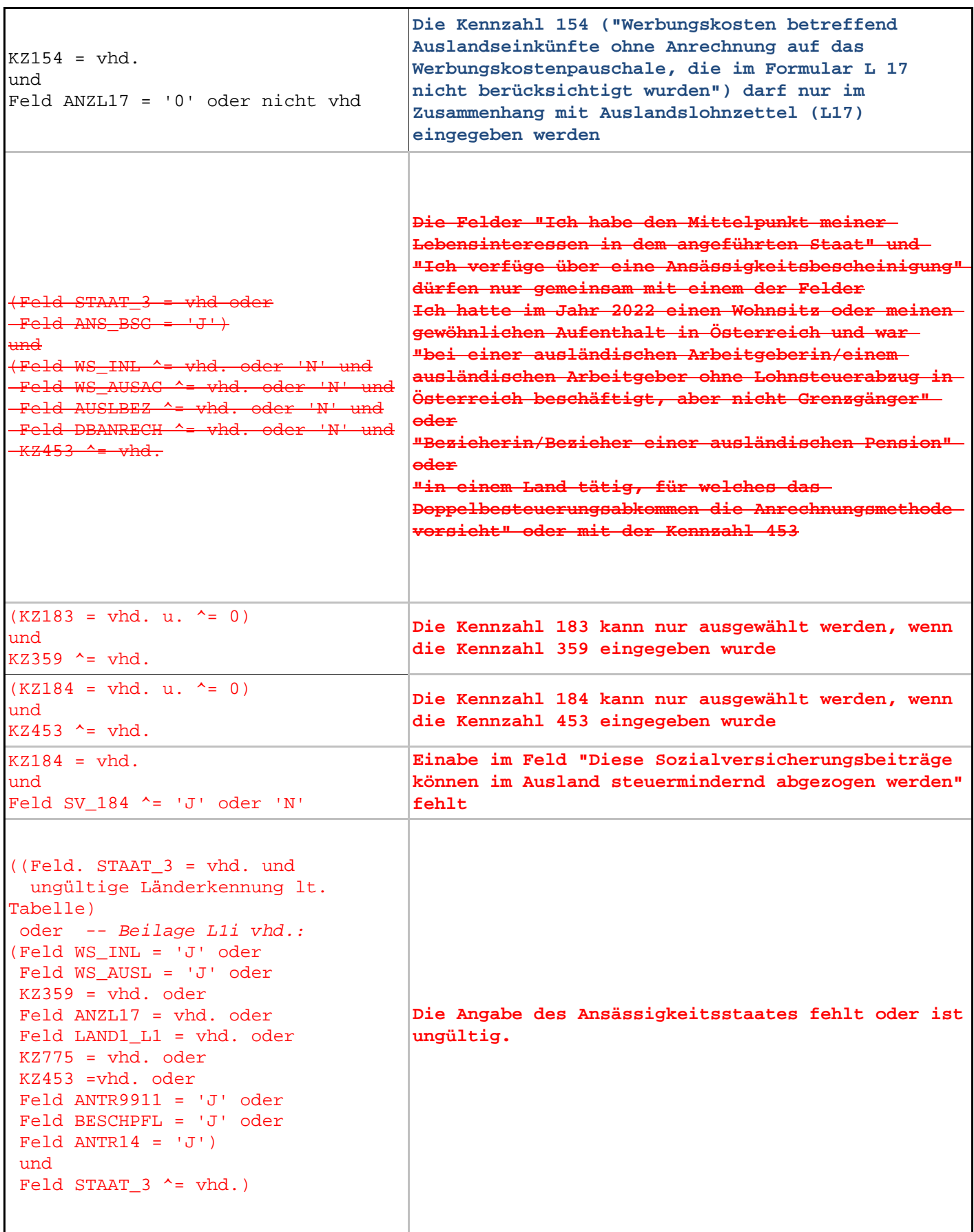

T

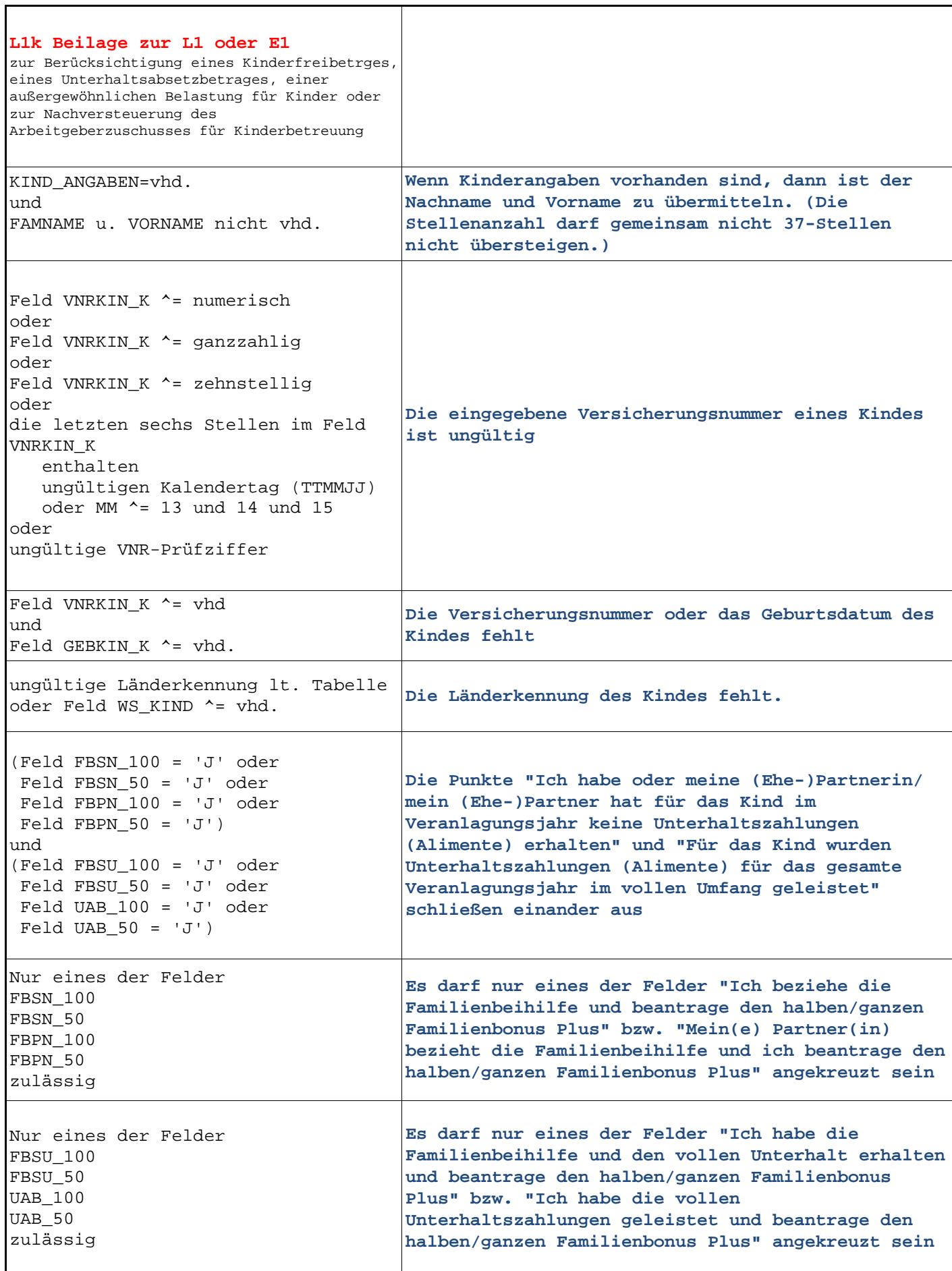

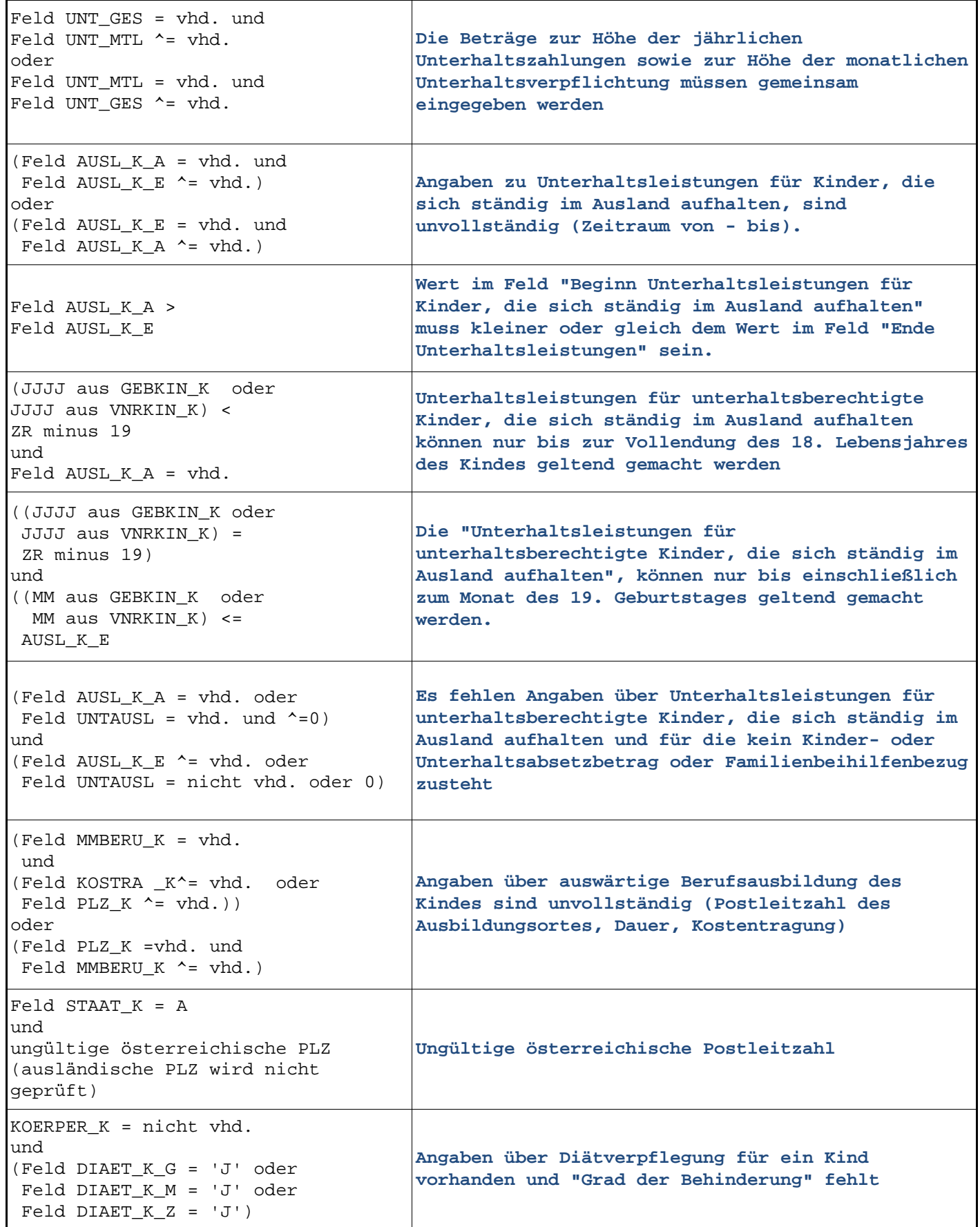

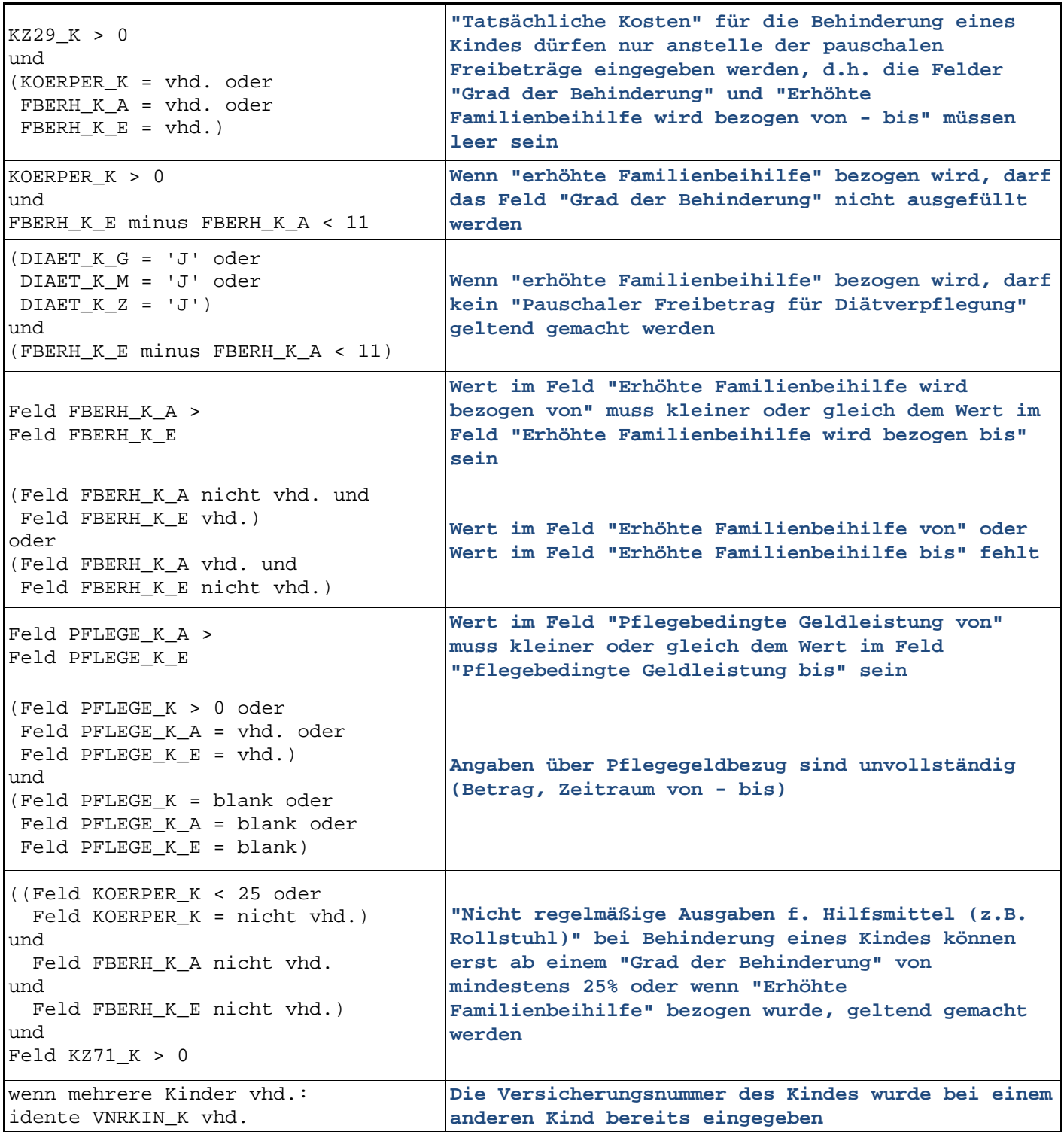

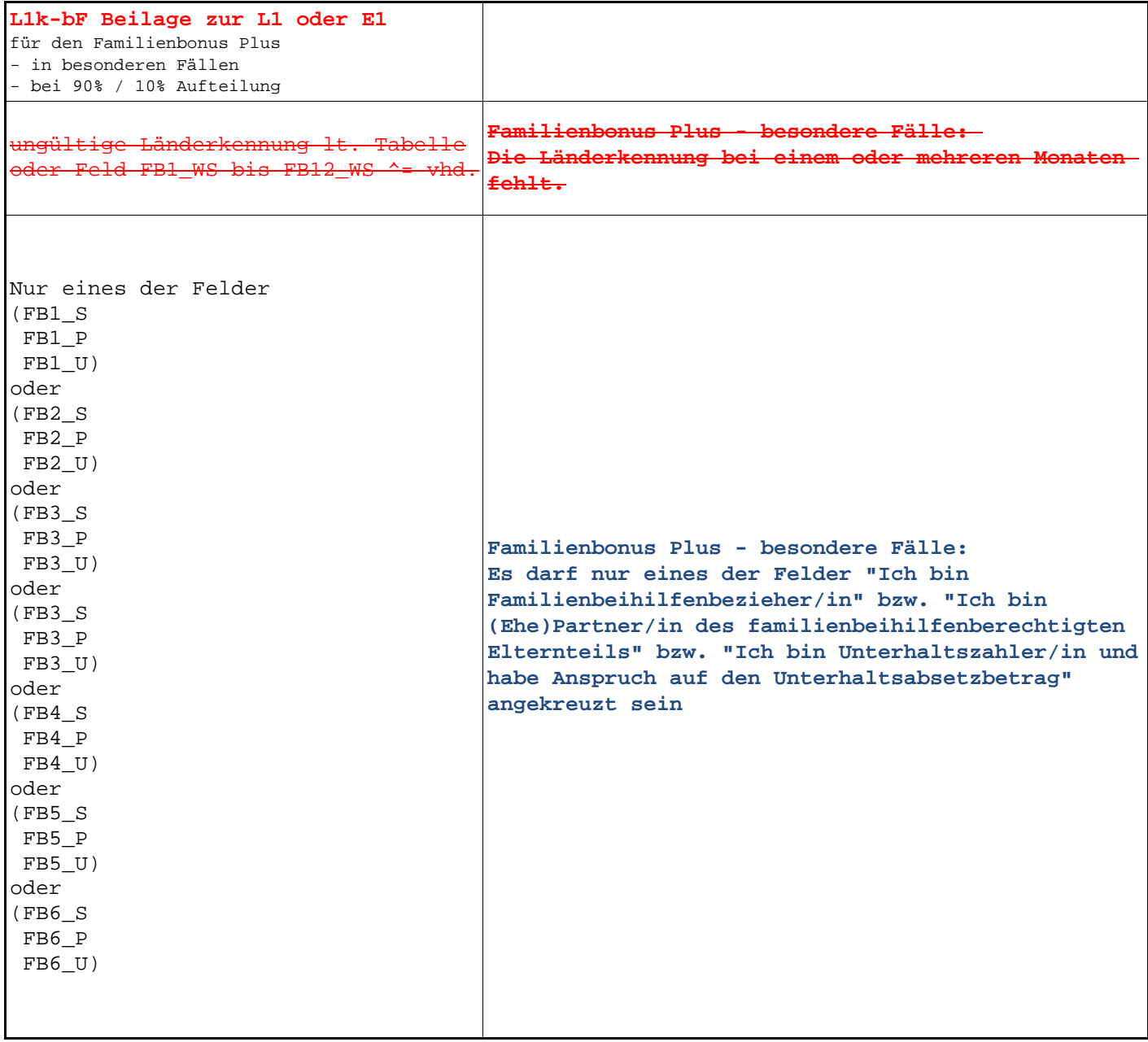

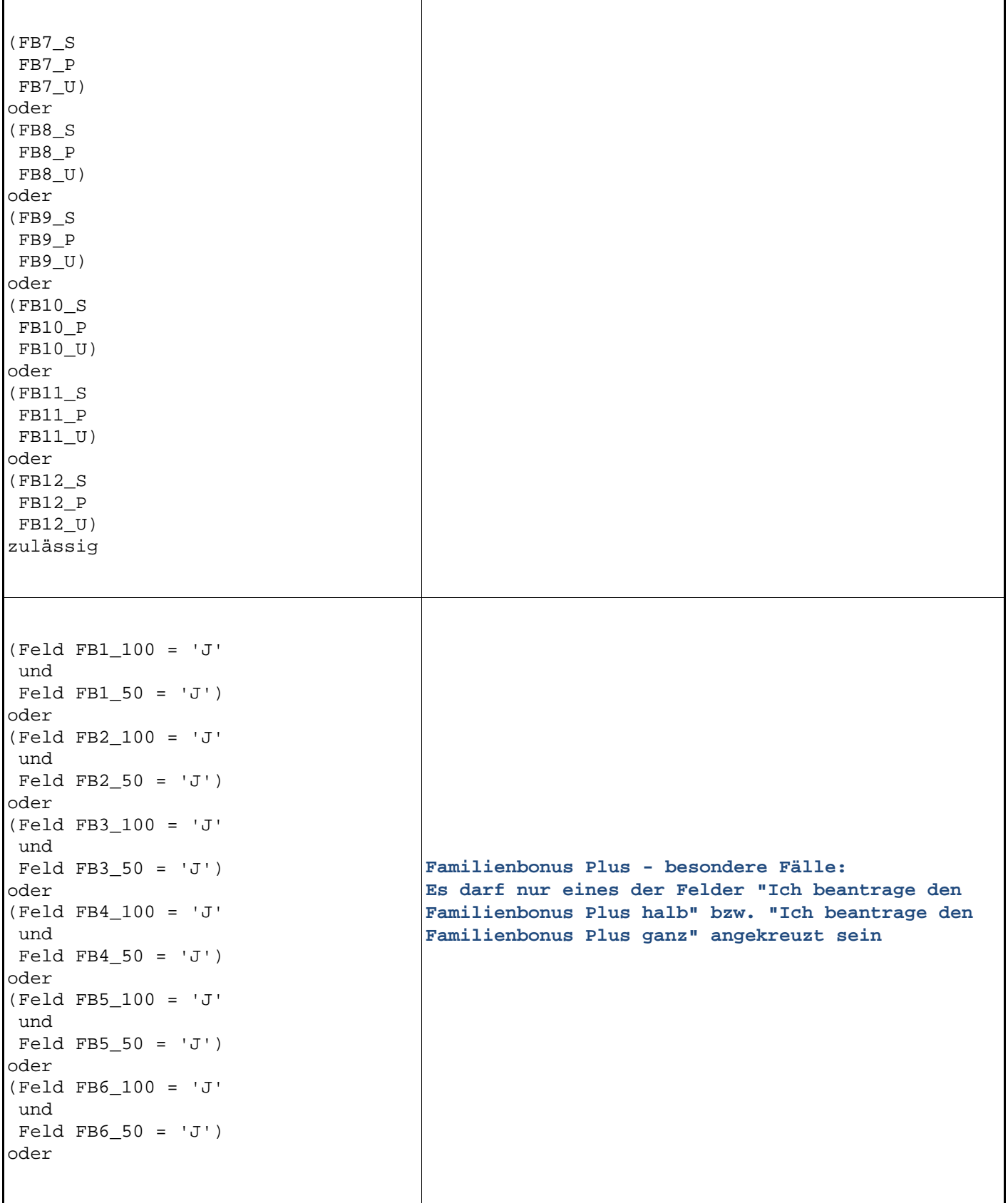

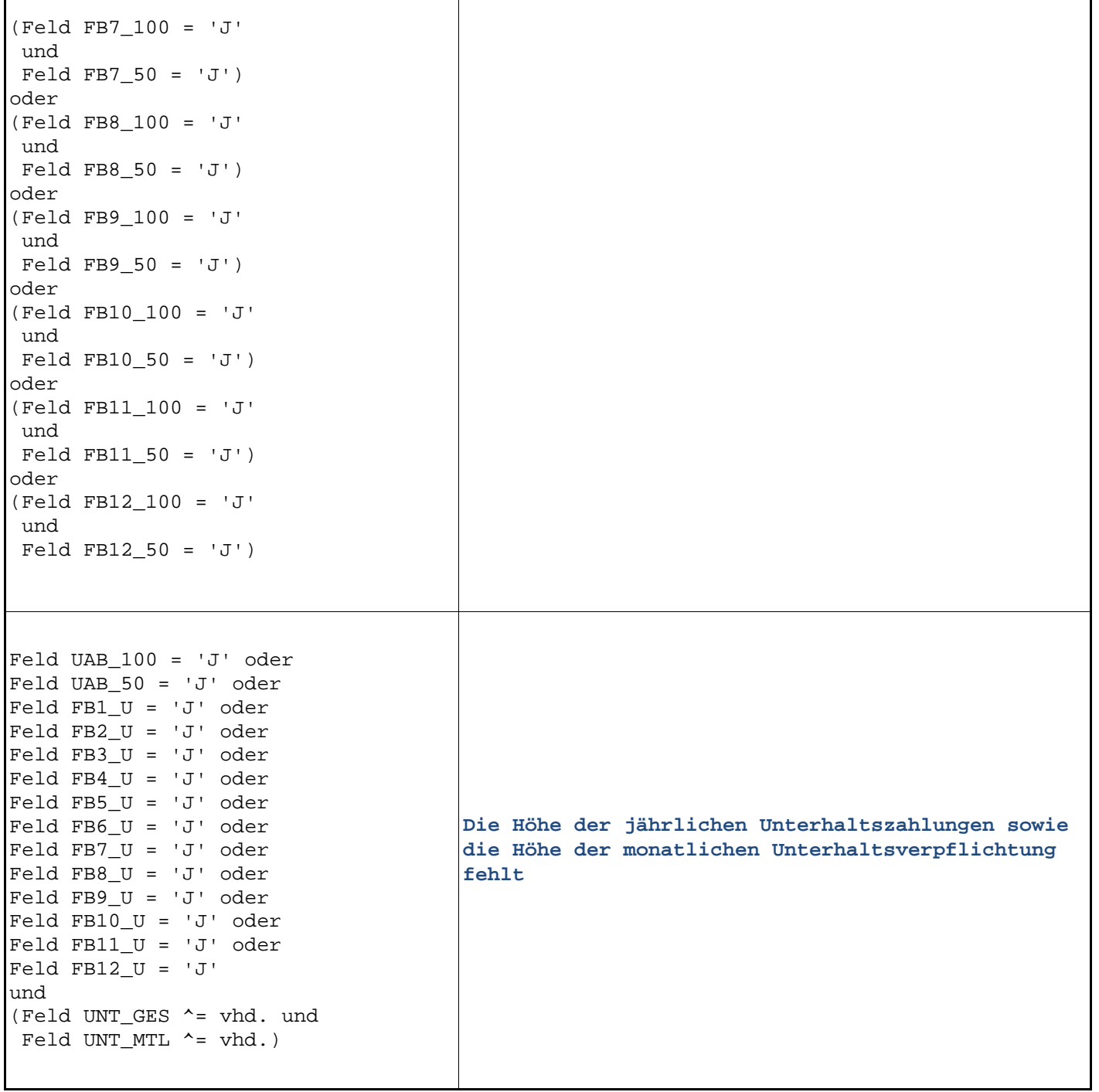

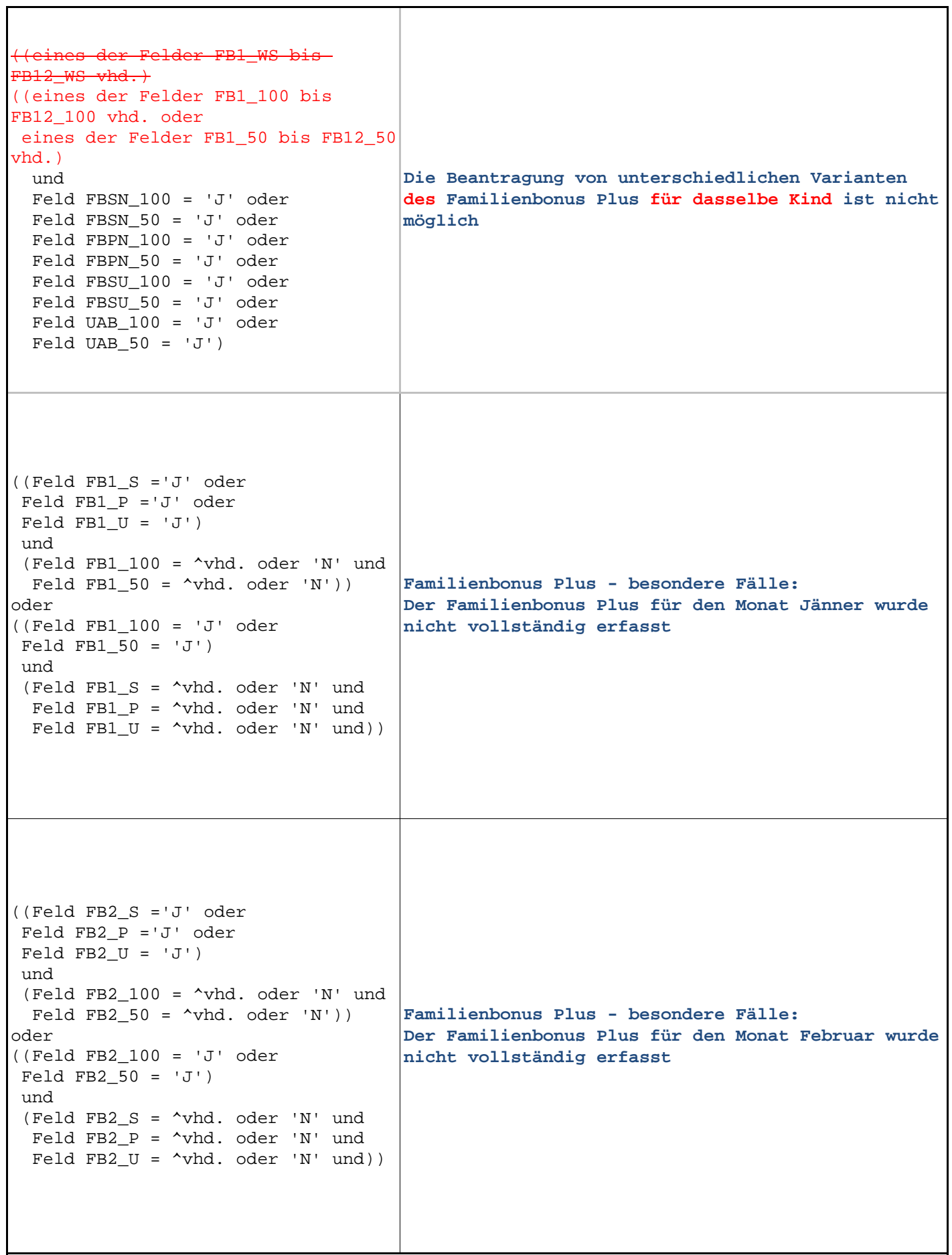

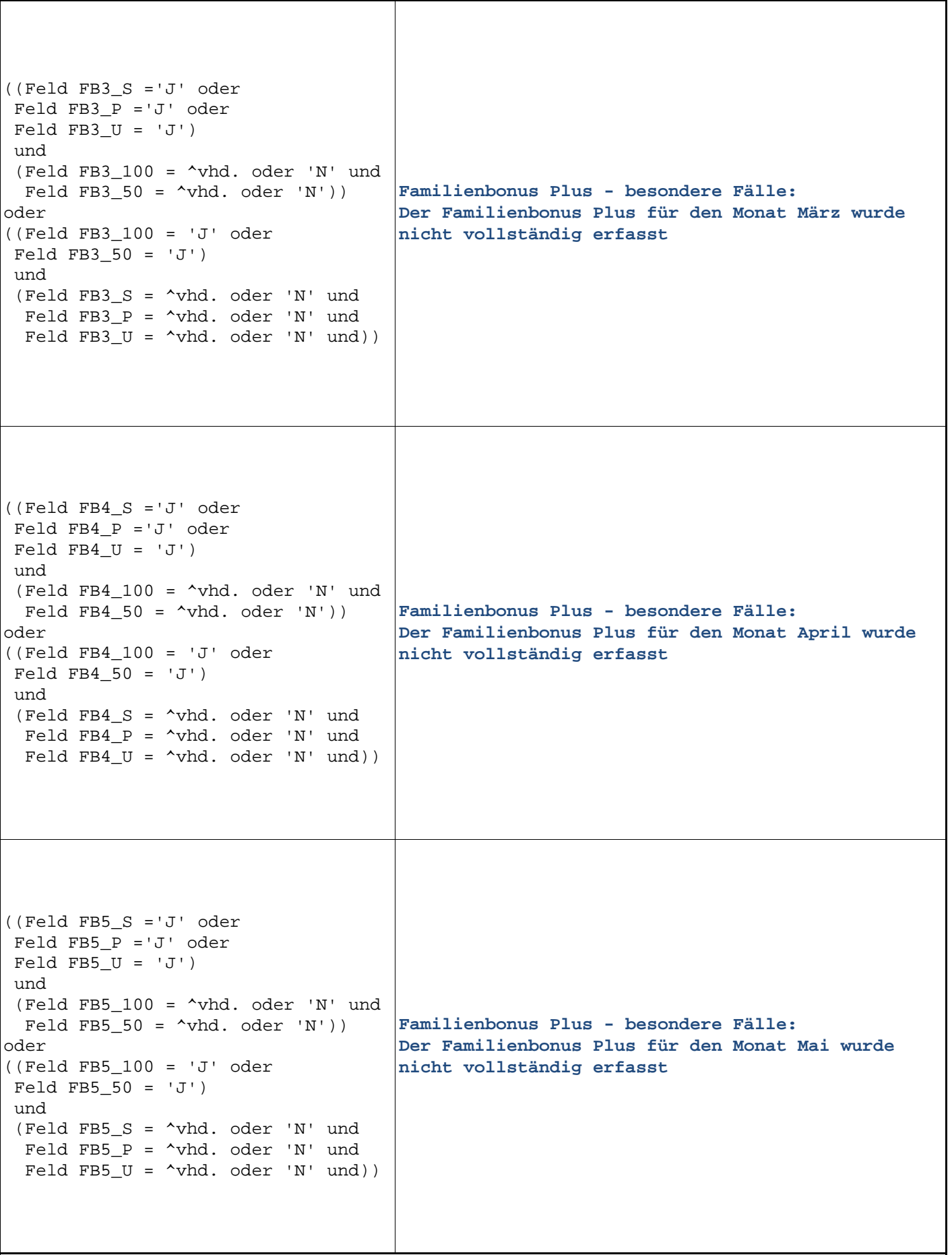

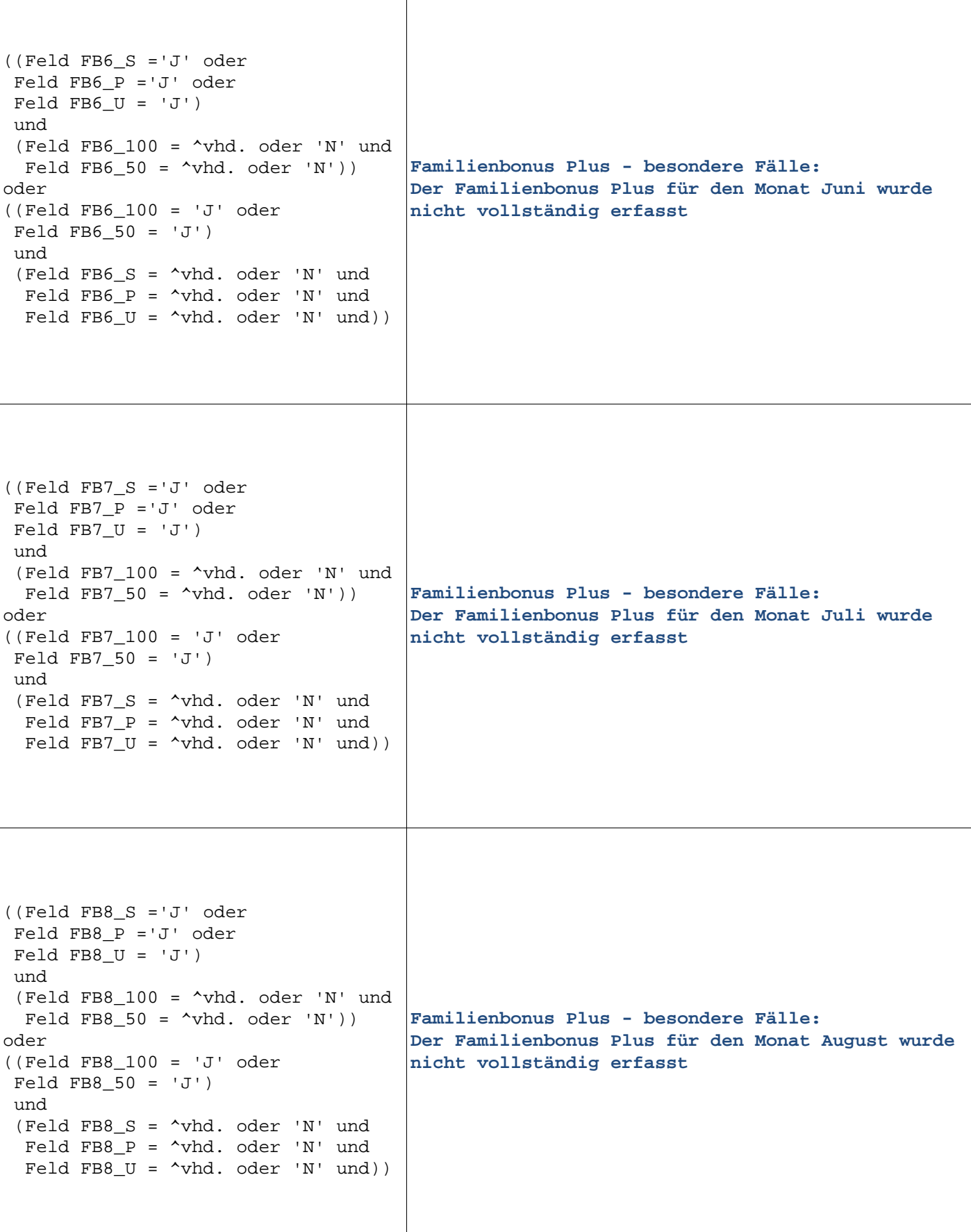

┑

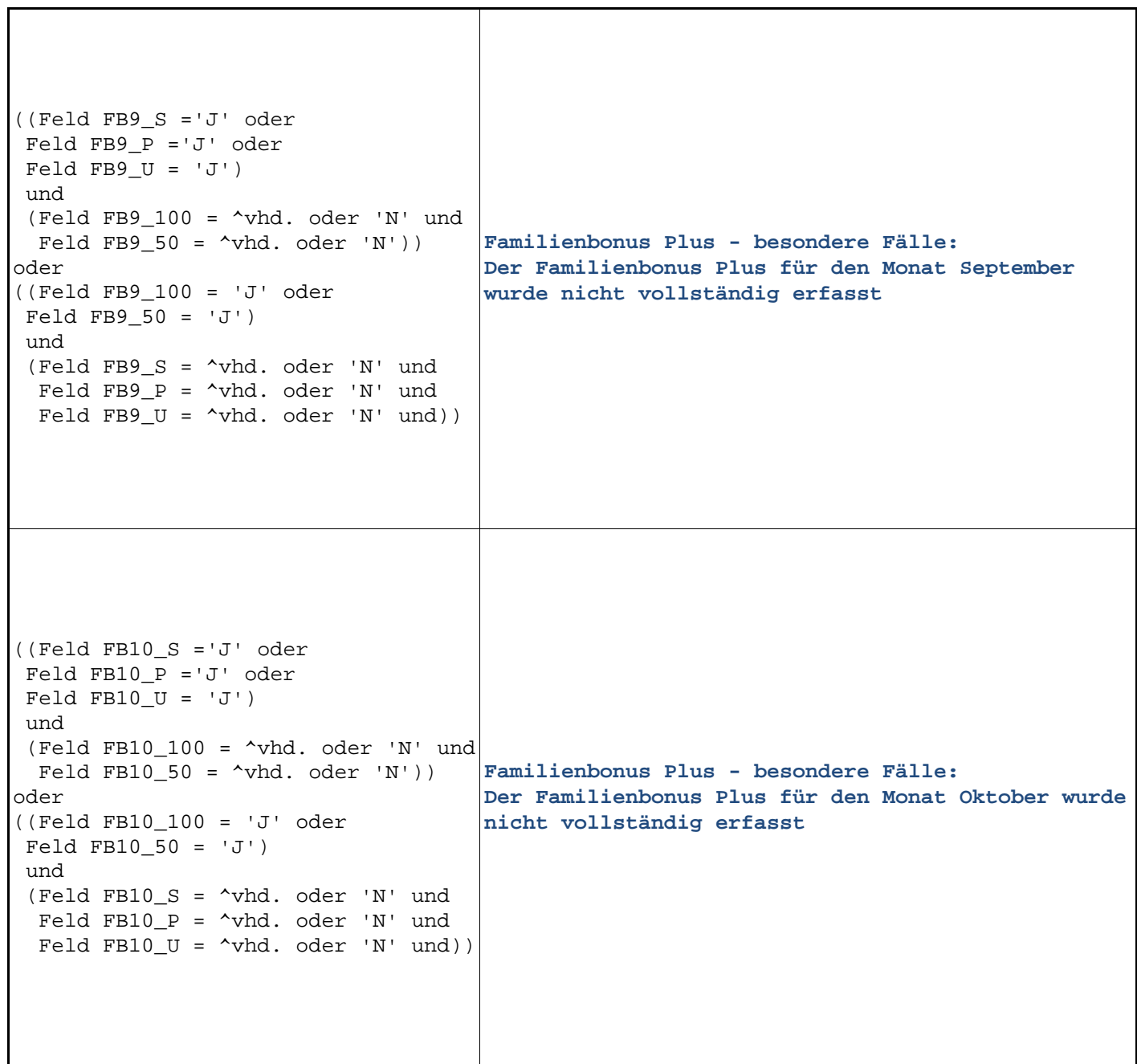

 $\mathbf{I}$ 

 $\overline{\phantom{a}}$ 

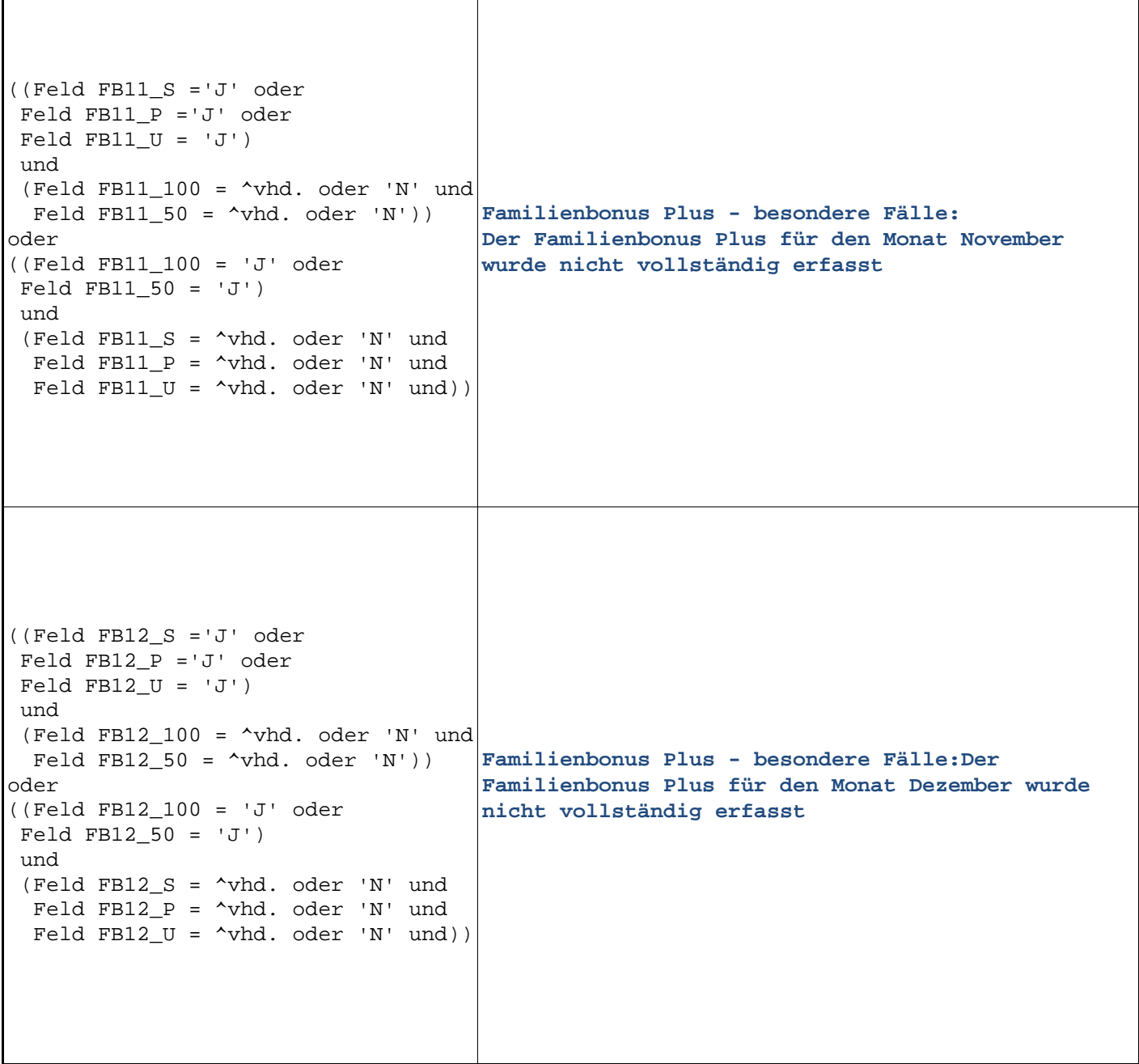

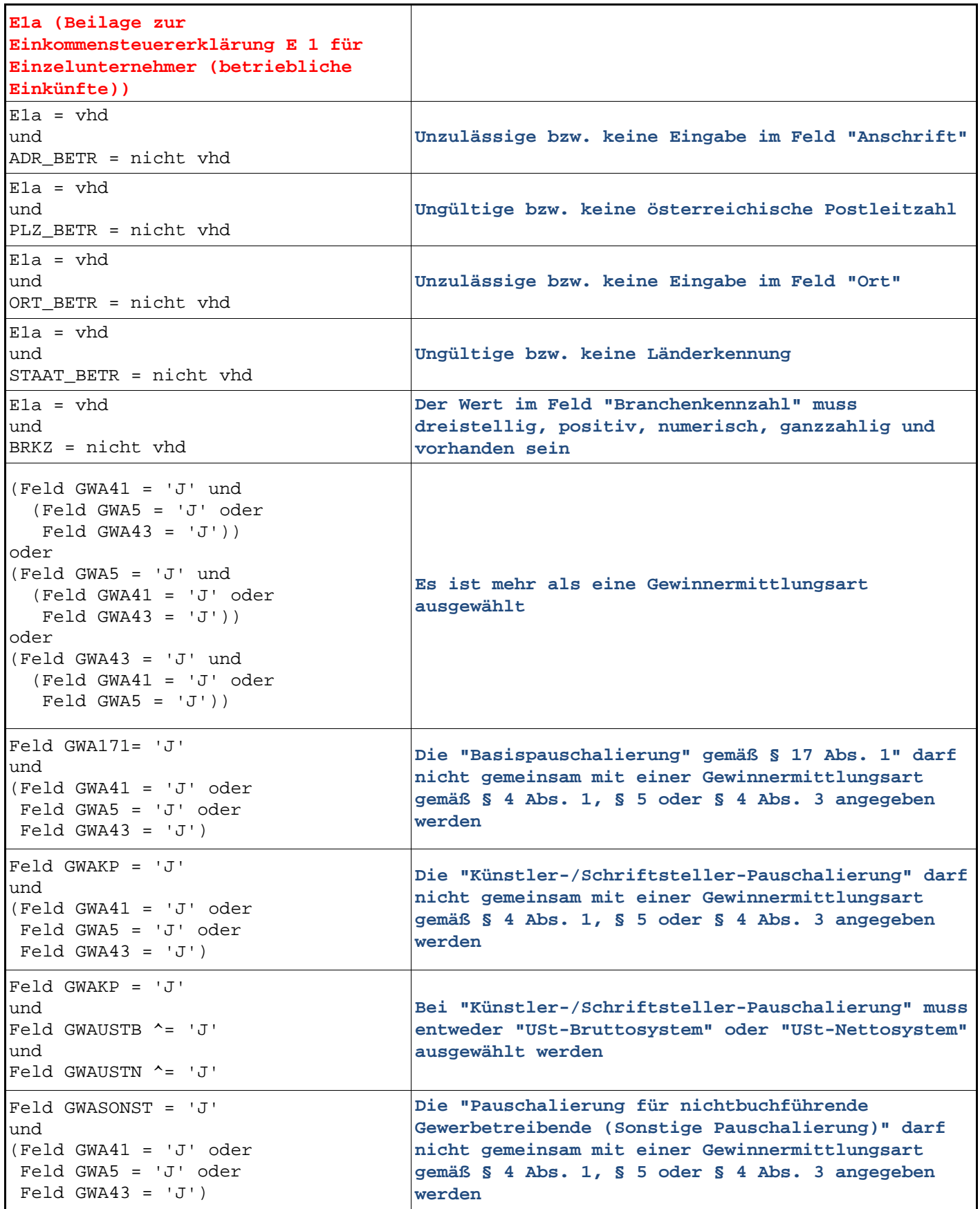

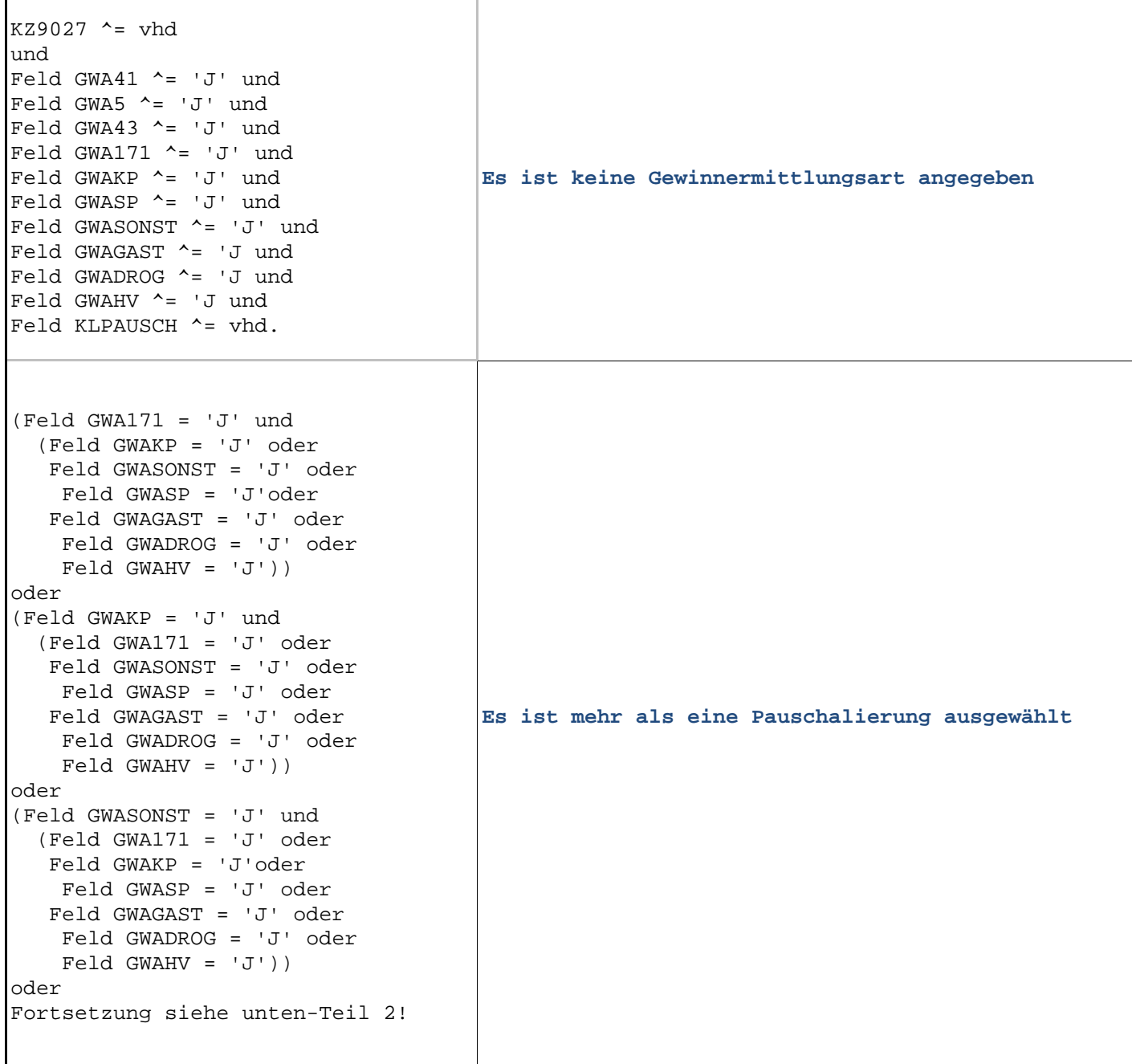

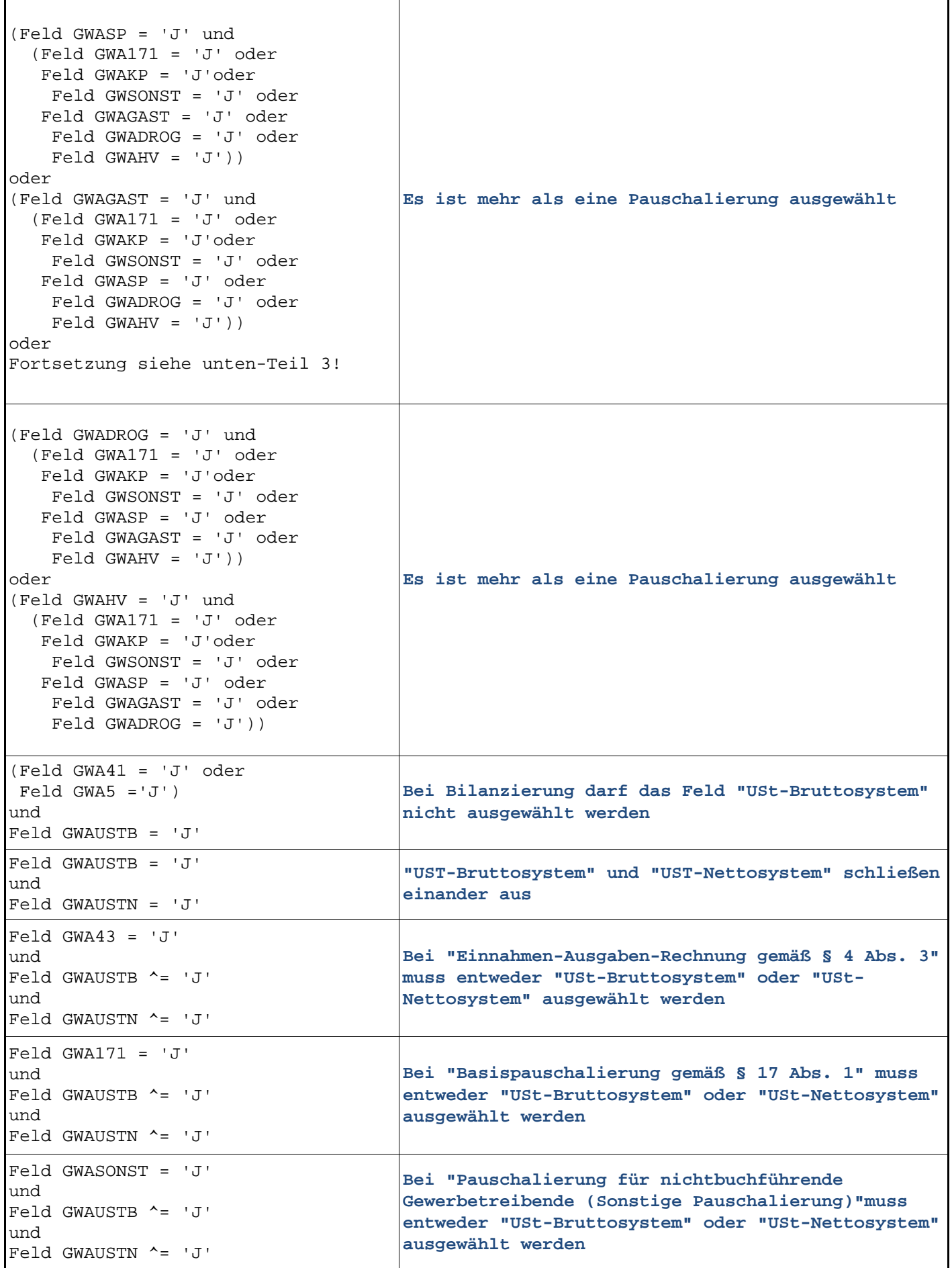

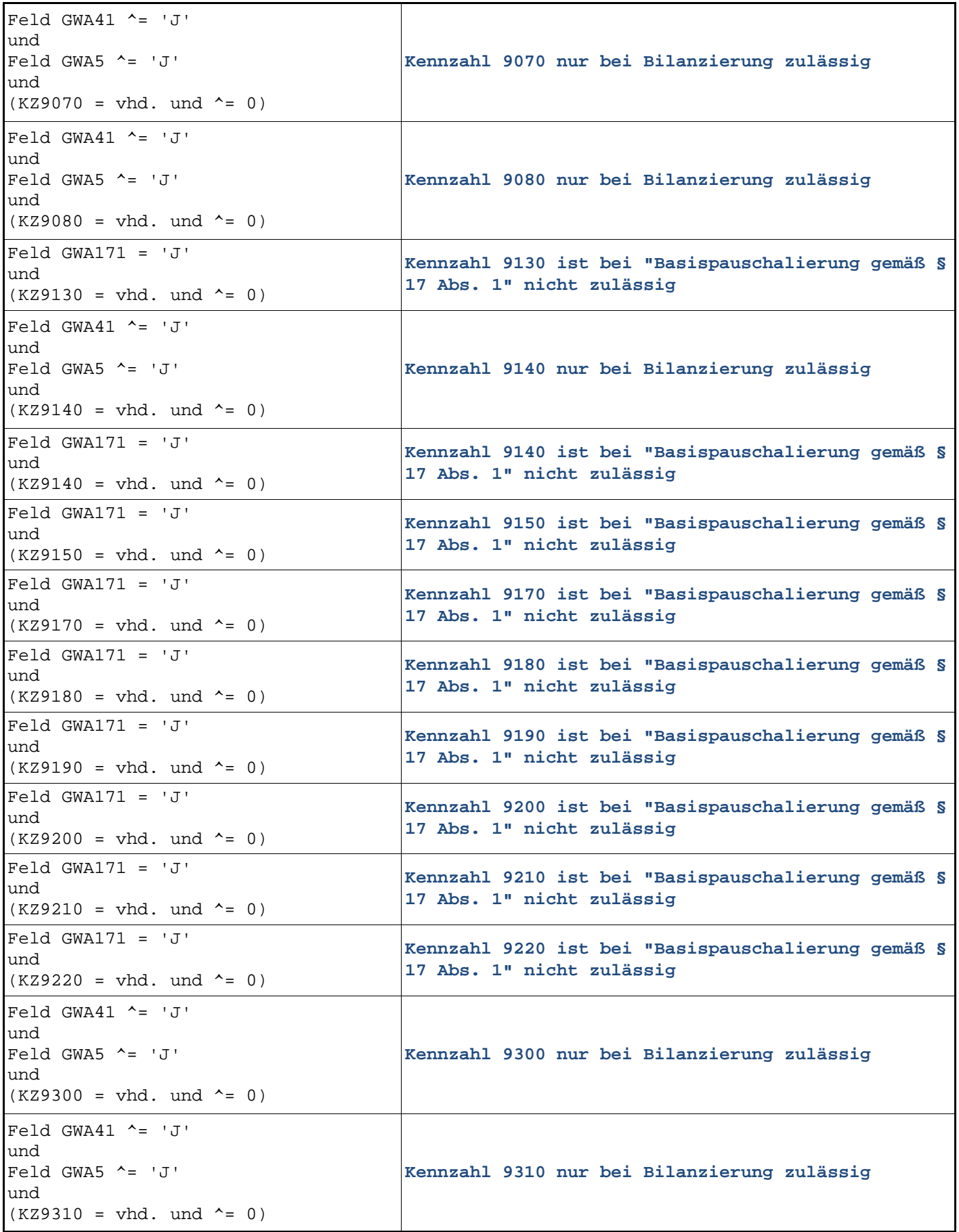

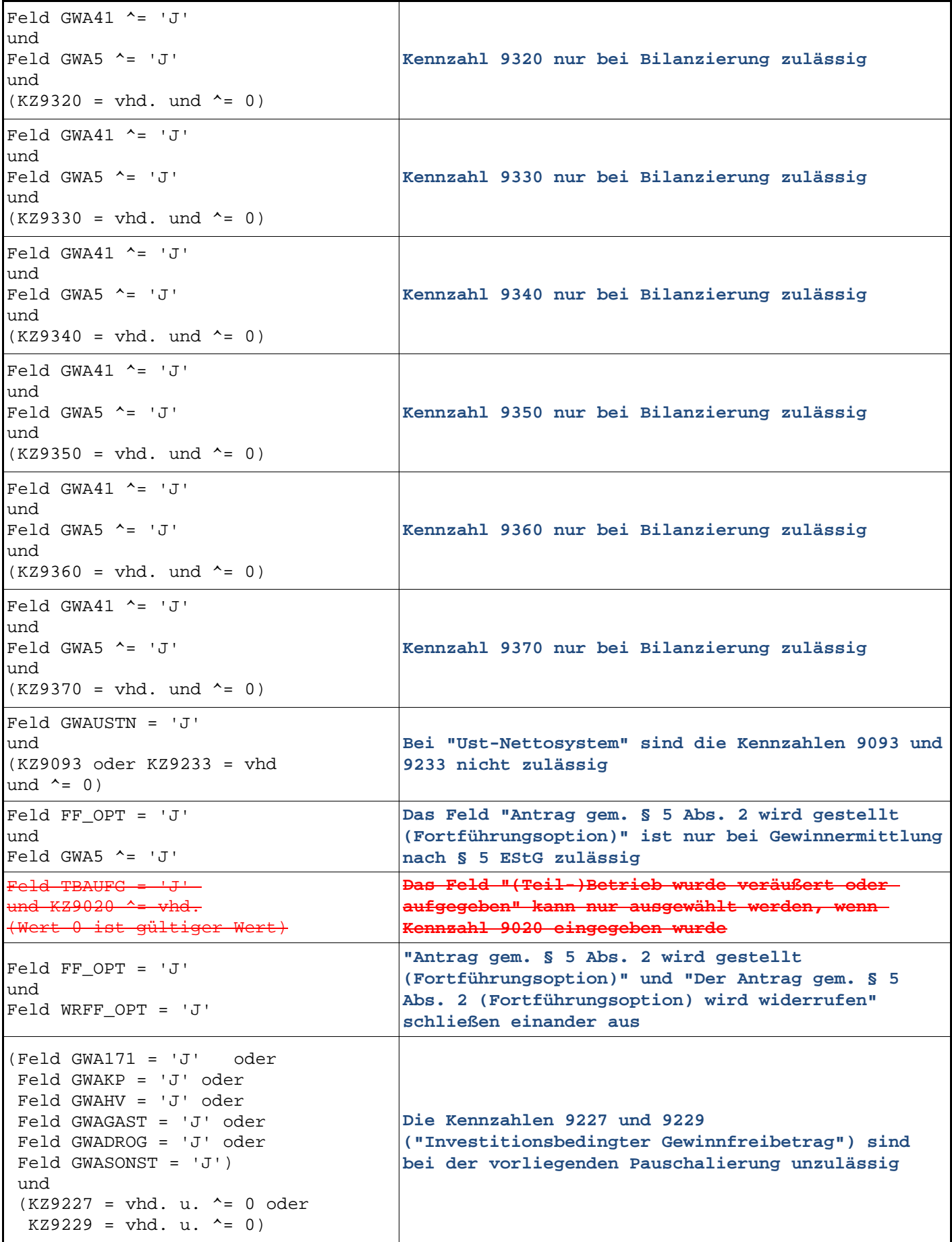

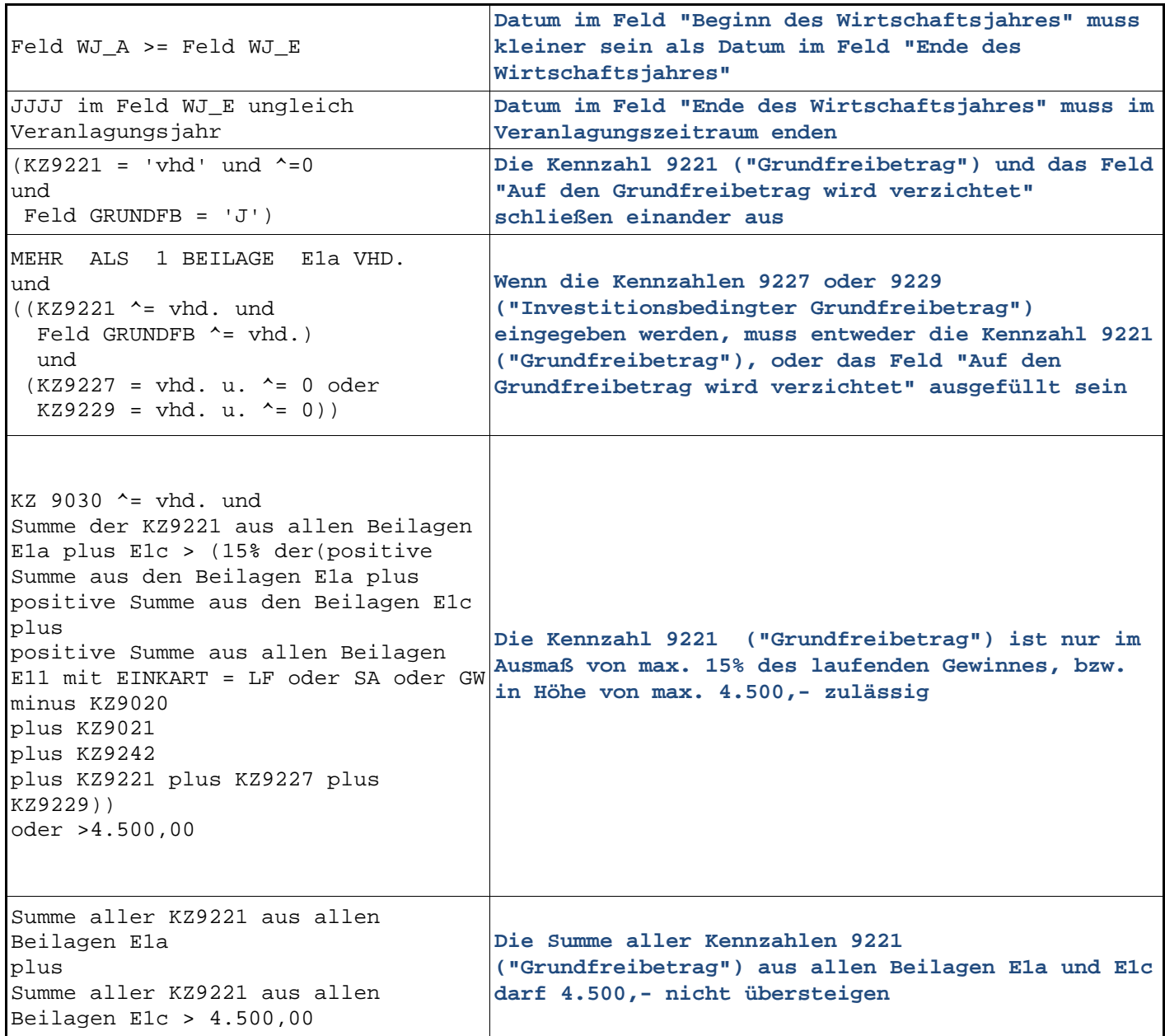

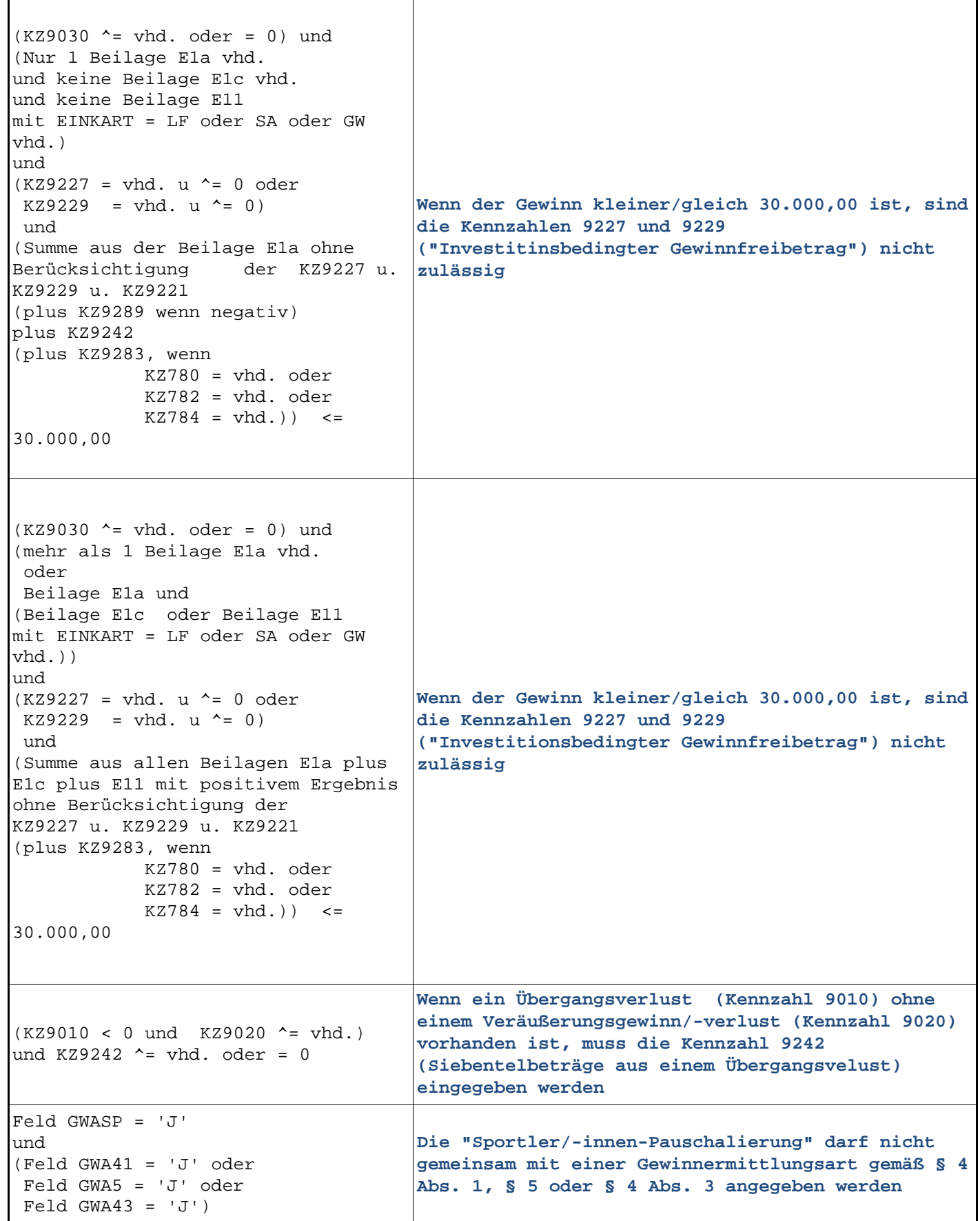
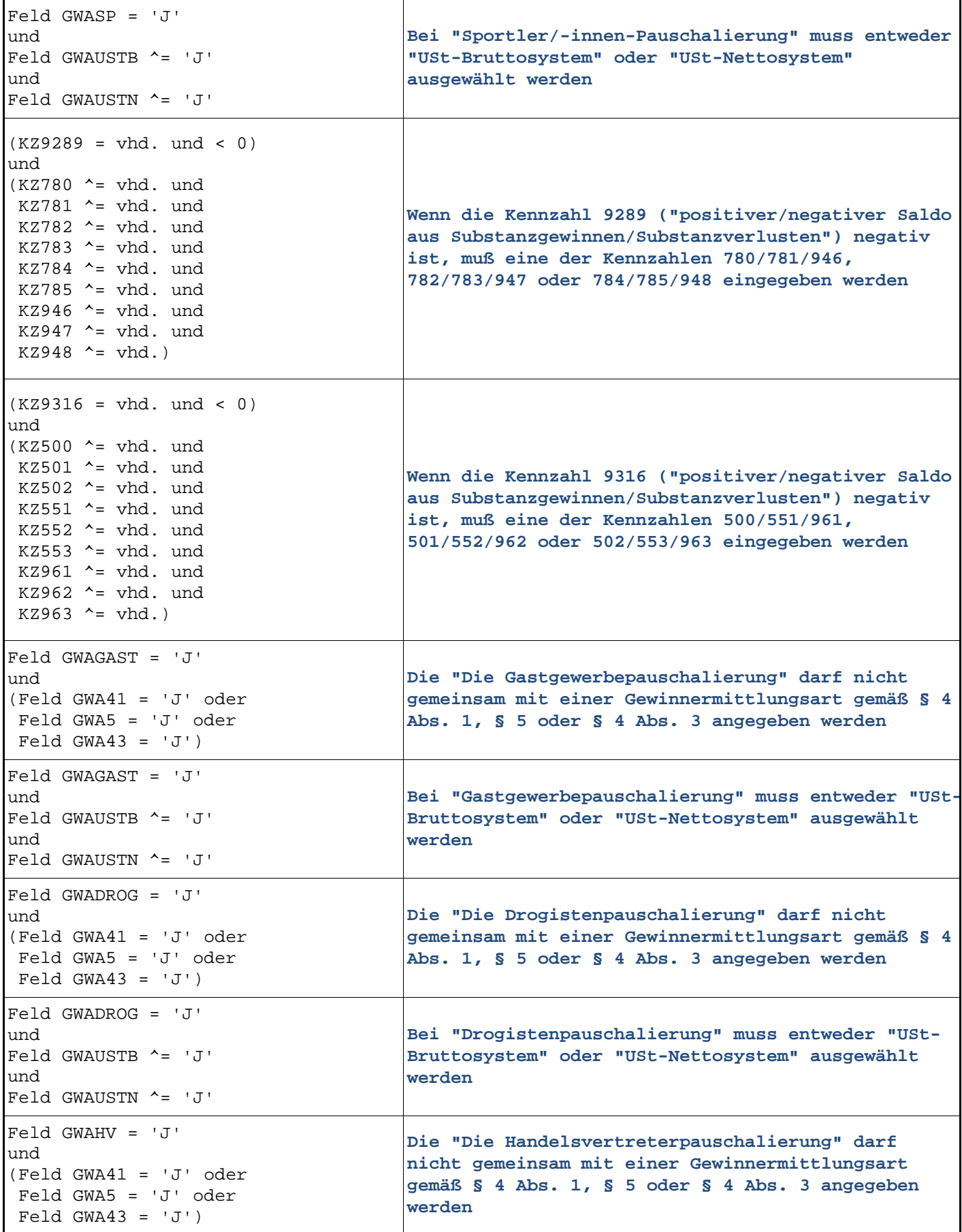

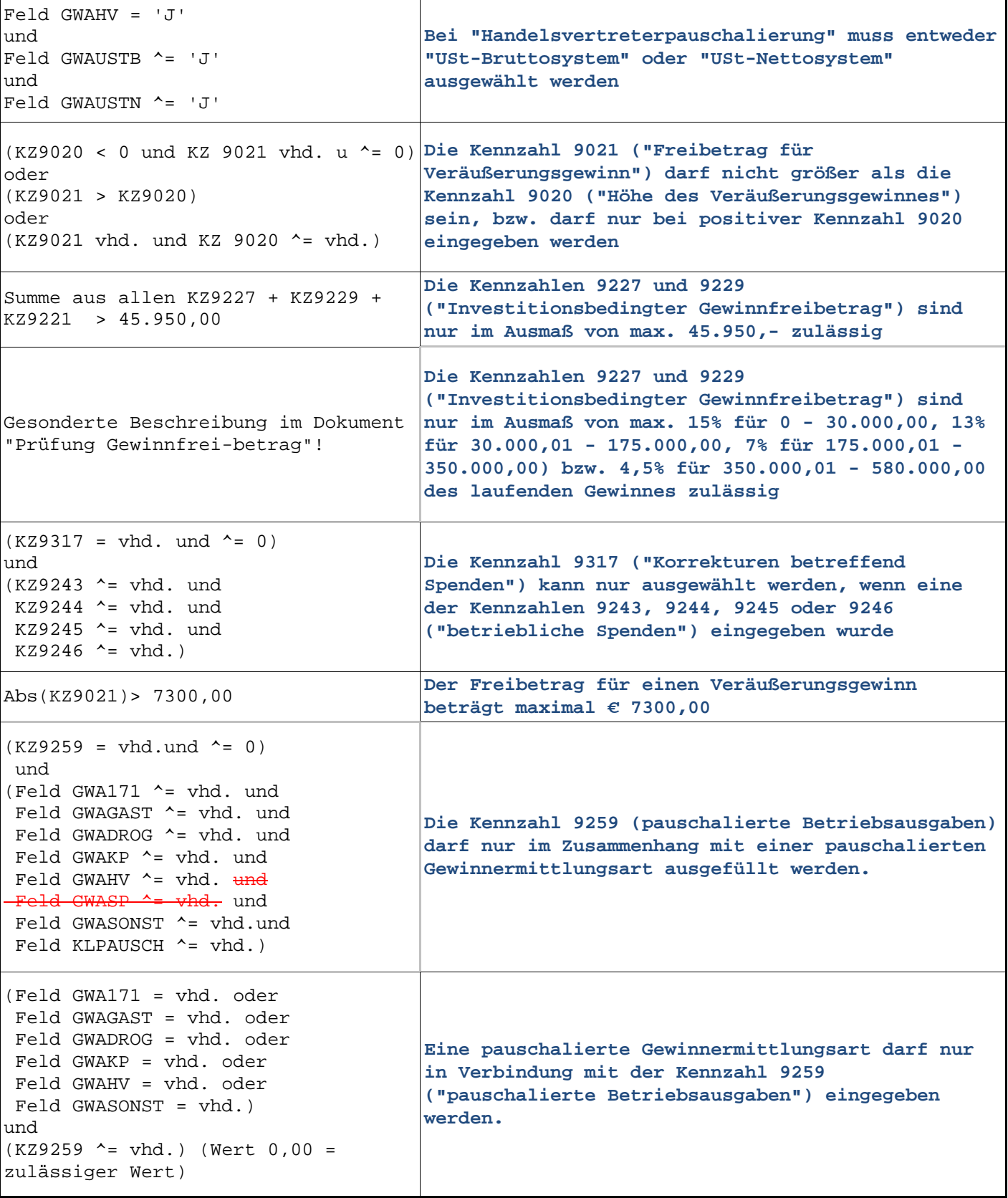

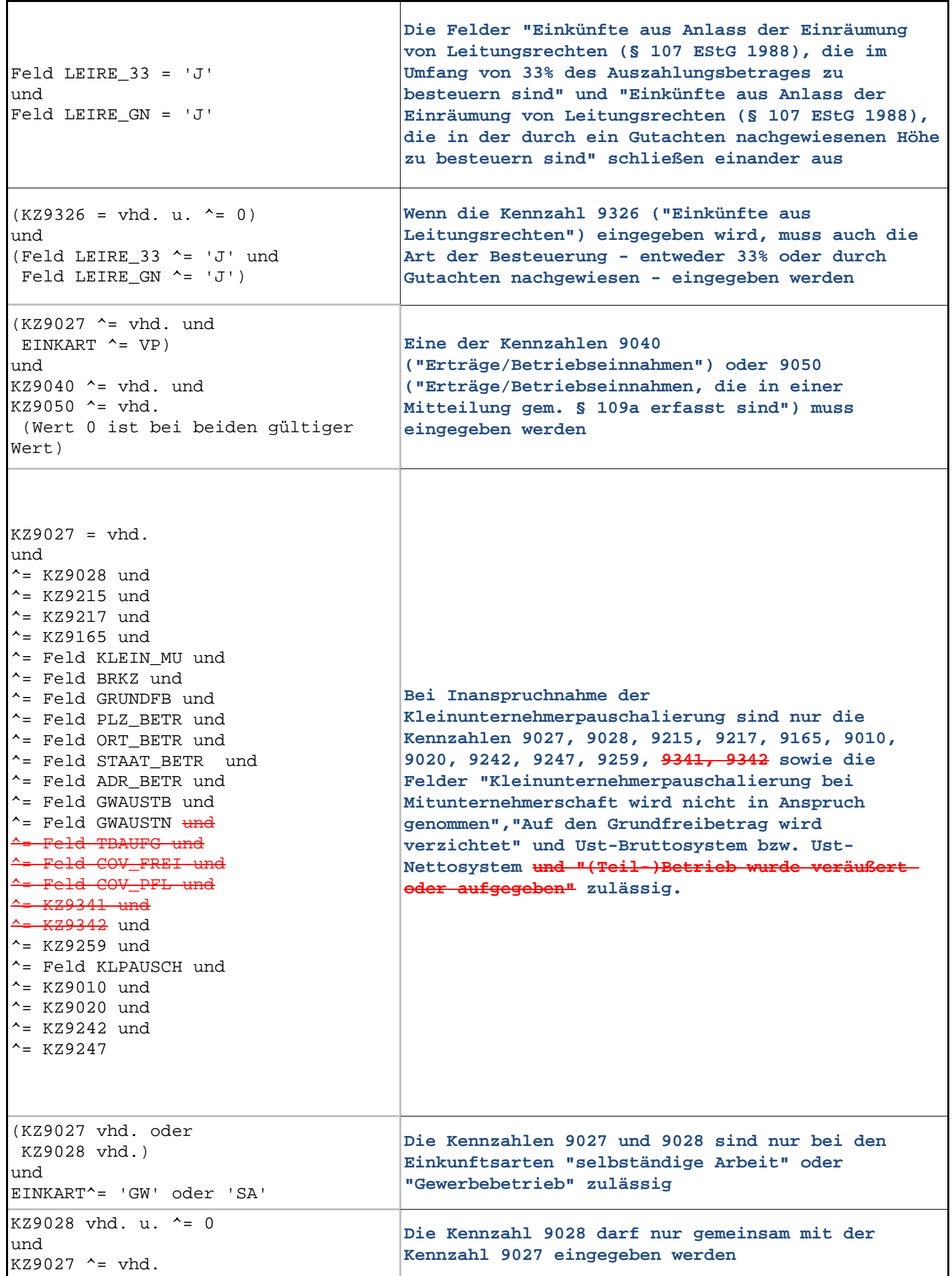

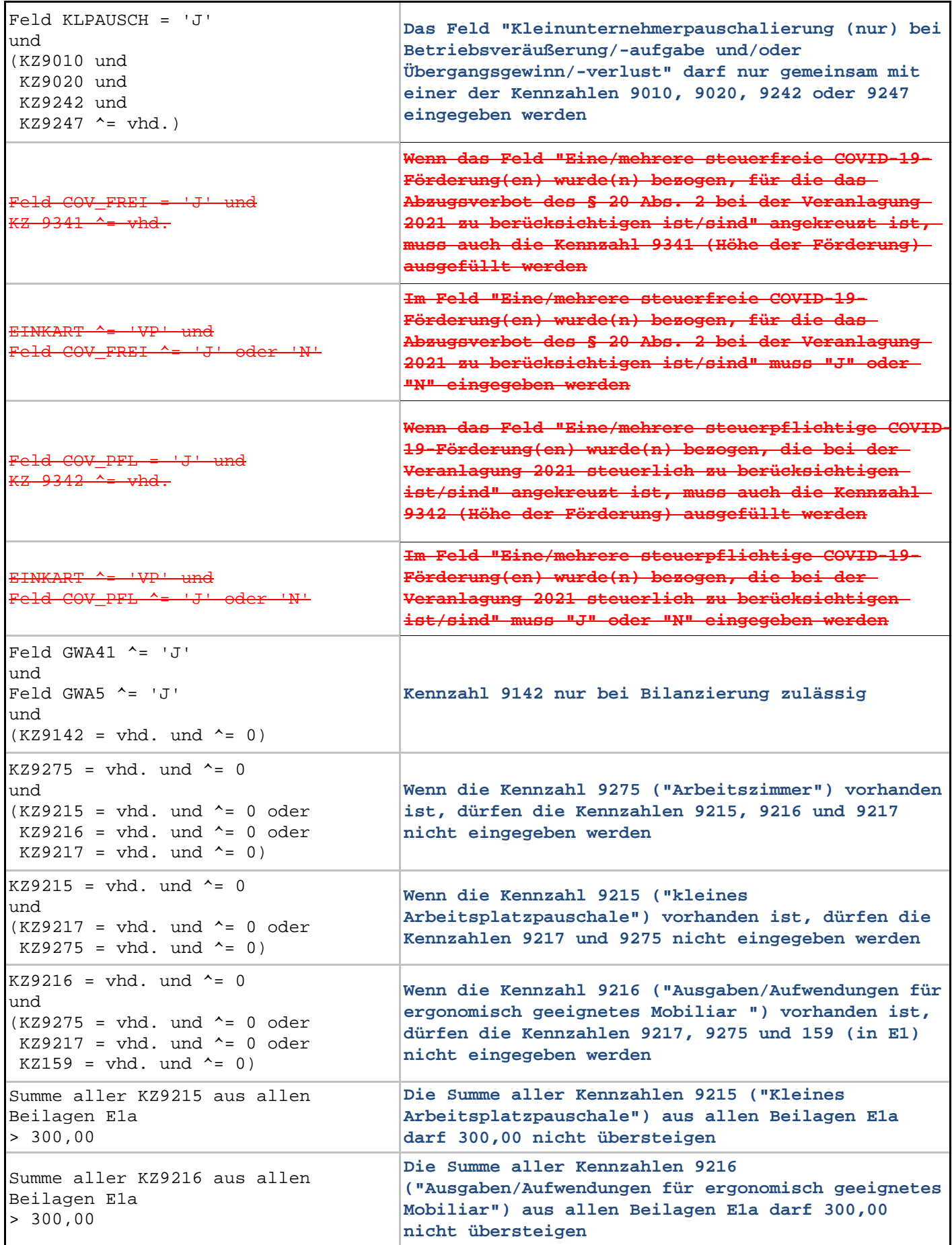

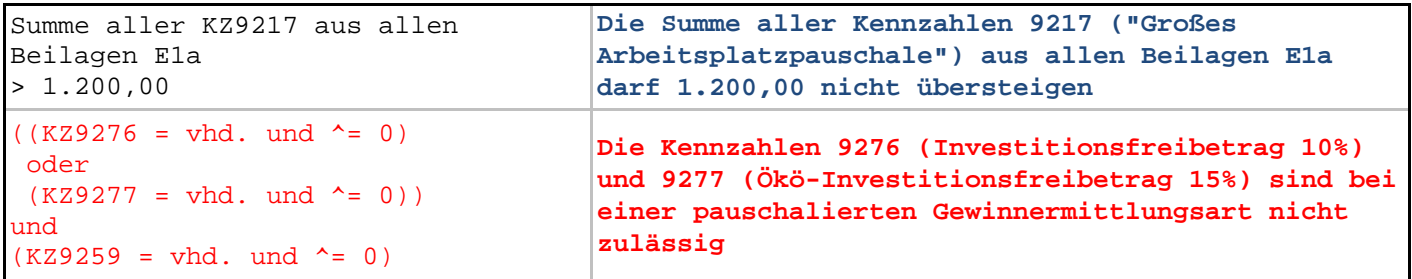

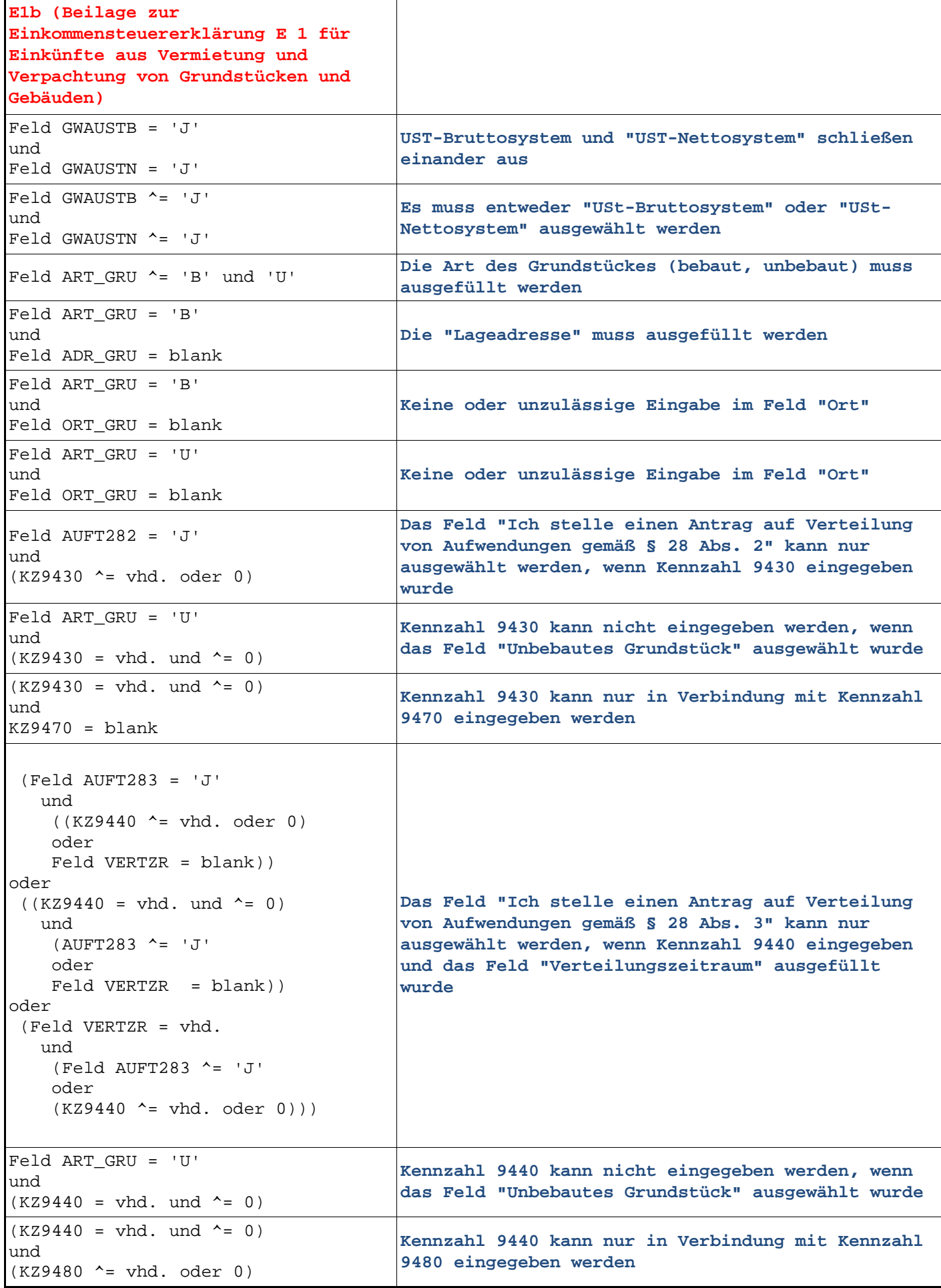

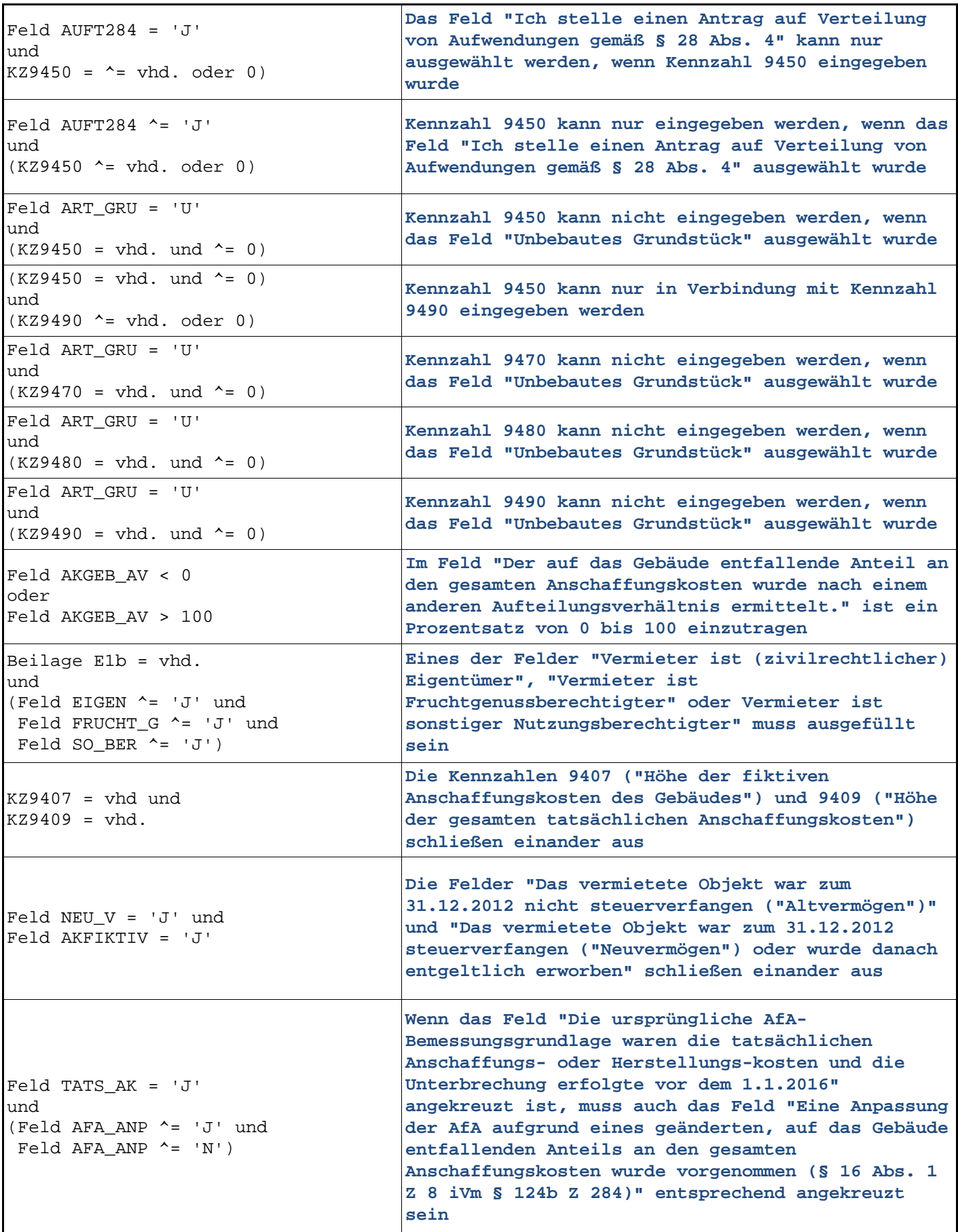

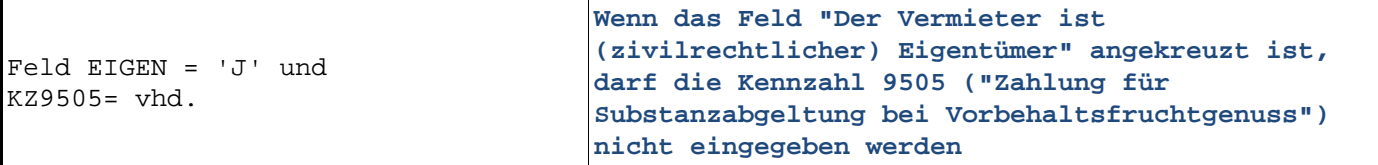

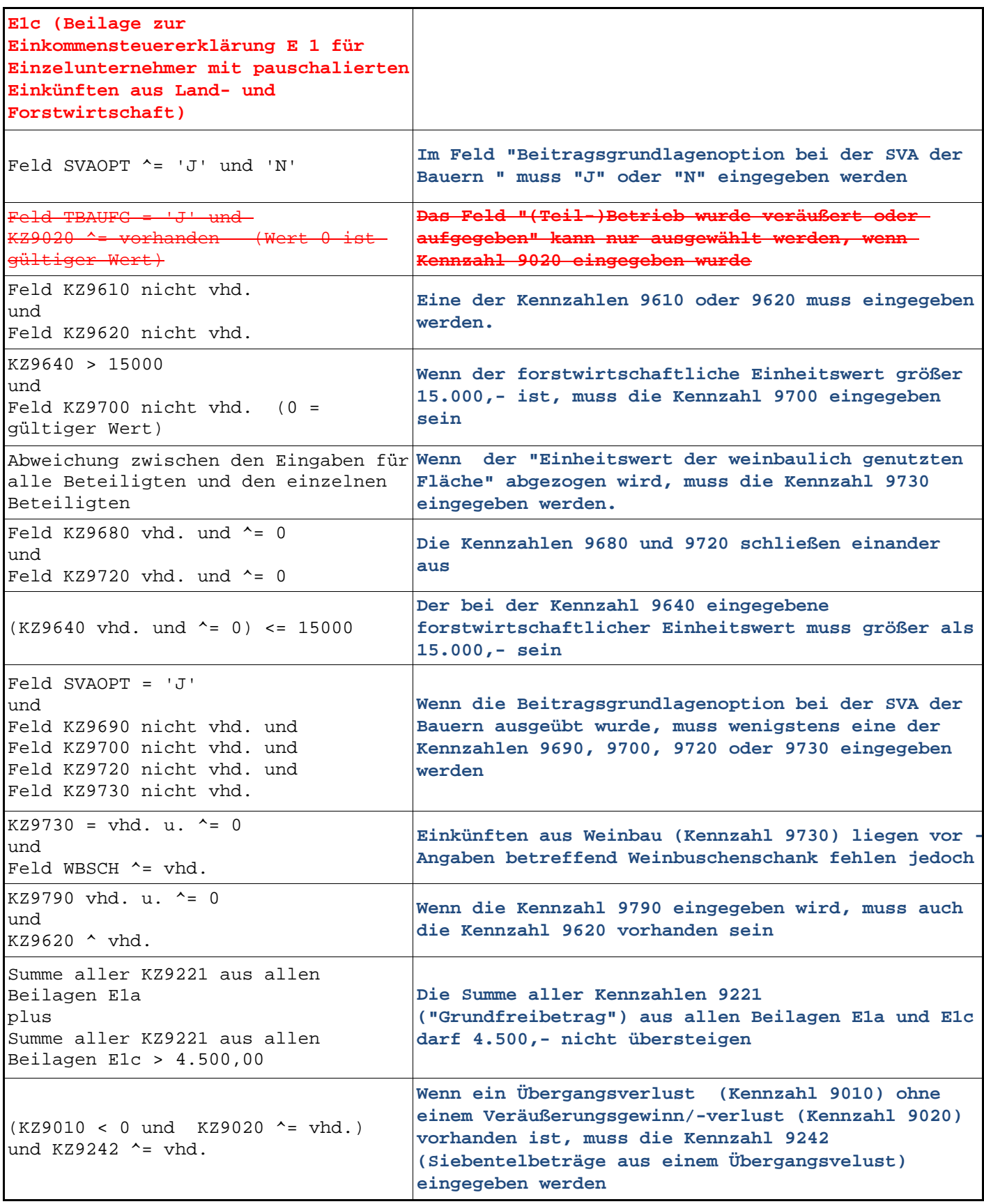

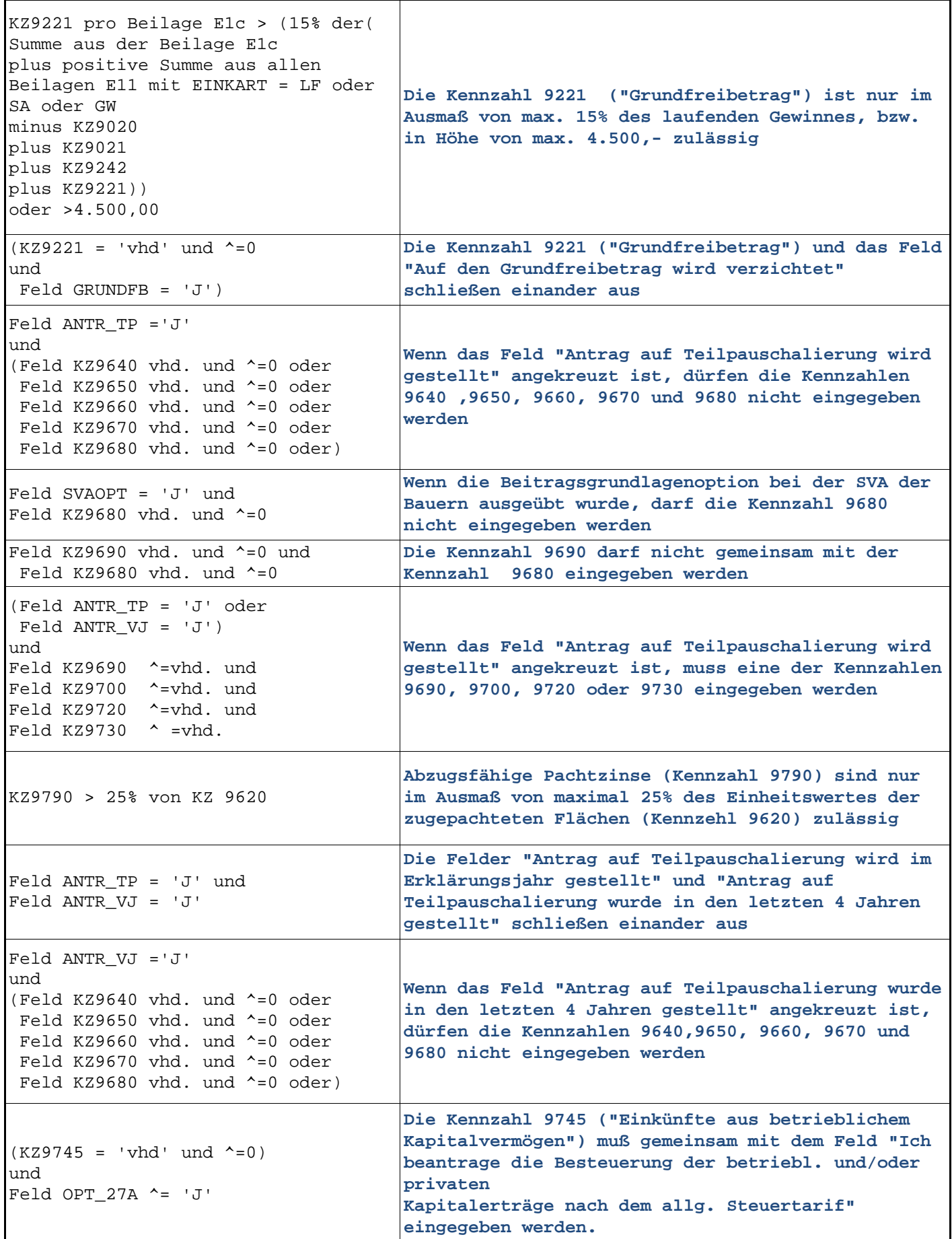

Bundesministerium für Finanzen Prüfungen Jahreserklärung 2023 Seite 47

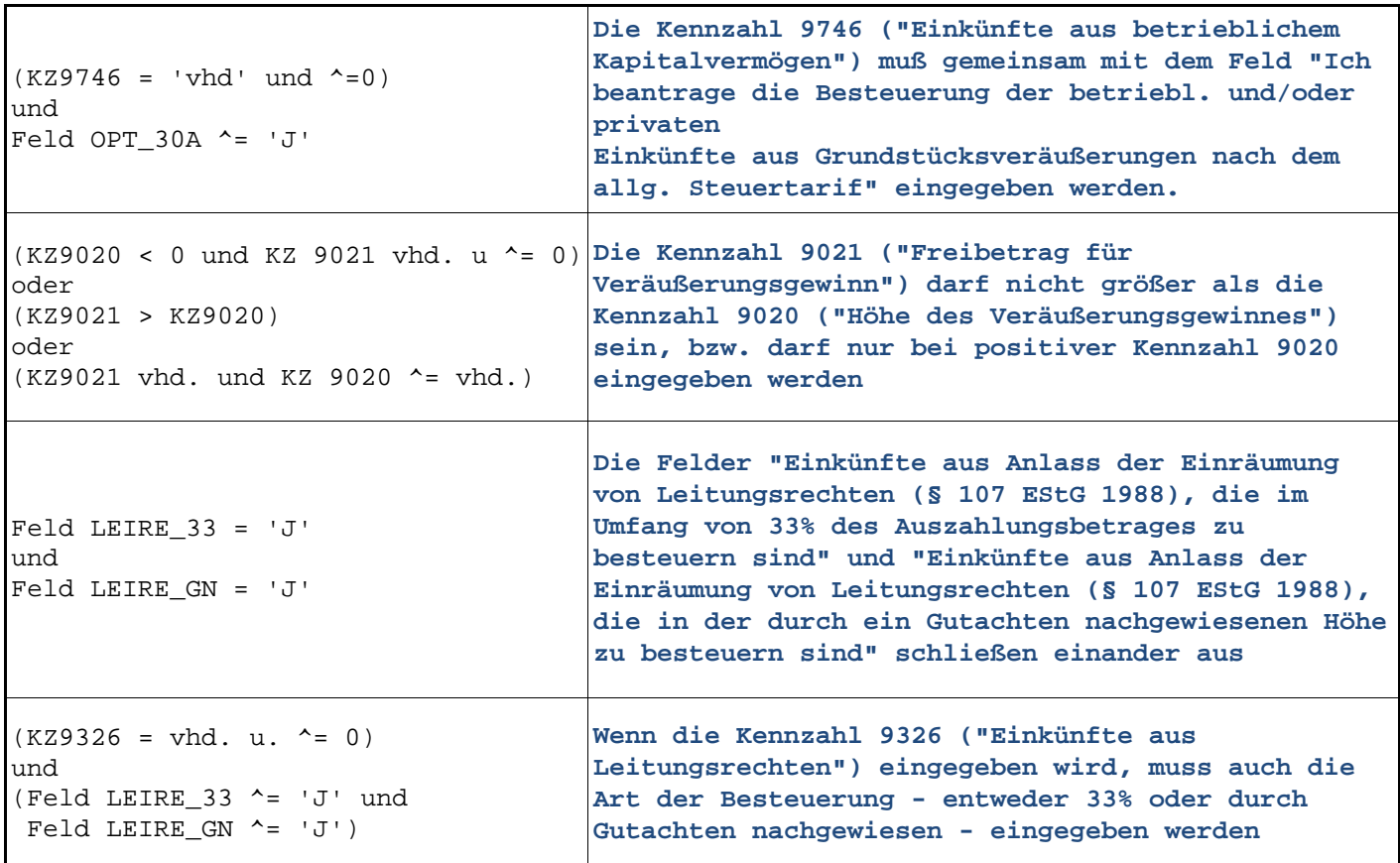

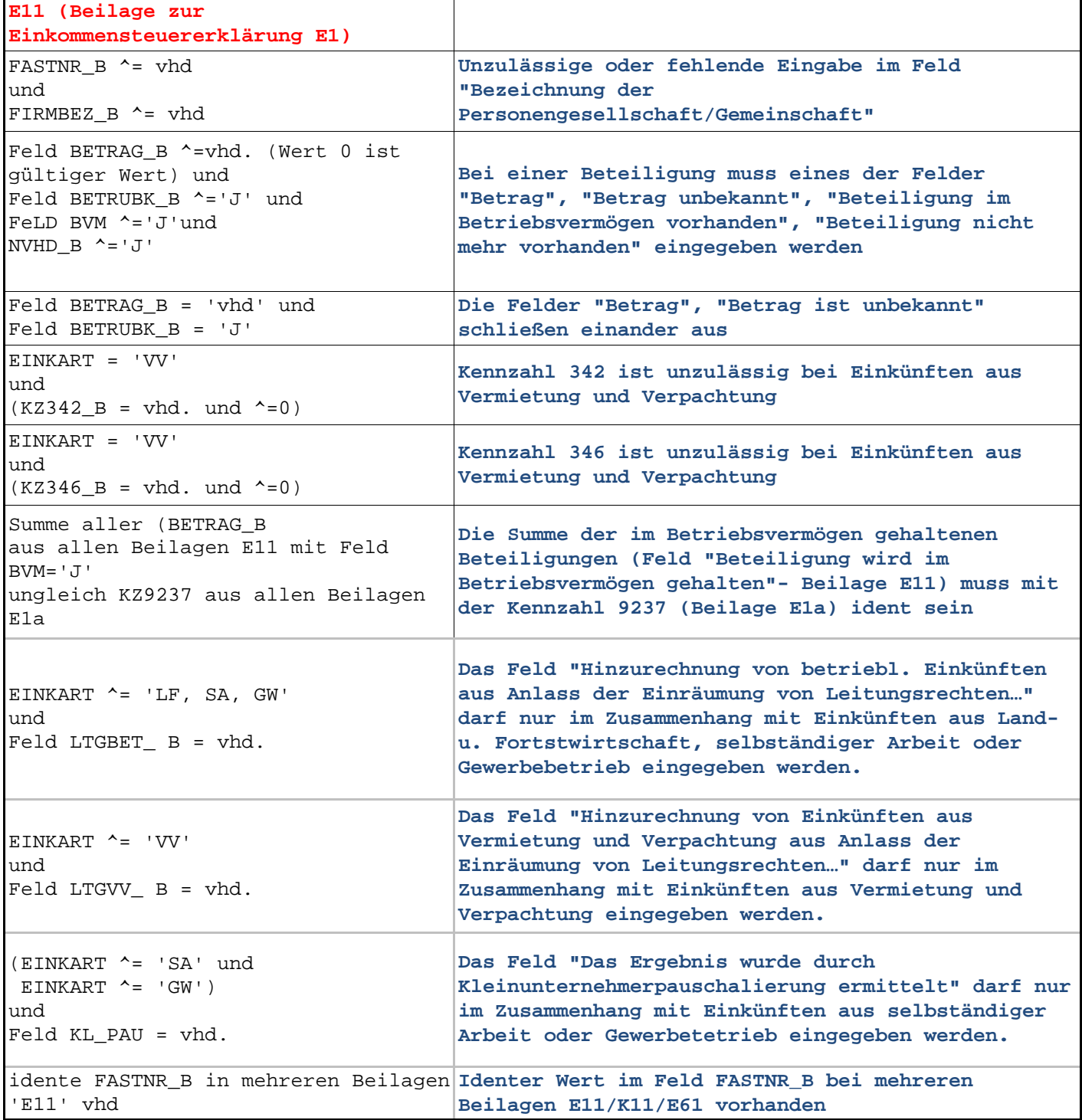

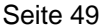

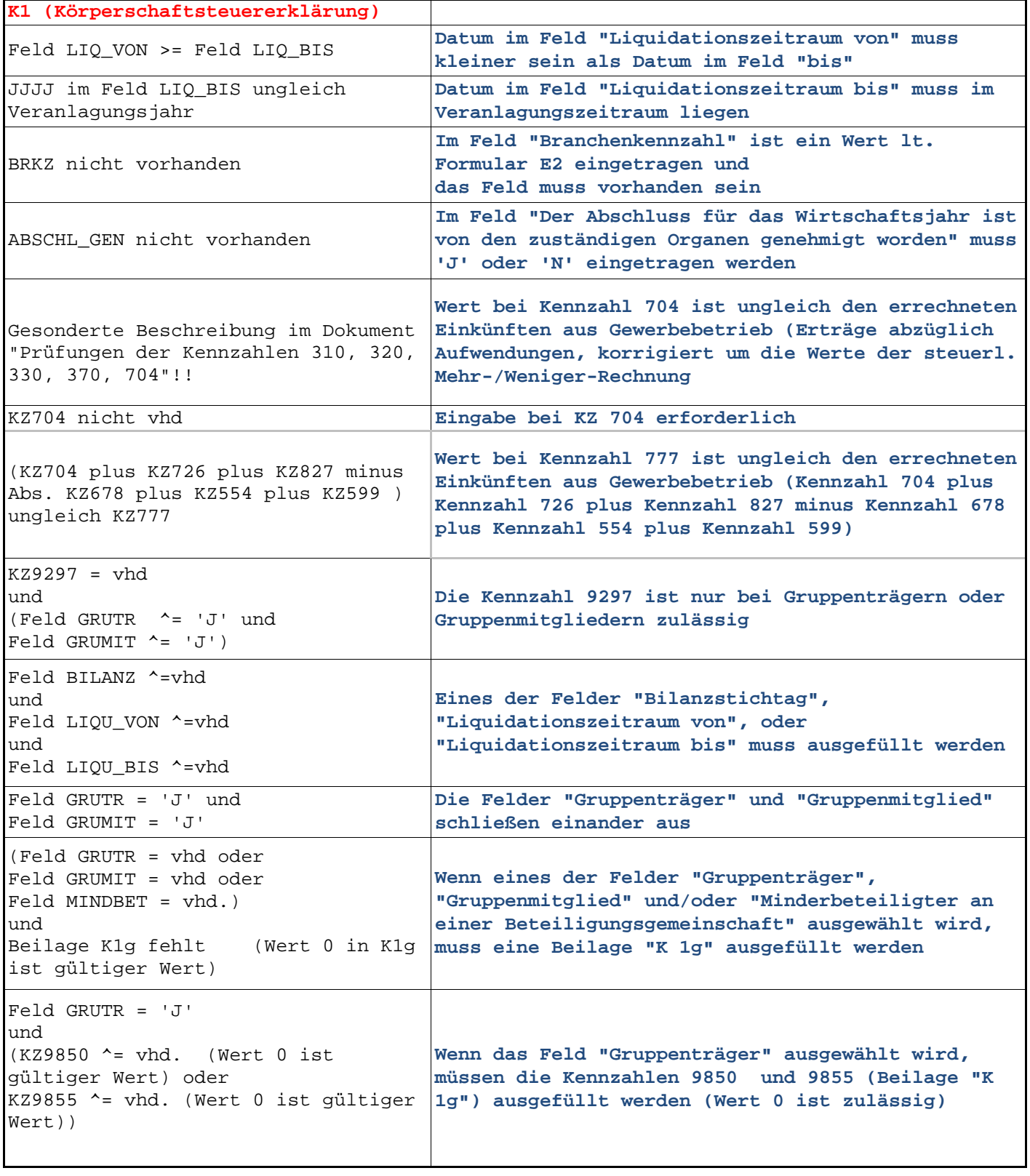

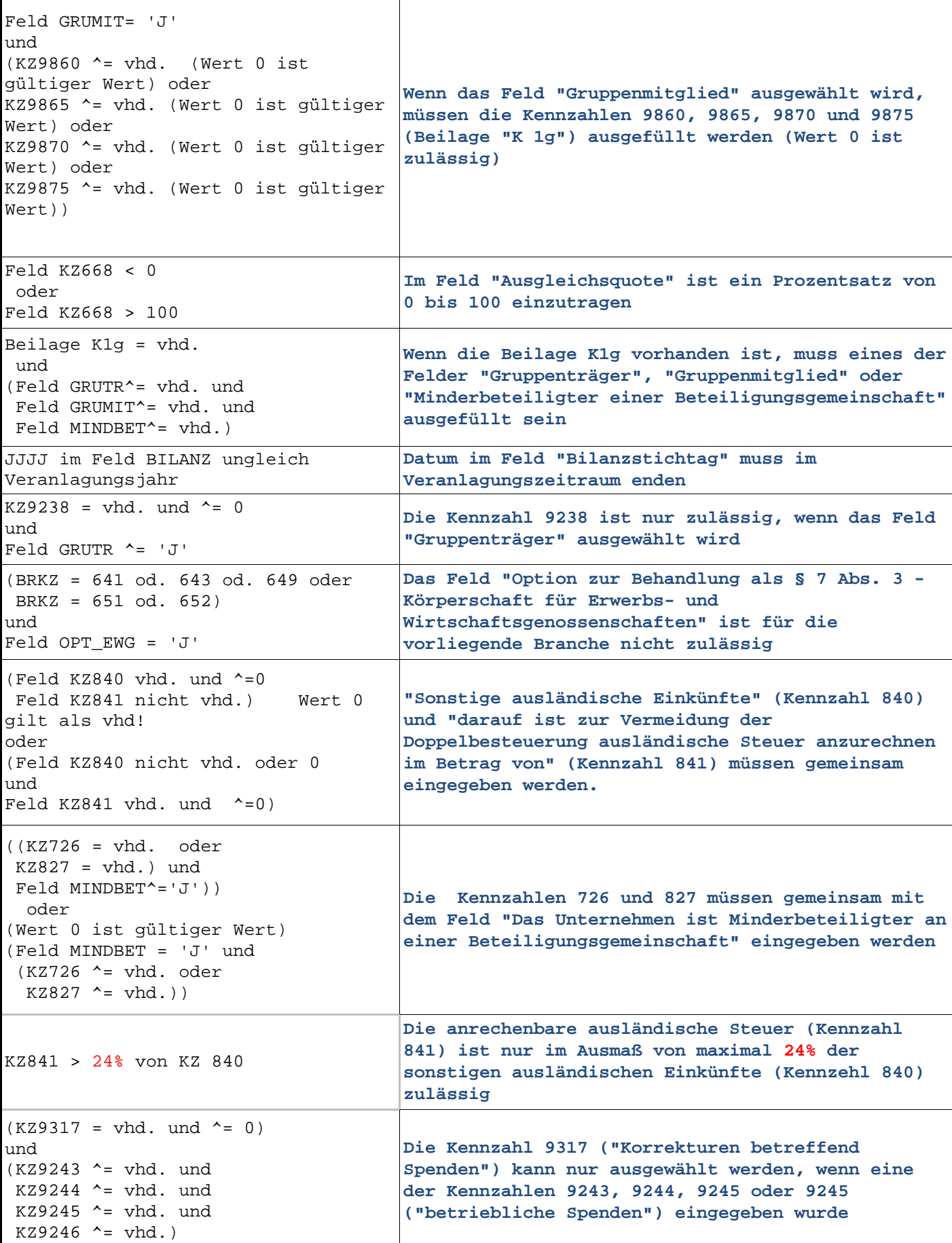

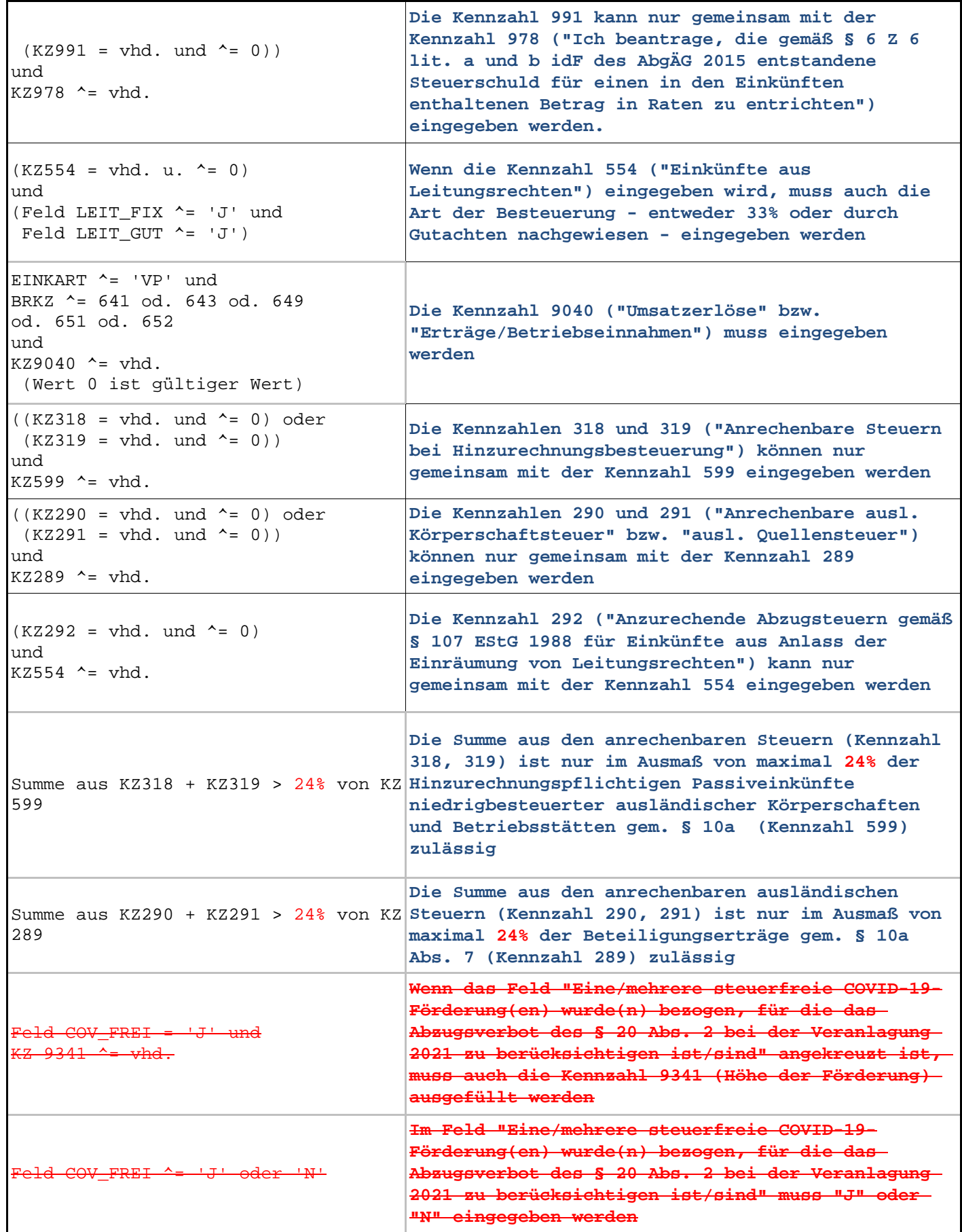

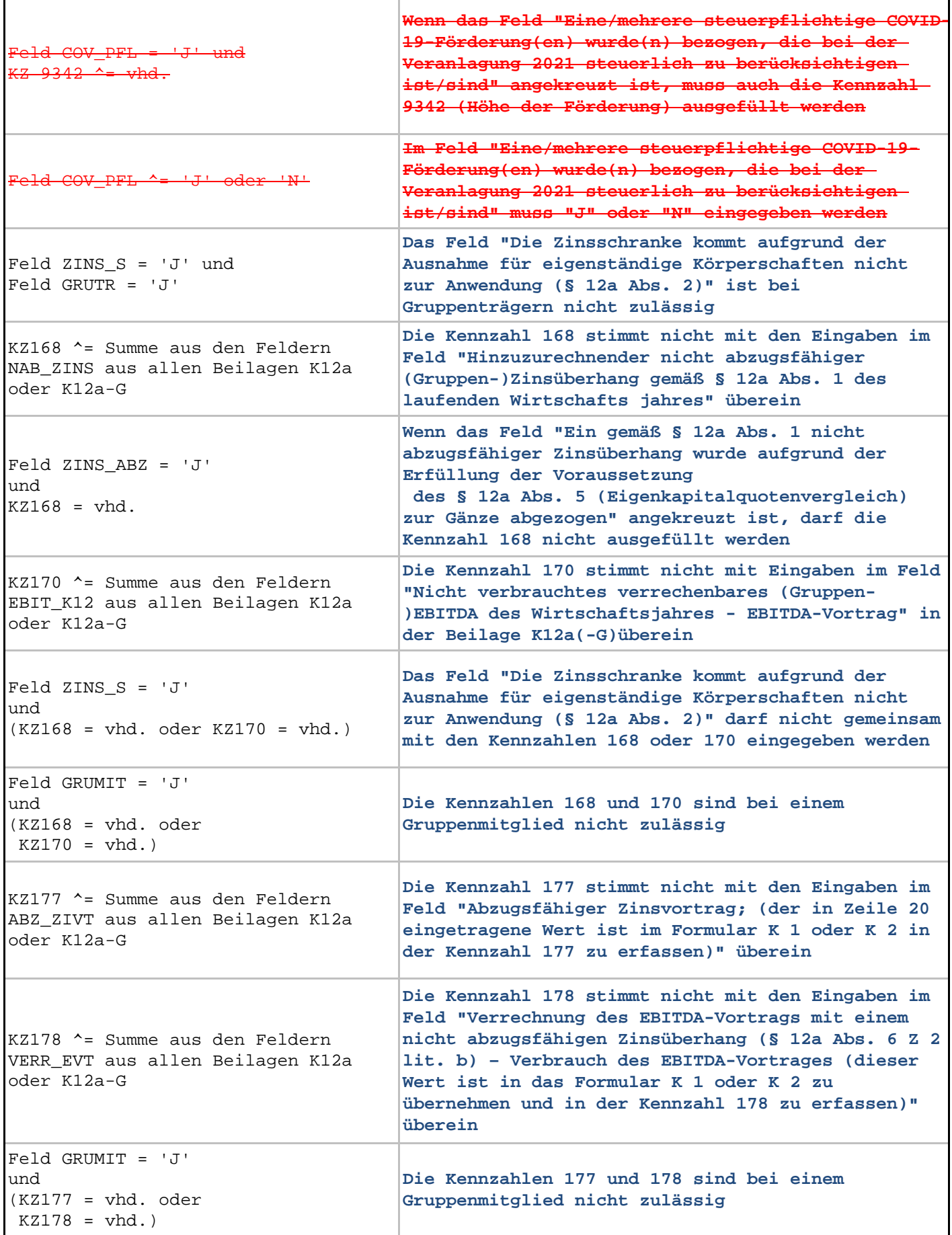

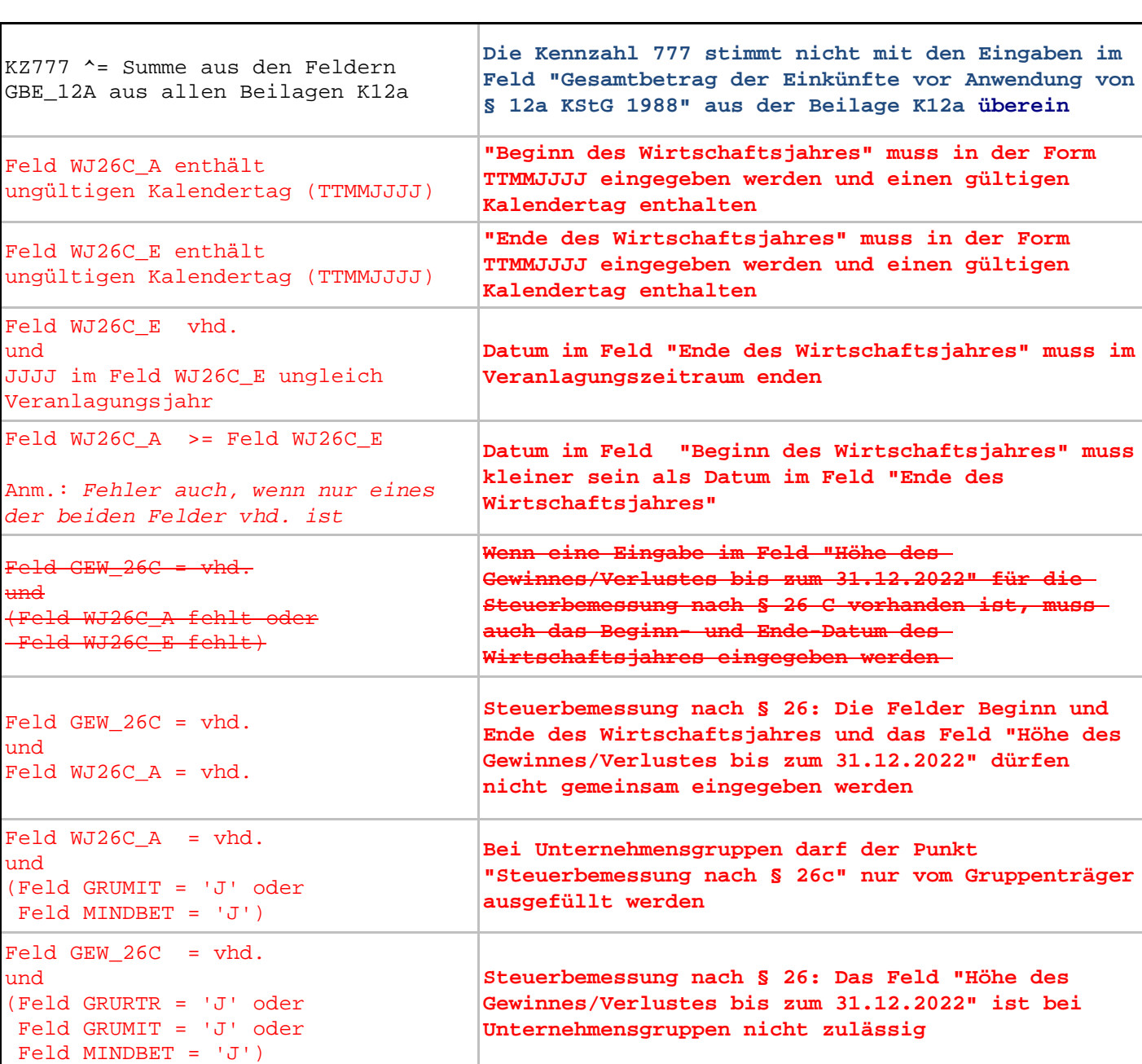

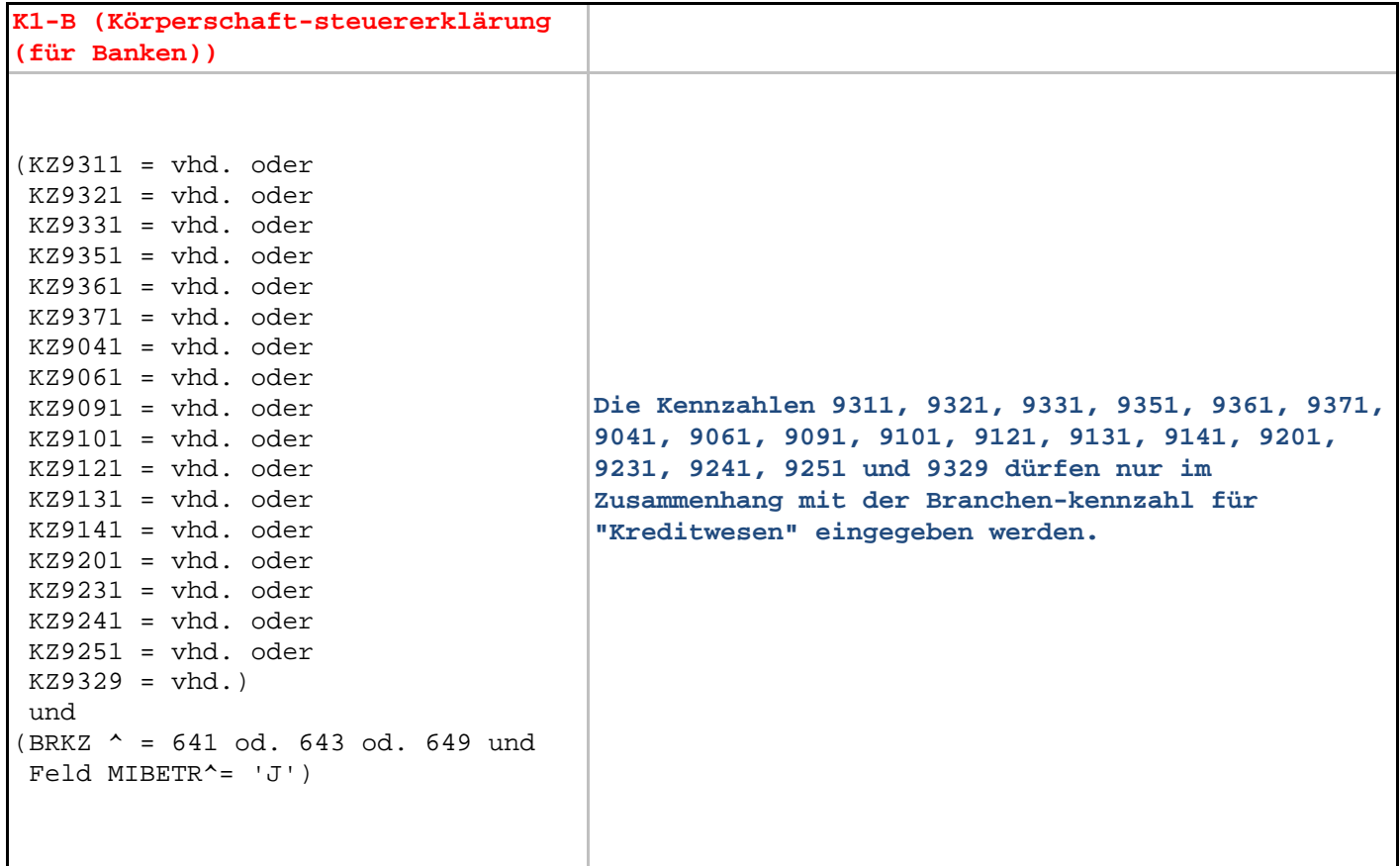

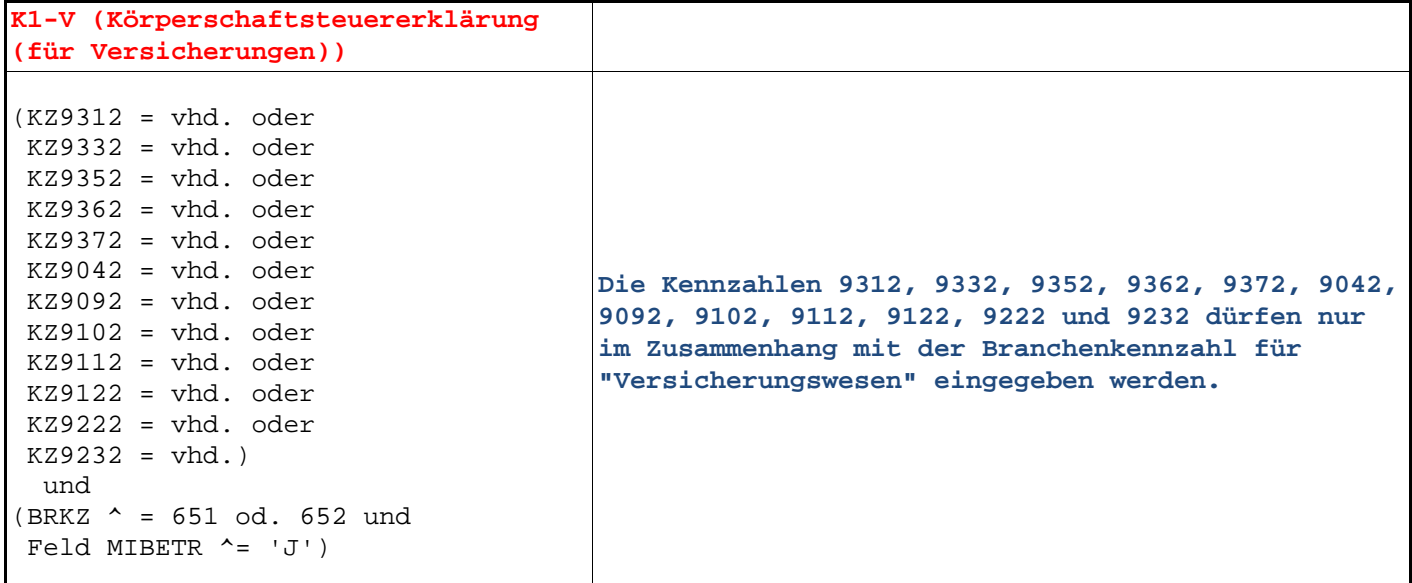

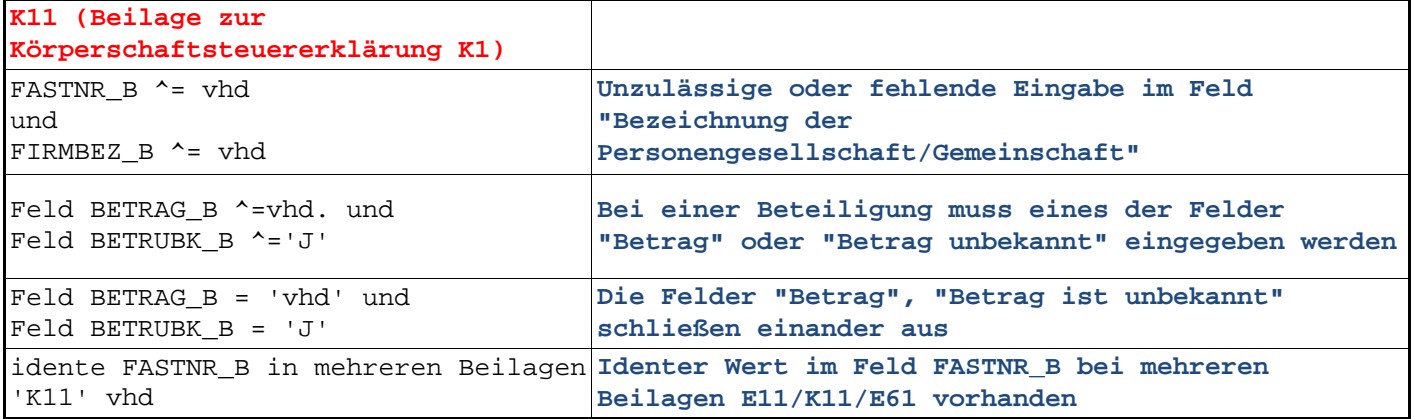

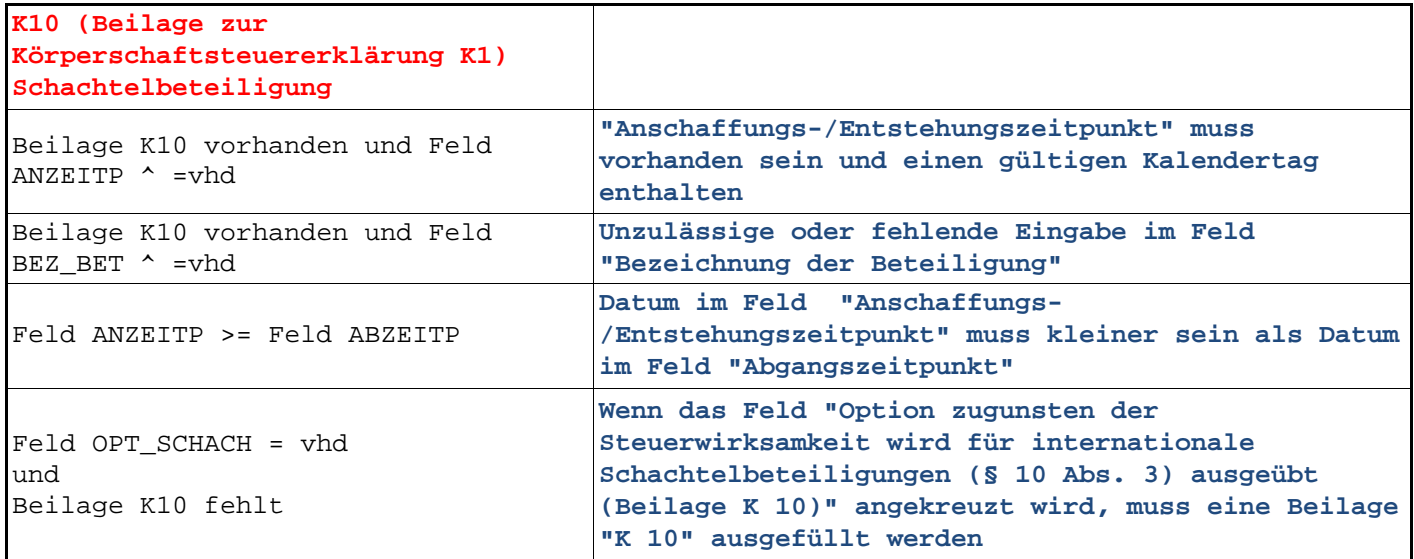

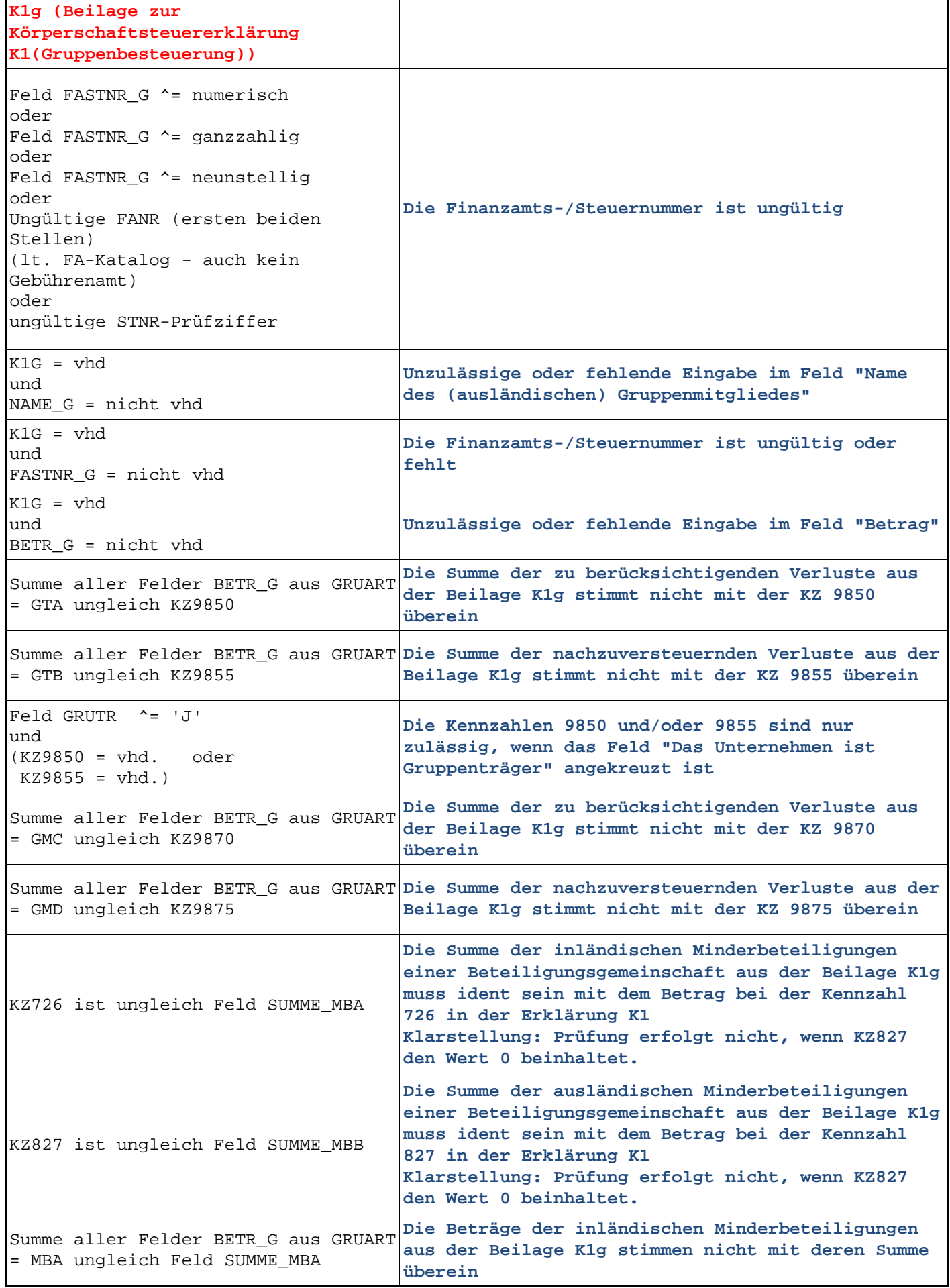

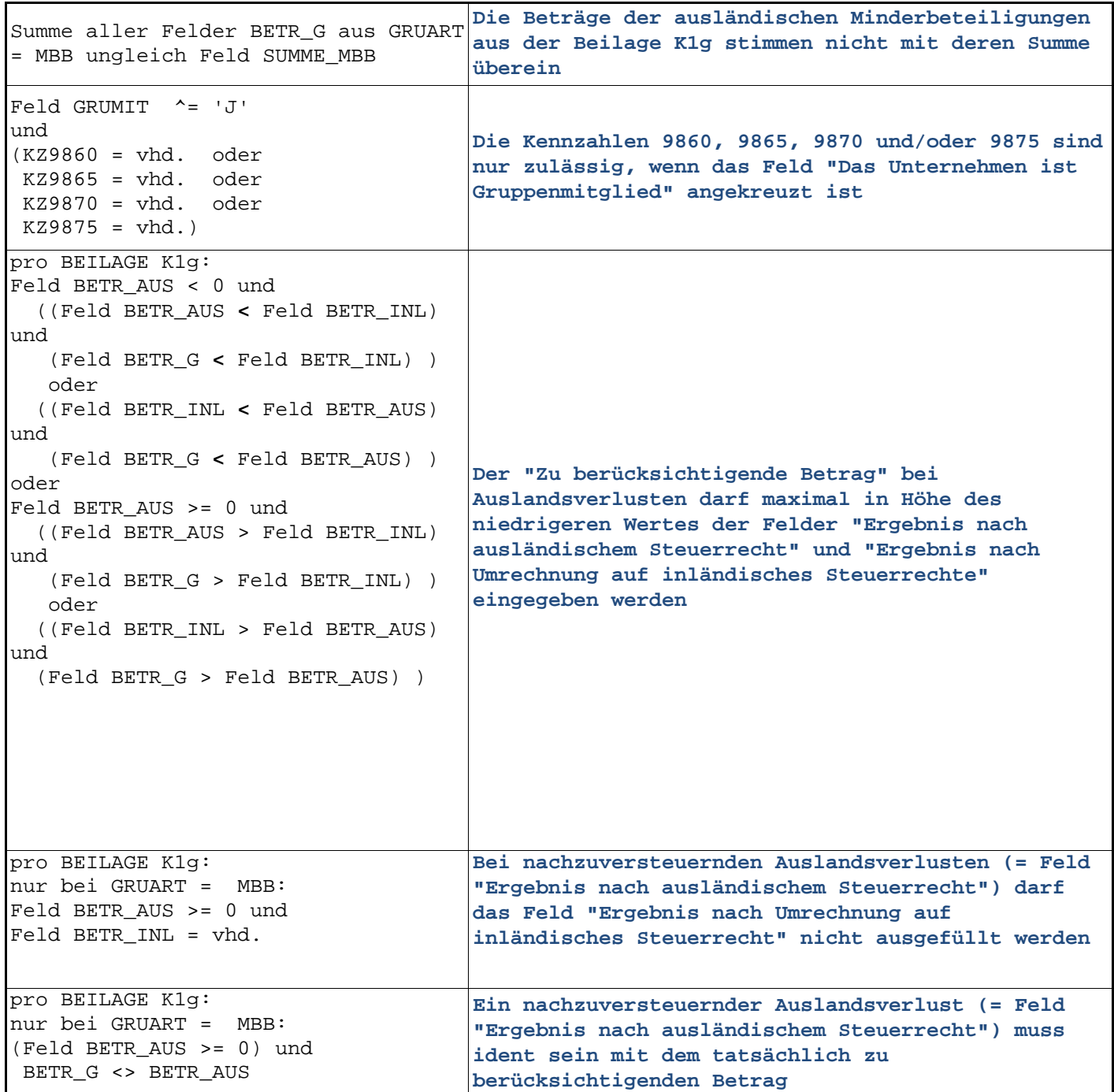

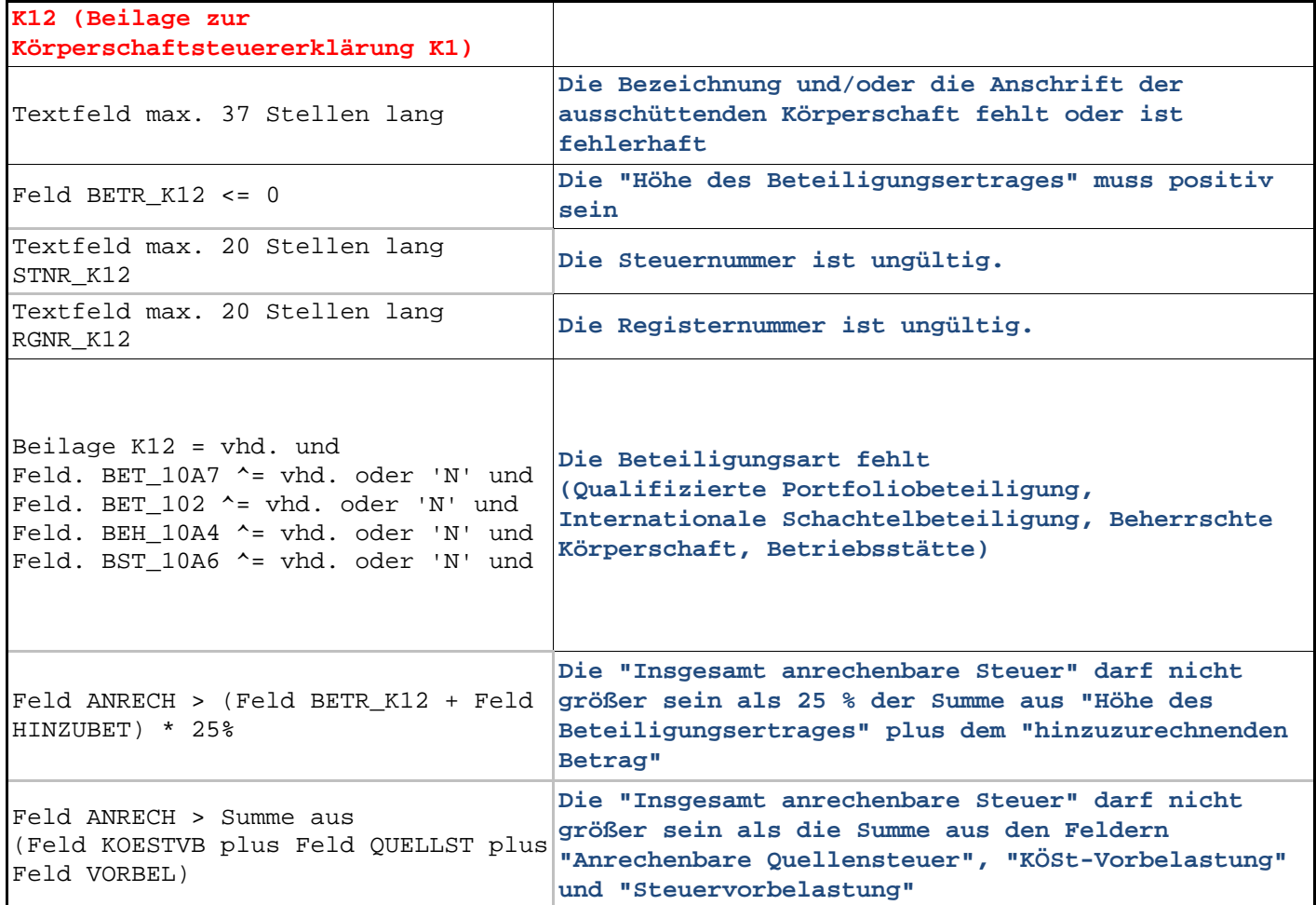

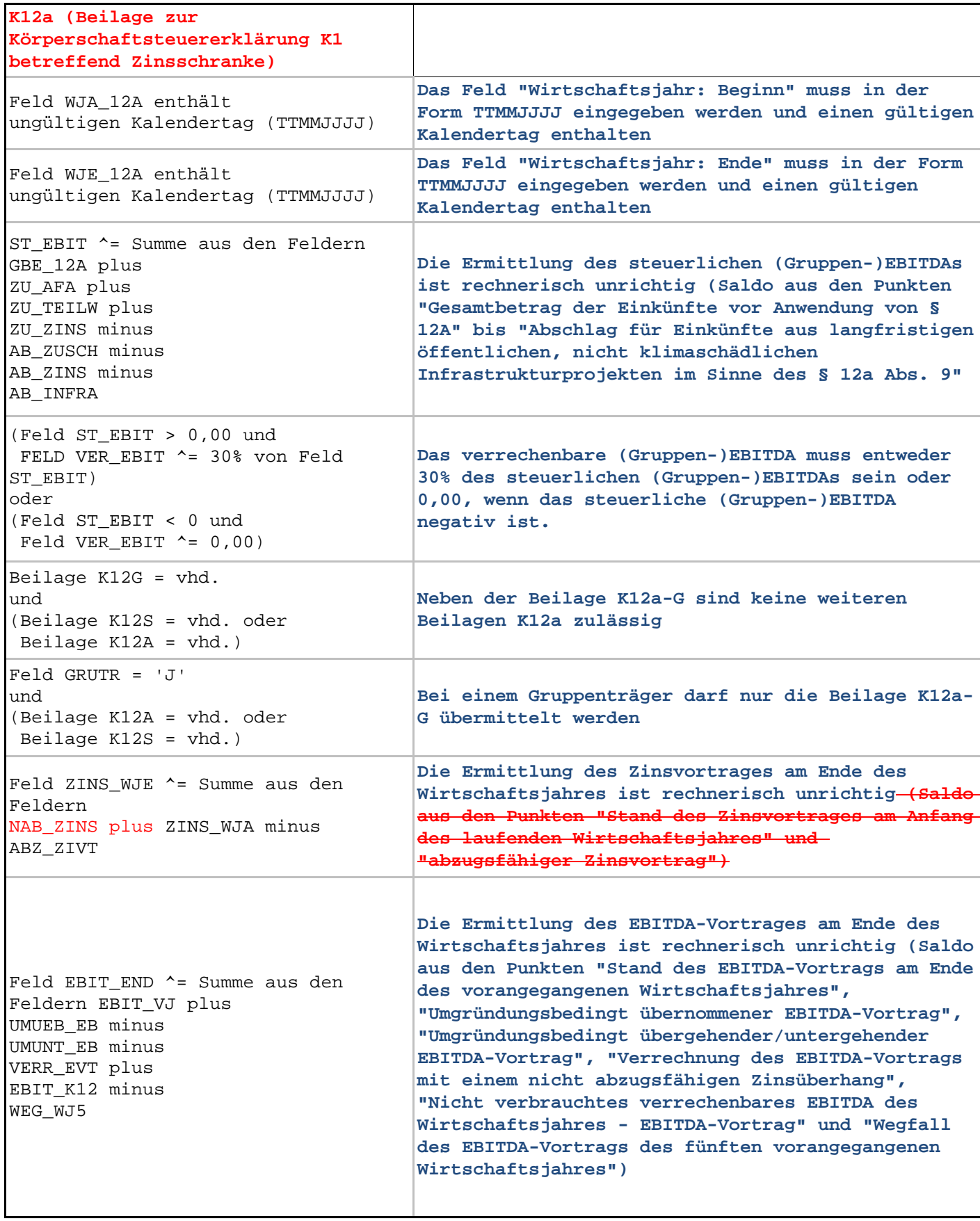

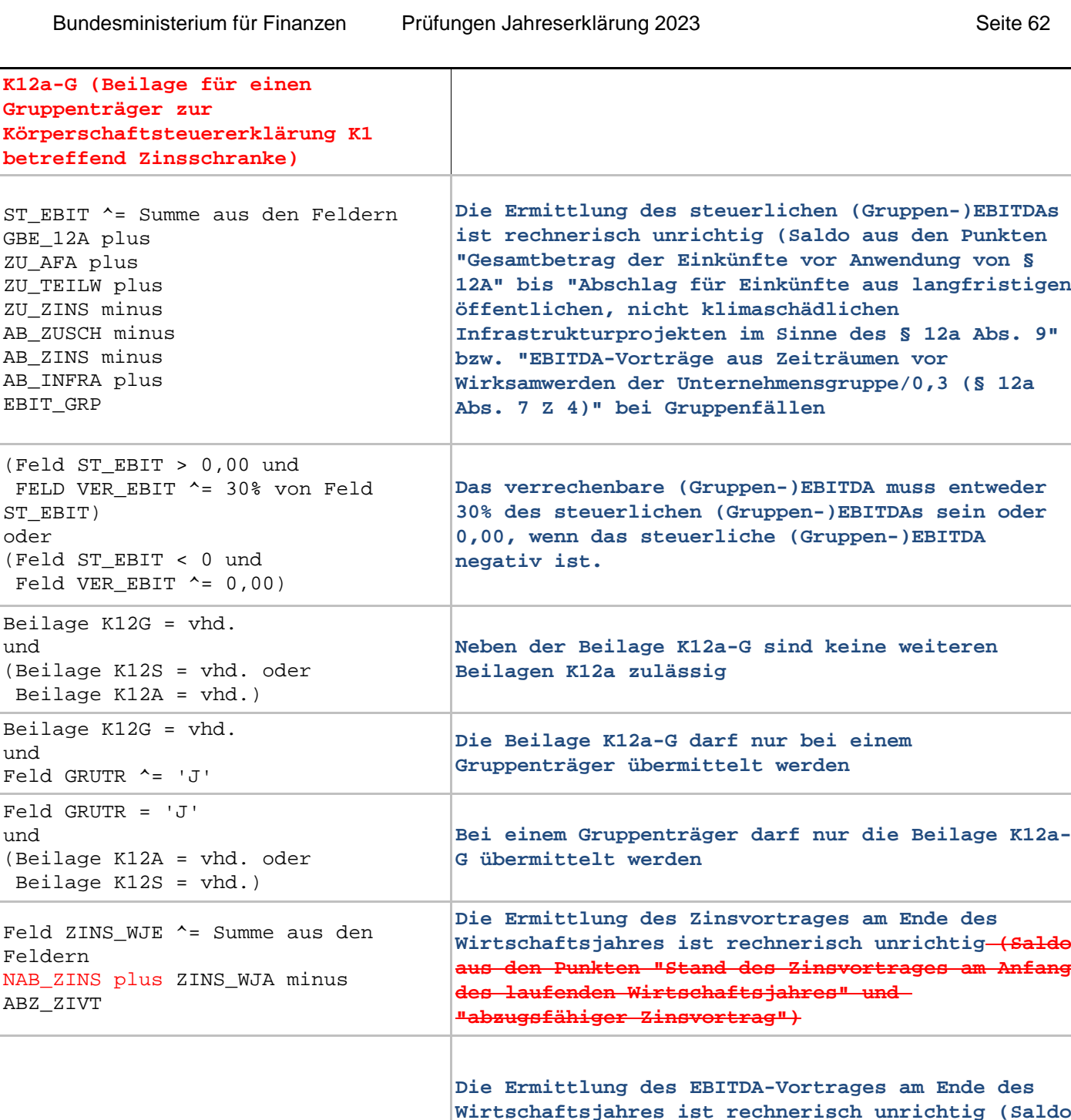

Feld EBIT\_END ^= Summe aus den Feldern EBIT\_VJ plus UMUEB\_EB minus UMUNT\_EB minus VERR\_EVT plus EBIT K12 minus WEG\_WJ5

**Bei einem Gruppenträger darf nur die Beilage K12a-**

**Wirtschaftsjahres ist rechnerisch unrichtig (Saldo aus den Punkten "Stand des Zinsvortrages am Anfang**

> **Die Ermittlung des EBITDA-Vortrages am Ende des Wirtschaftsjahres ist rechnerisch unrichtig (Saldo aus den Punkten "Stand des EBITDA-Vortrags am Ende des vorangegangenen Wirtschaftsjahres", "Umgründungsbedingt übernommener EBITDA-Vortrag", "Umgründungsbedingt übergehender/untergehender EBITDA-Vortrag", "Verrechnung des EBITDA-Vortrags mit einem nicht abzugsfähigen Zinsüberhang", "Nicht verbrauchtes verrechenbares EBITDA des Wirtschaftsjahres - EBITDA-Vortrag" und "Wegfall des EBITDA-Vortrags des fünften vorangegangenen Wirtschaftsjahres")**

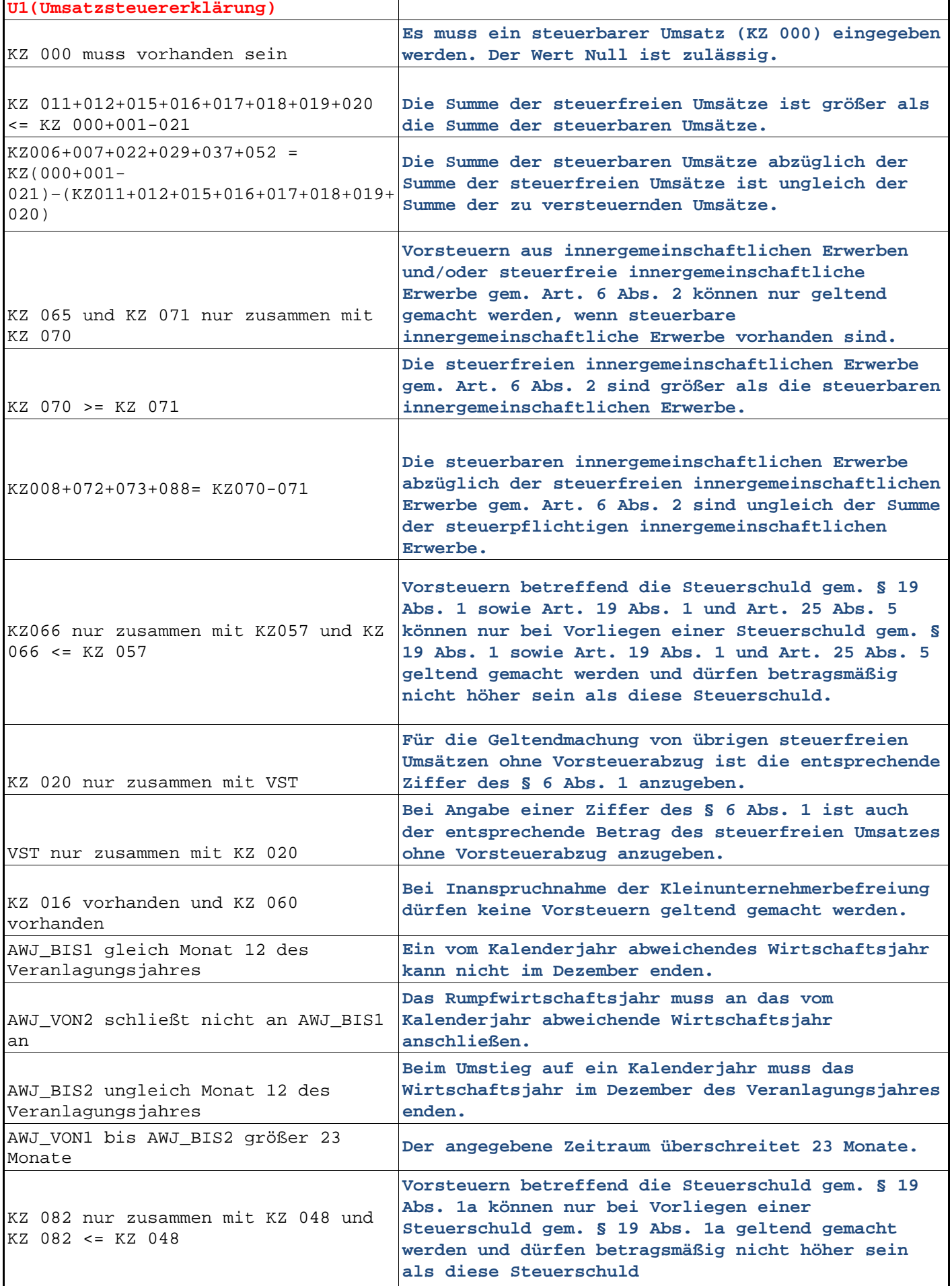

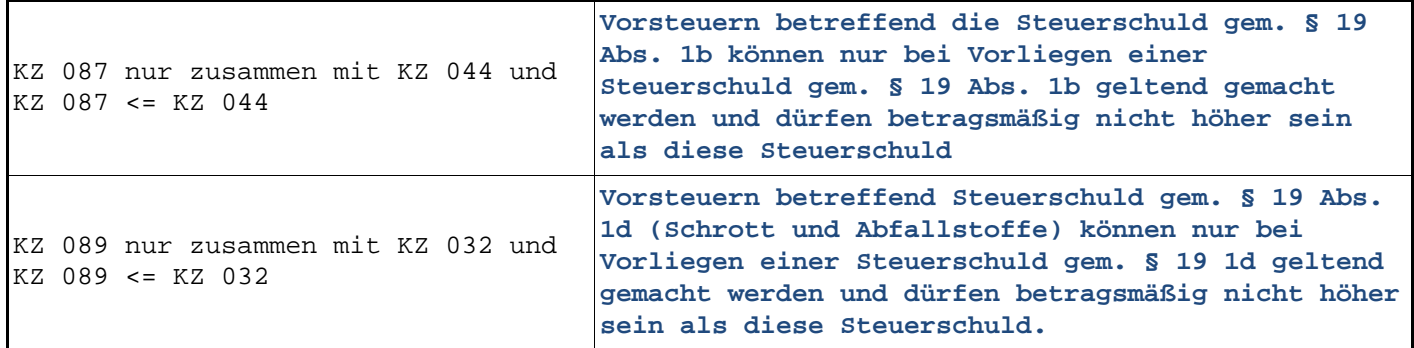

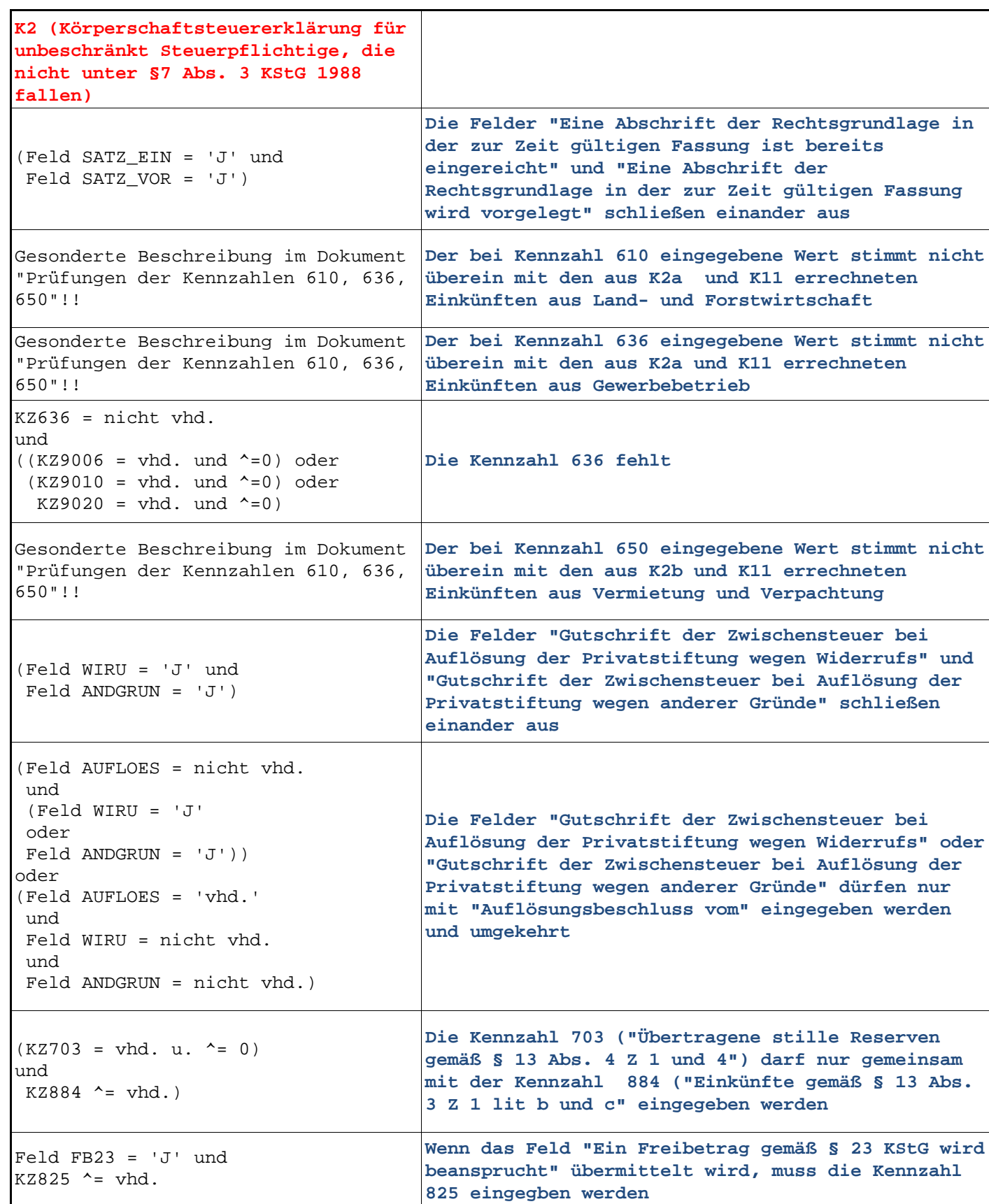

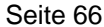

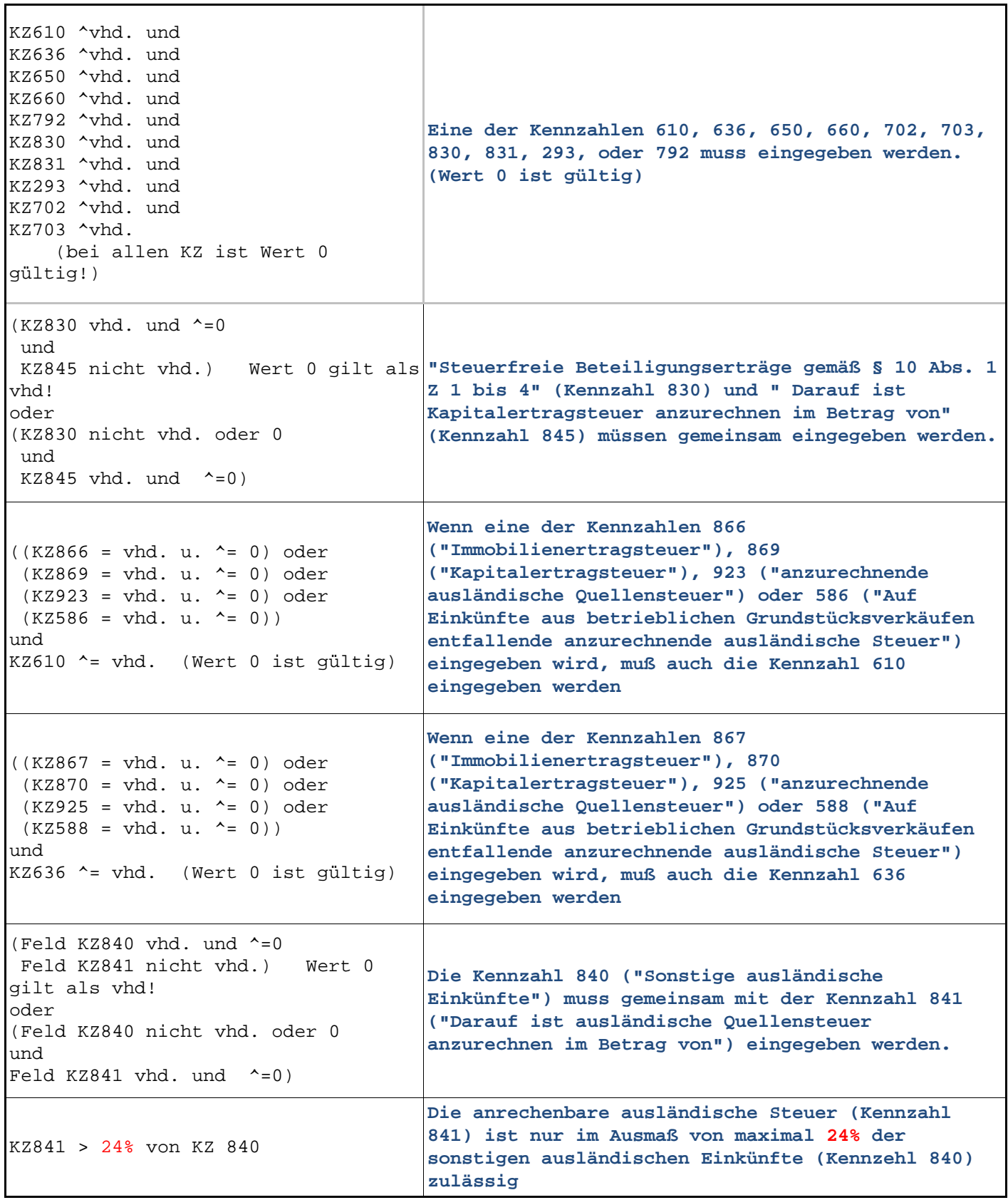

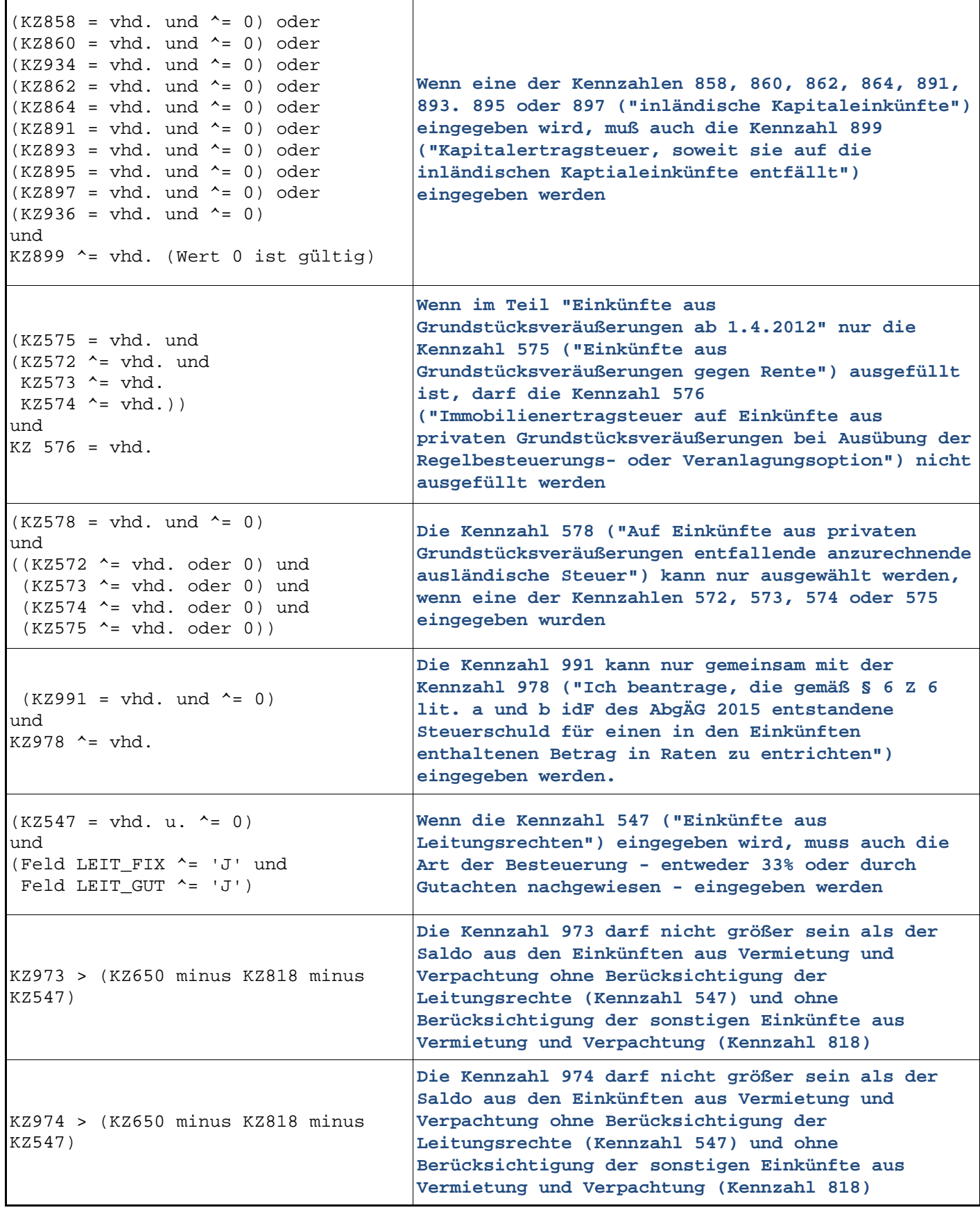

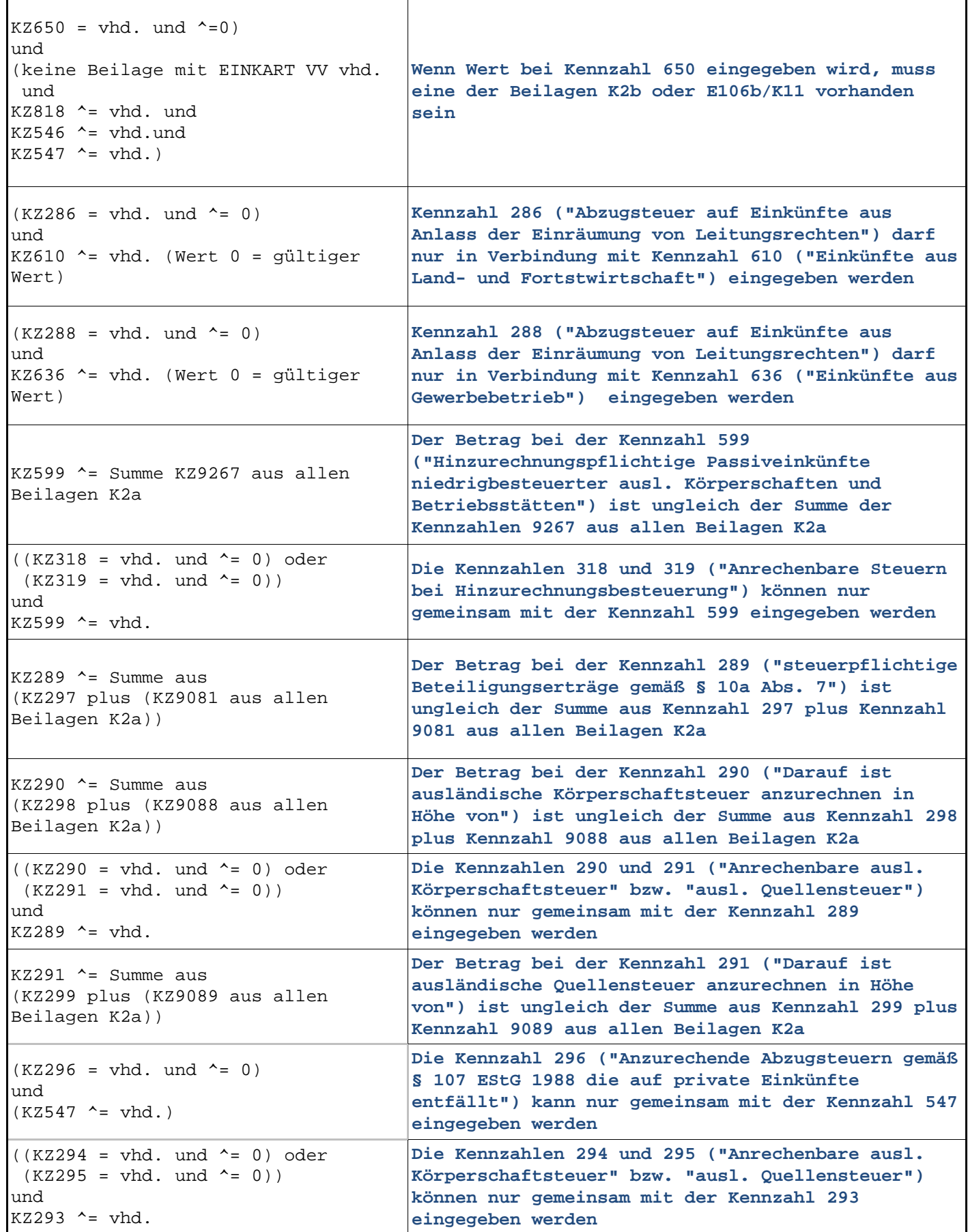

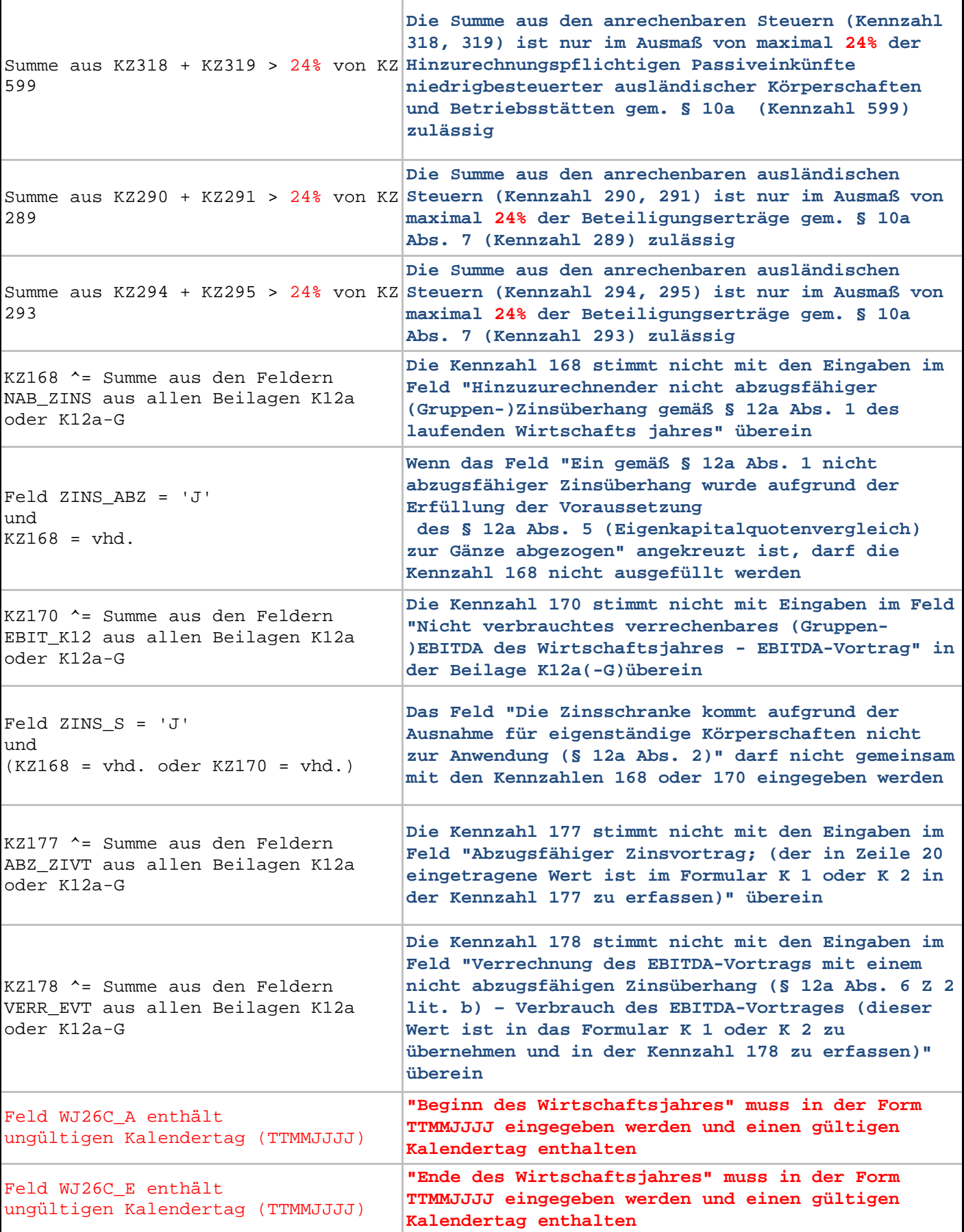

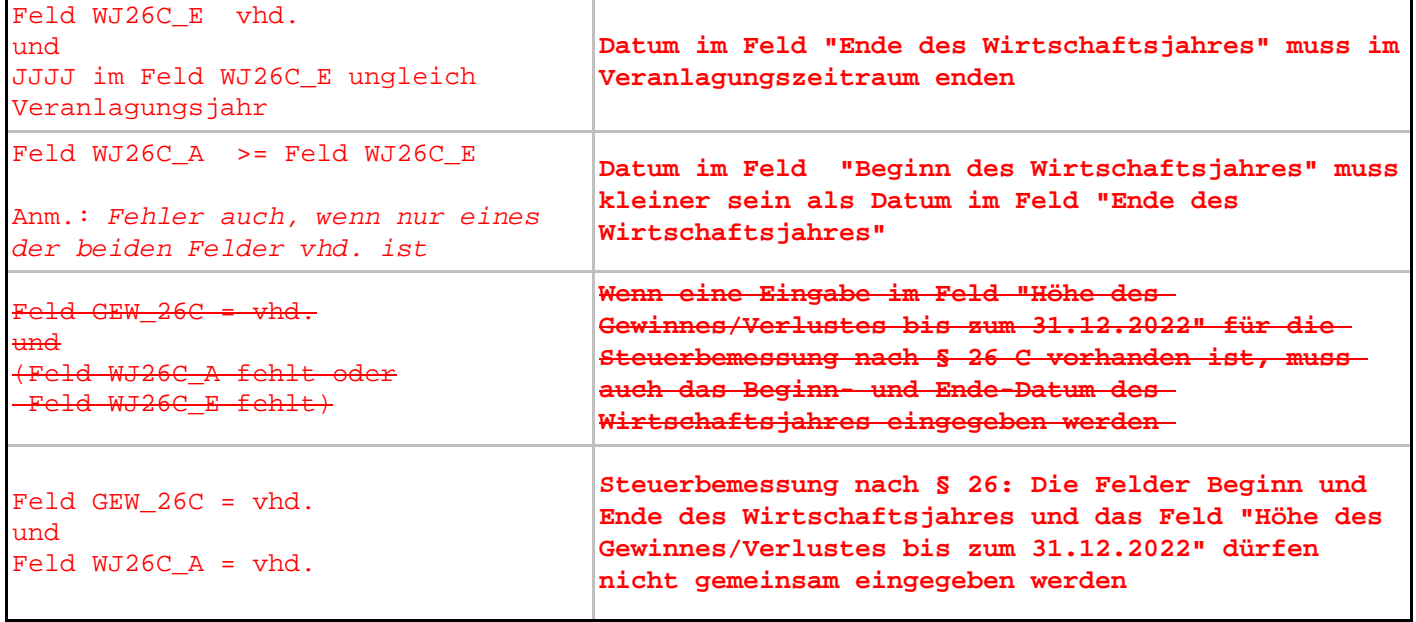

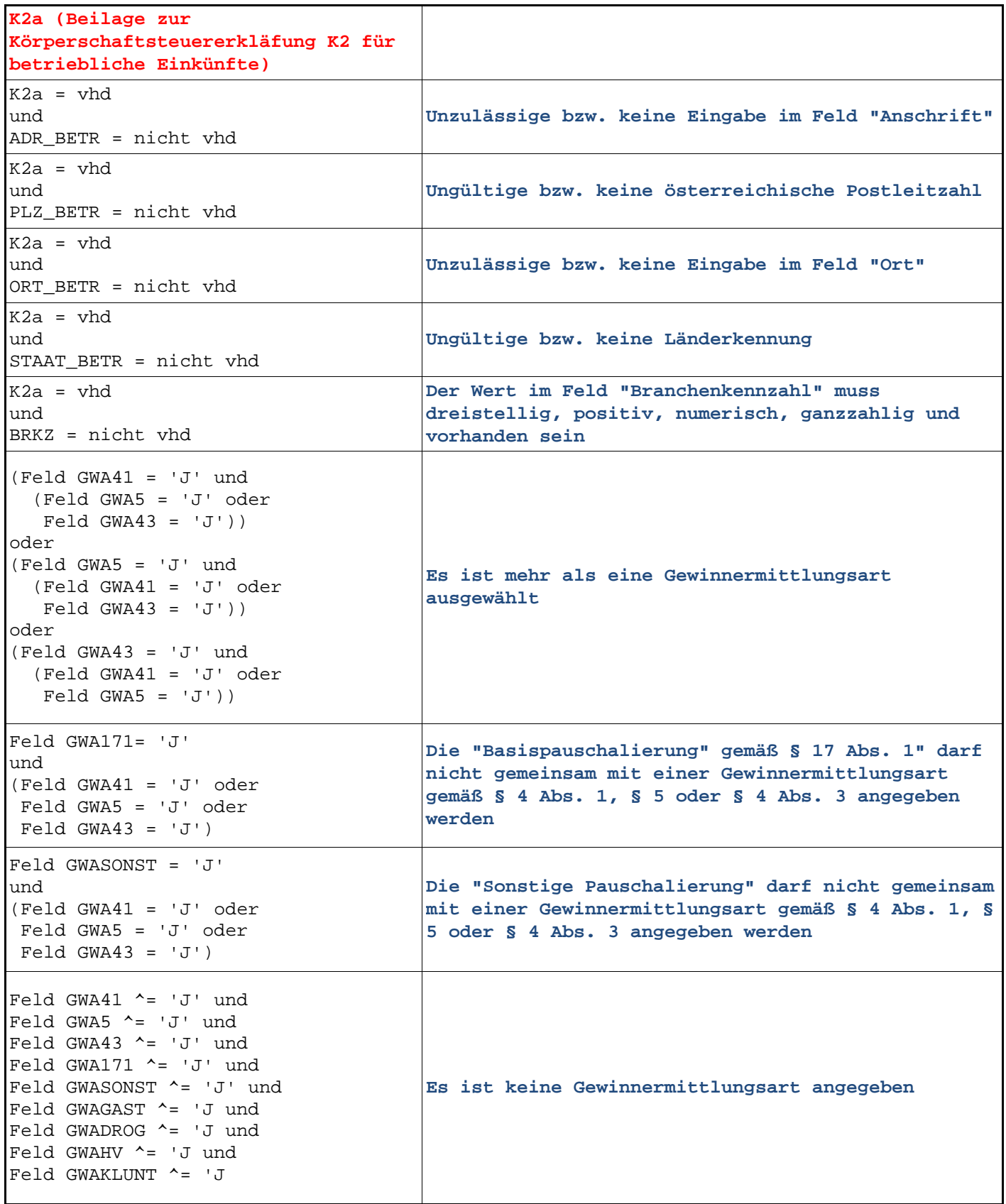

 $\overline{\phantom{a}}$ 

 $\overline{\phantom{a}}$ 

 $\mathbf I$ 

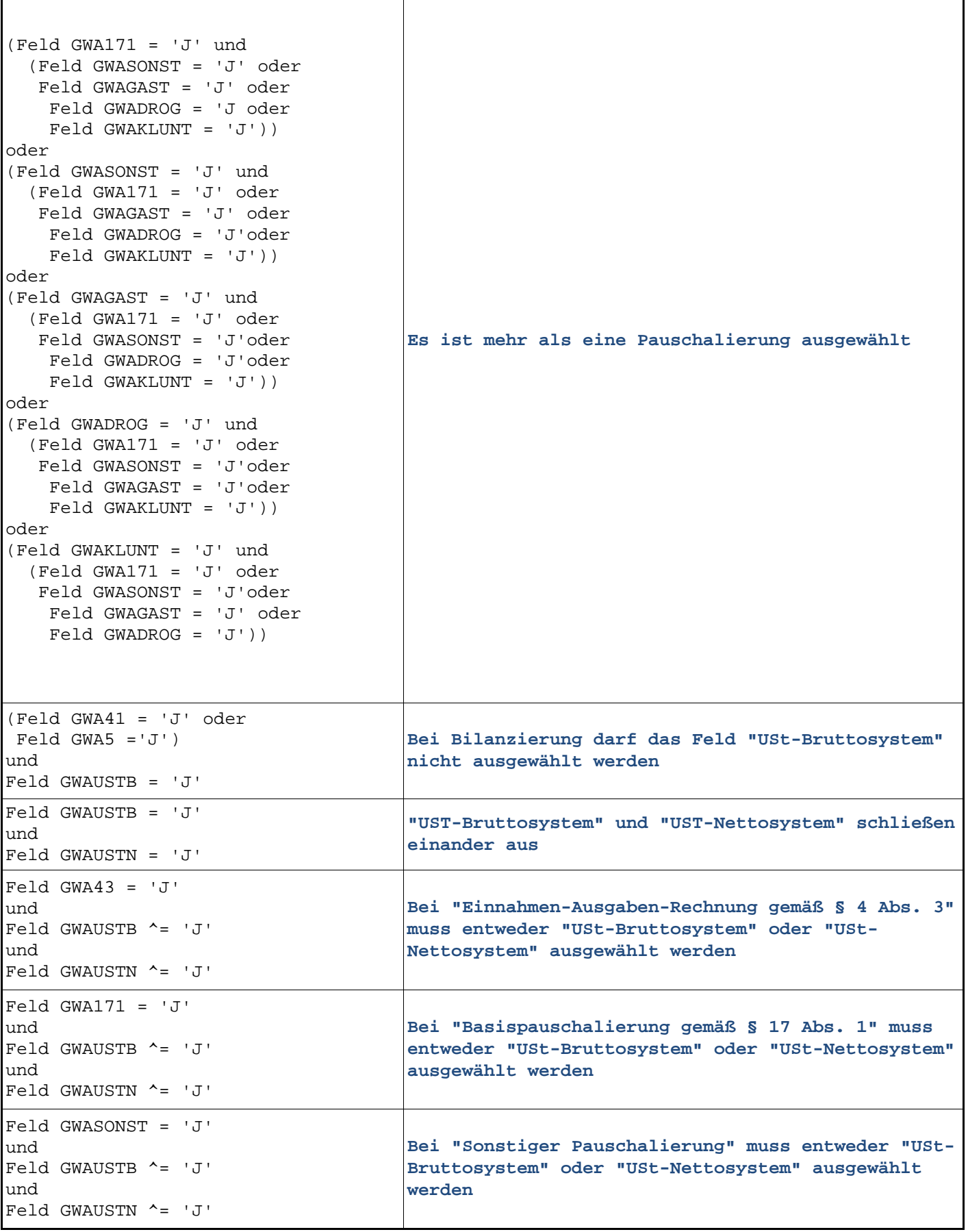
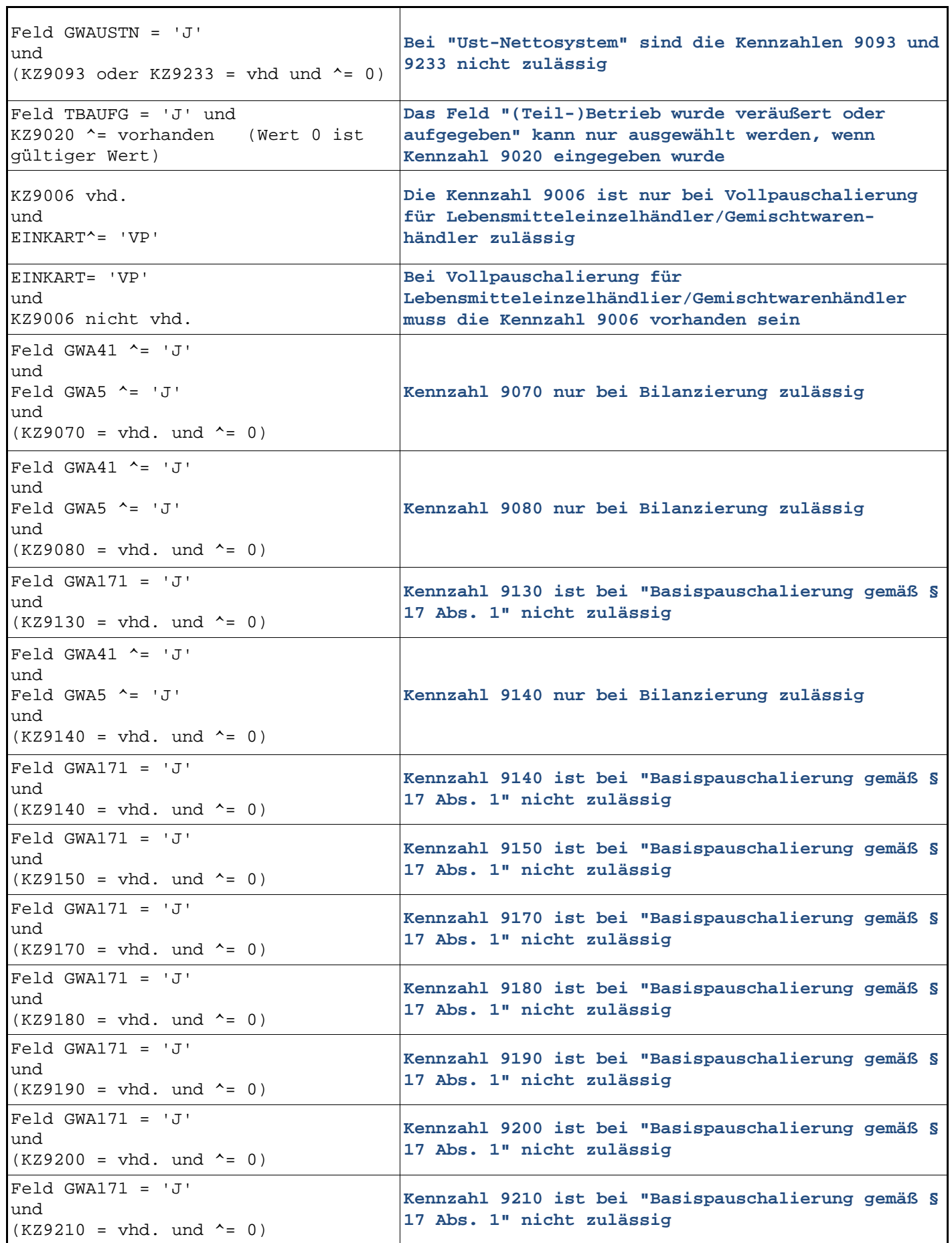

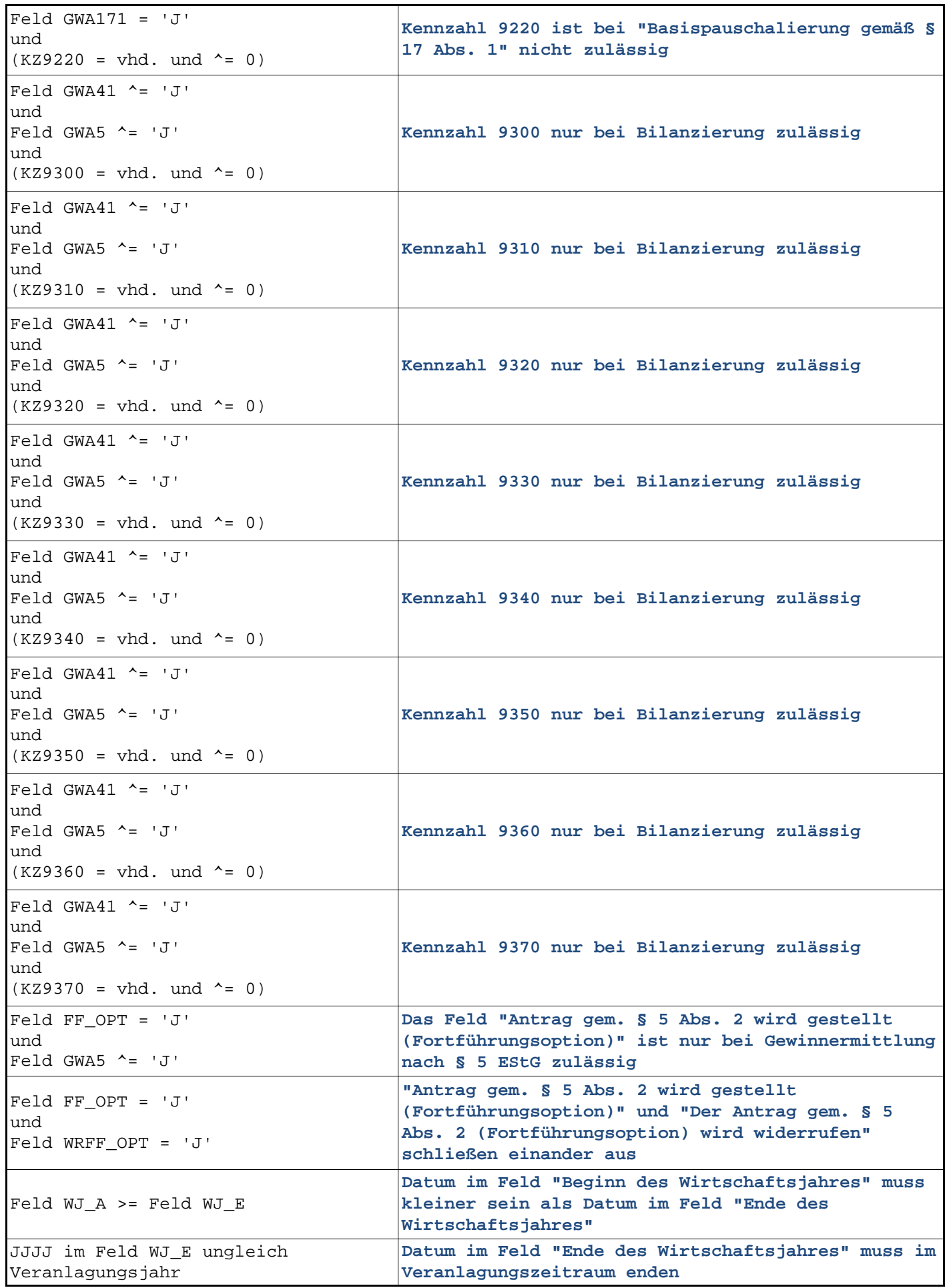

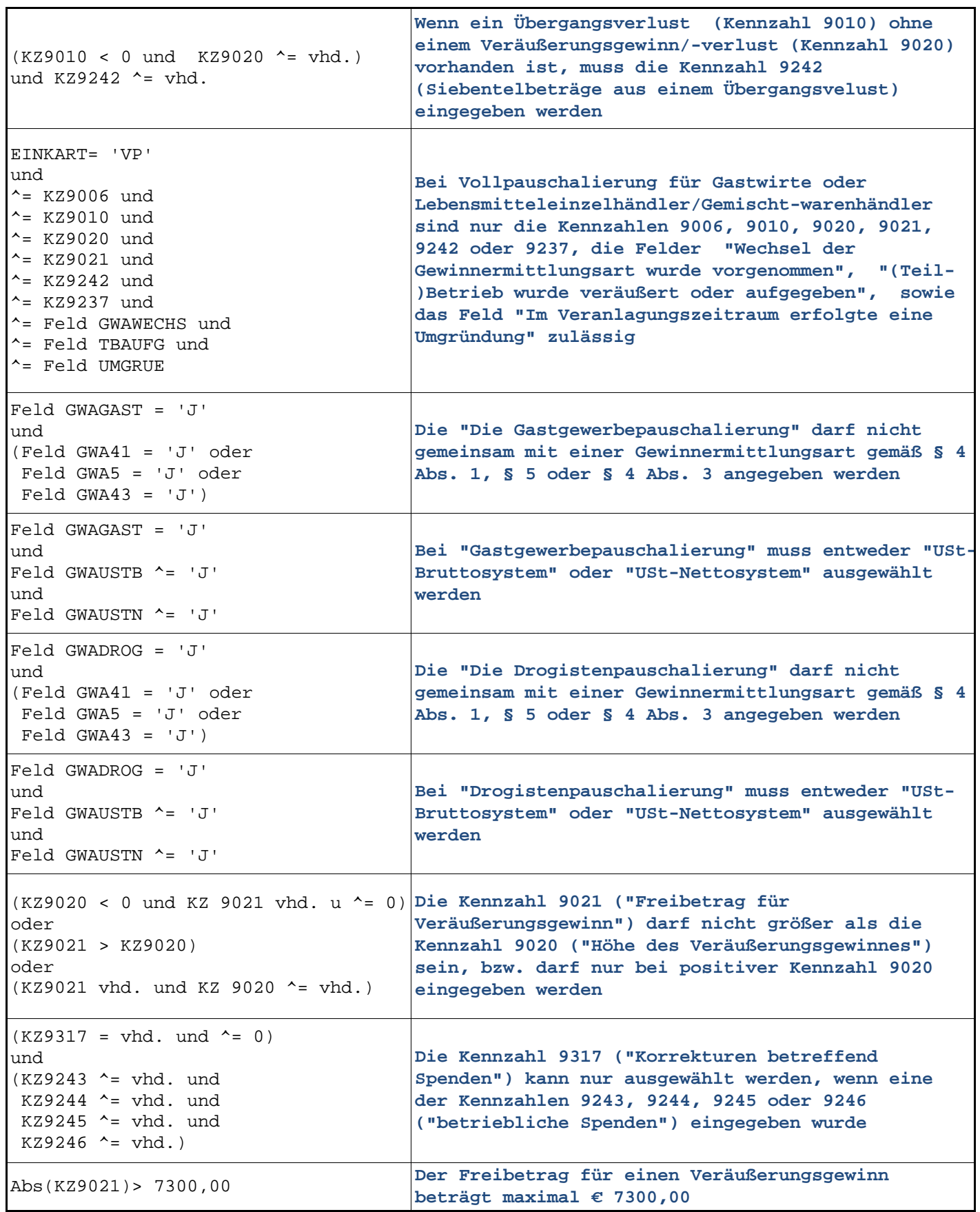

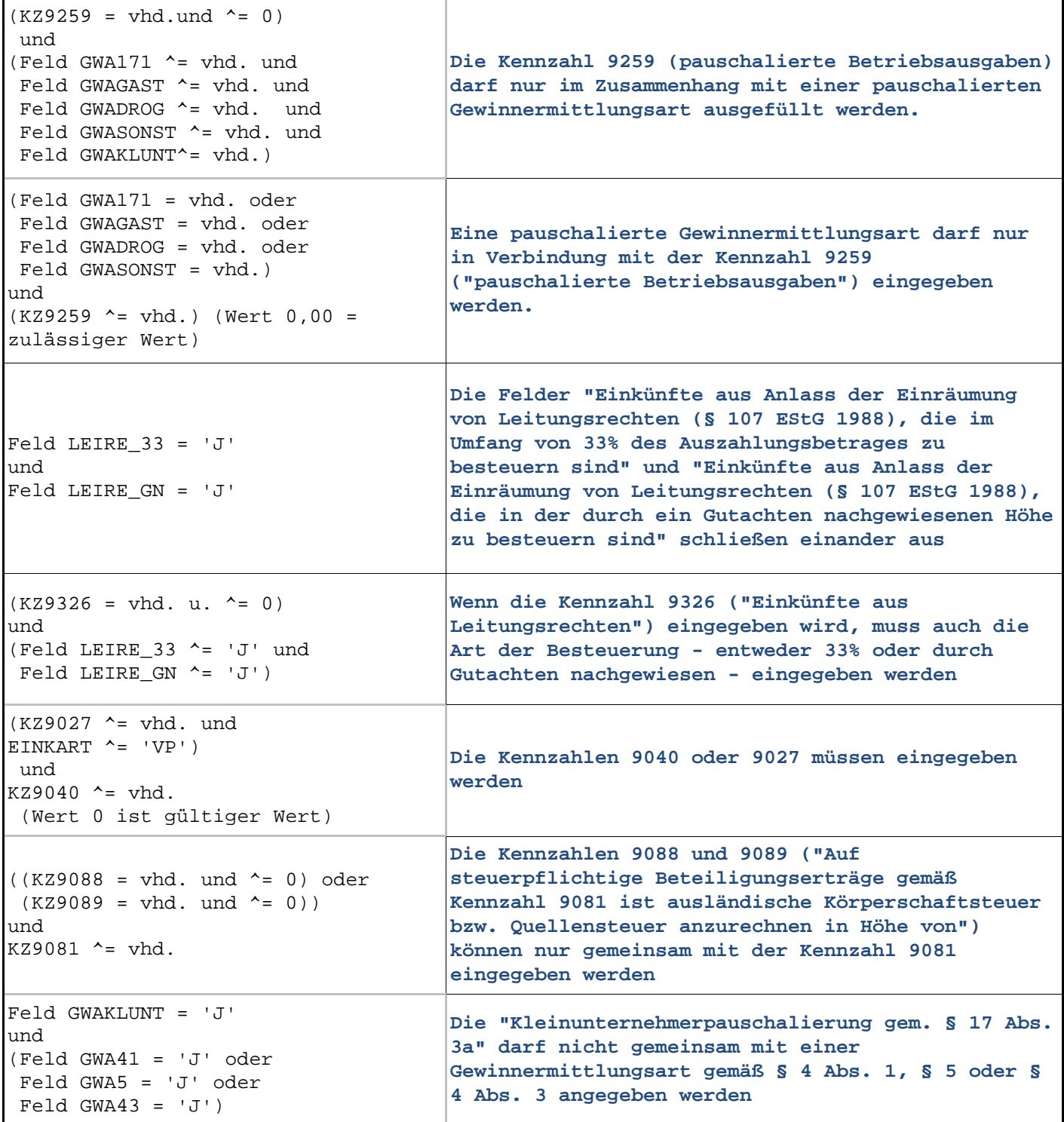

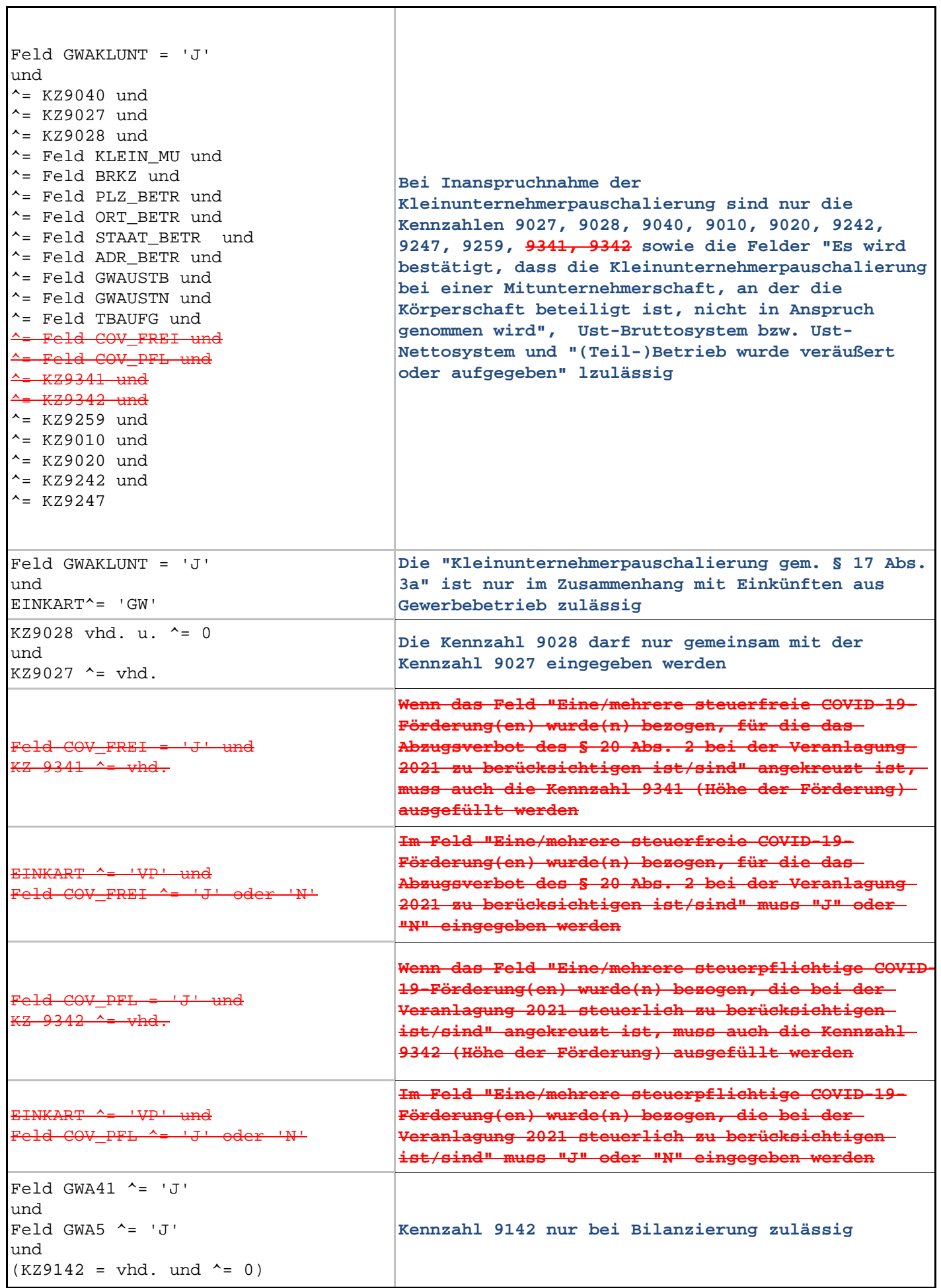

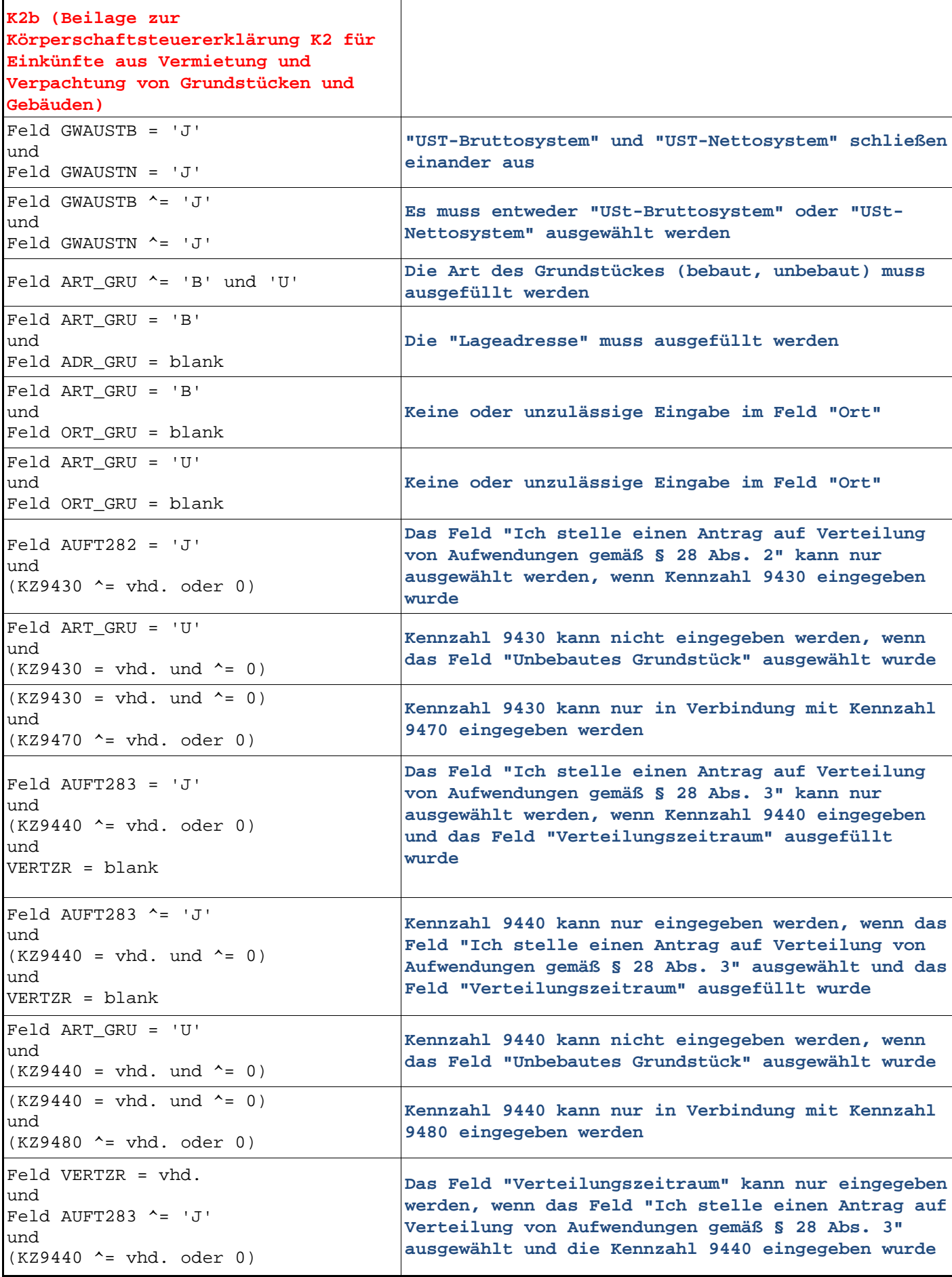

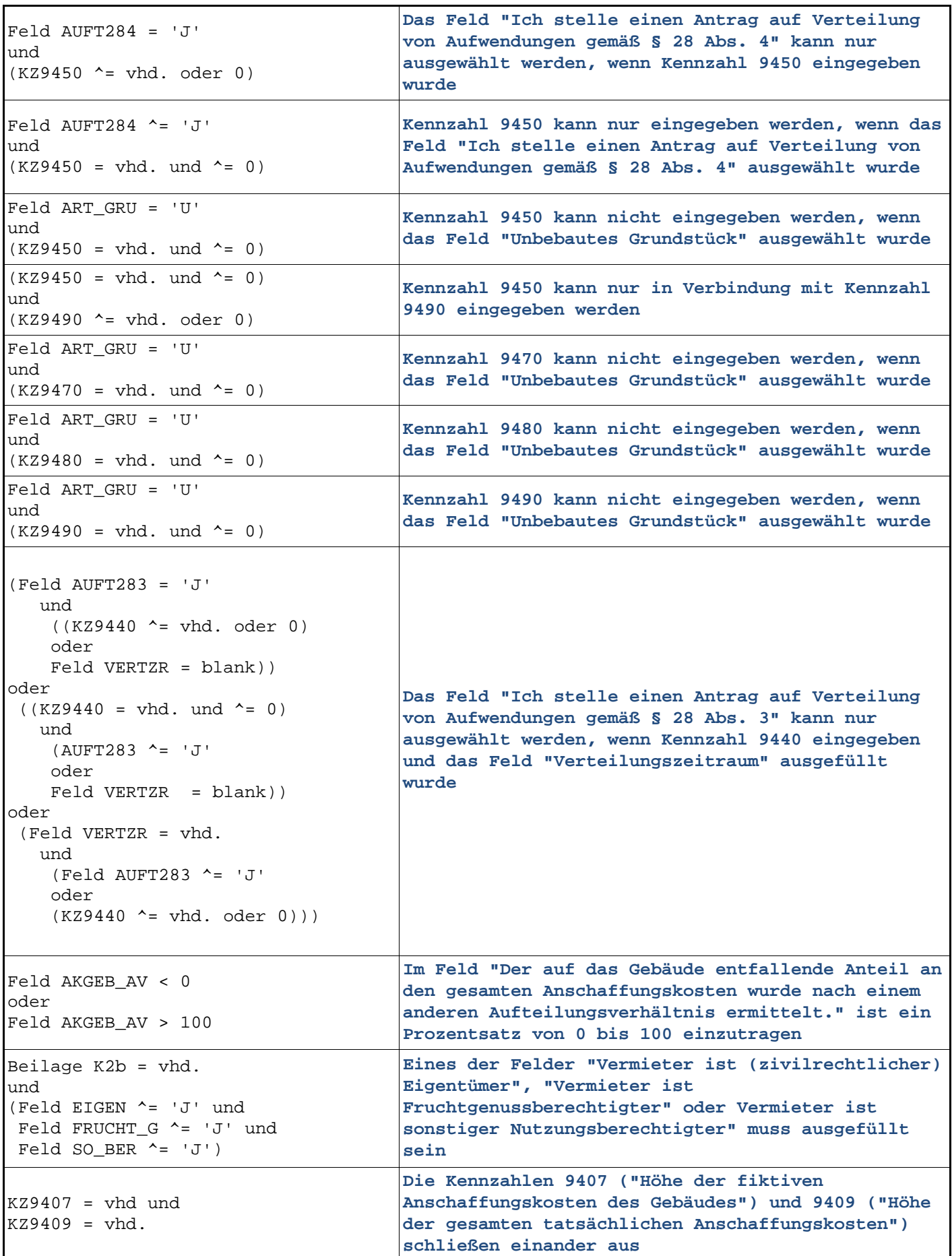

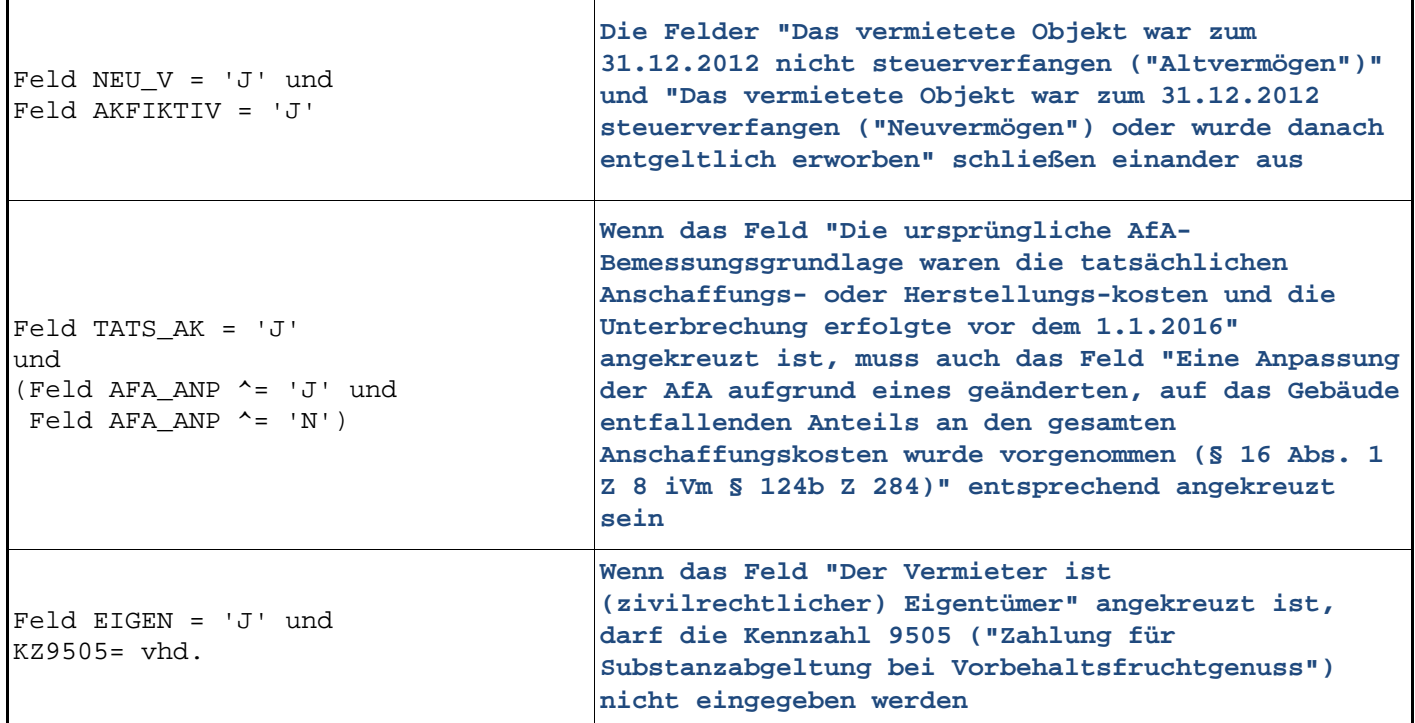

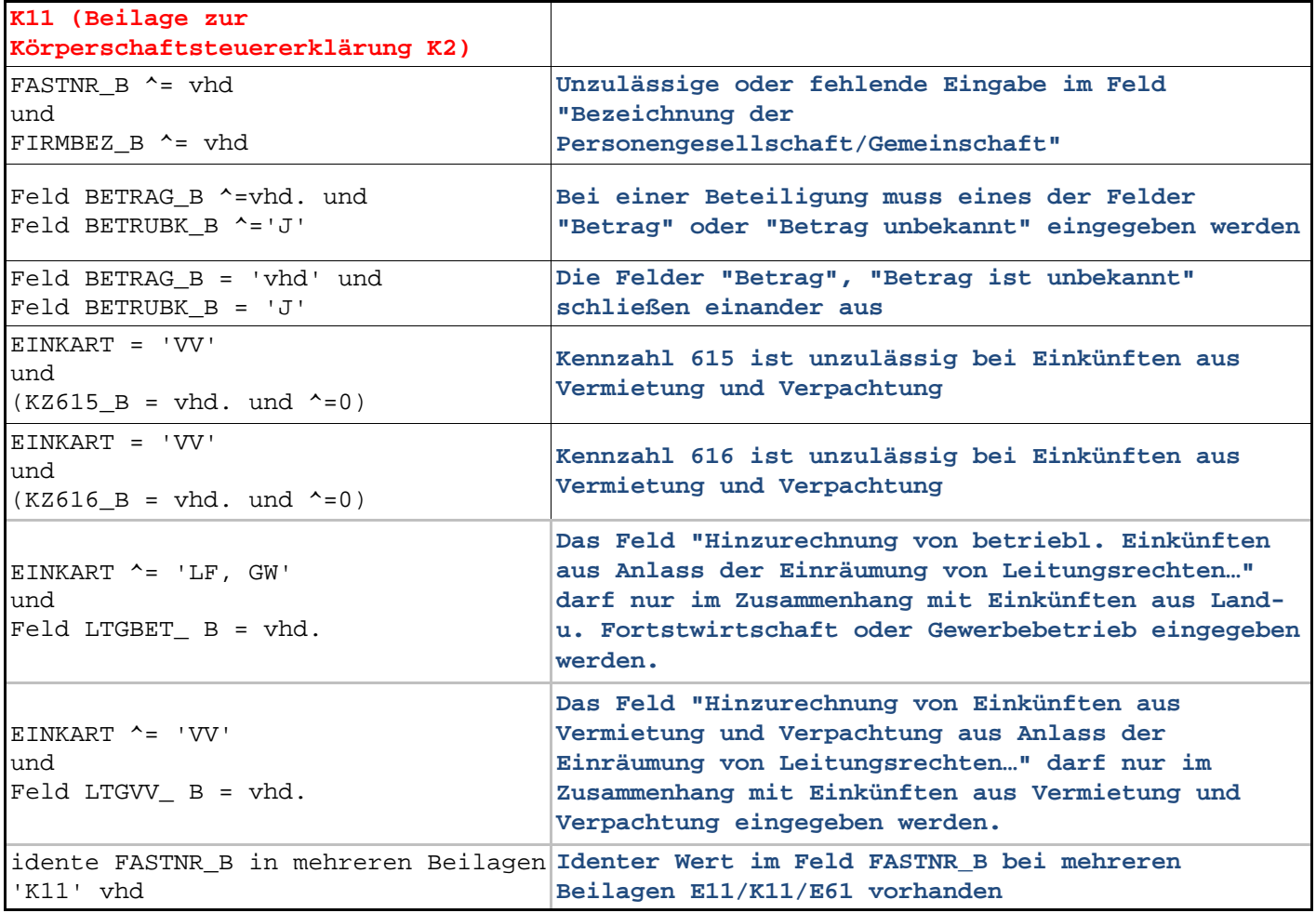

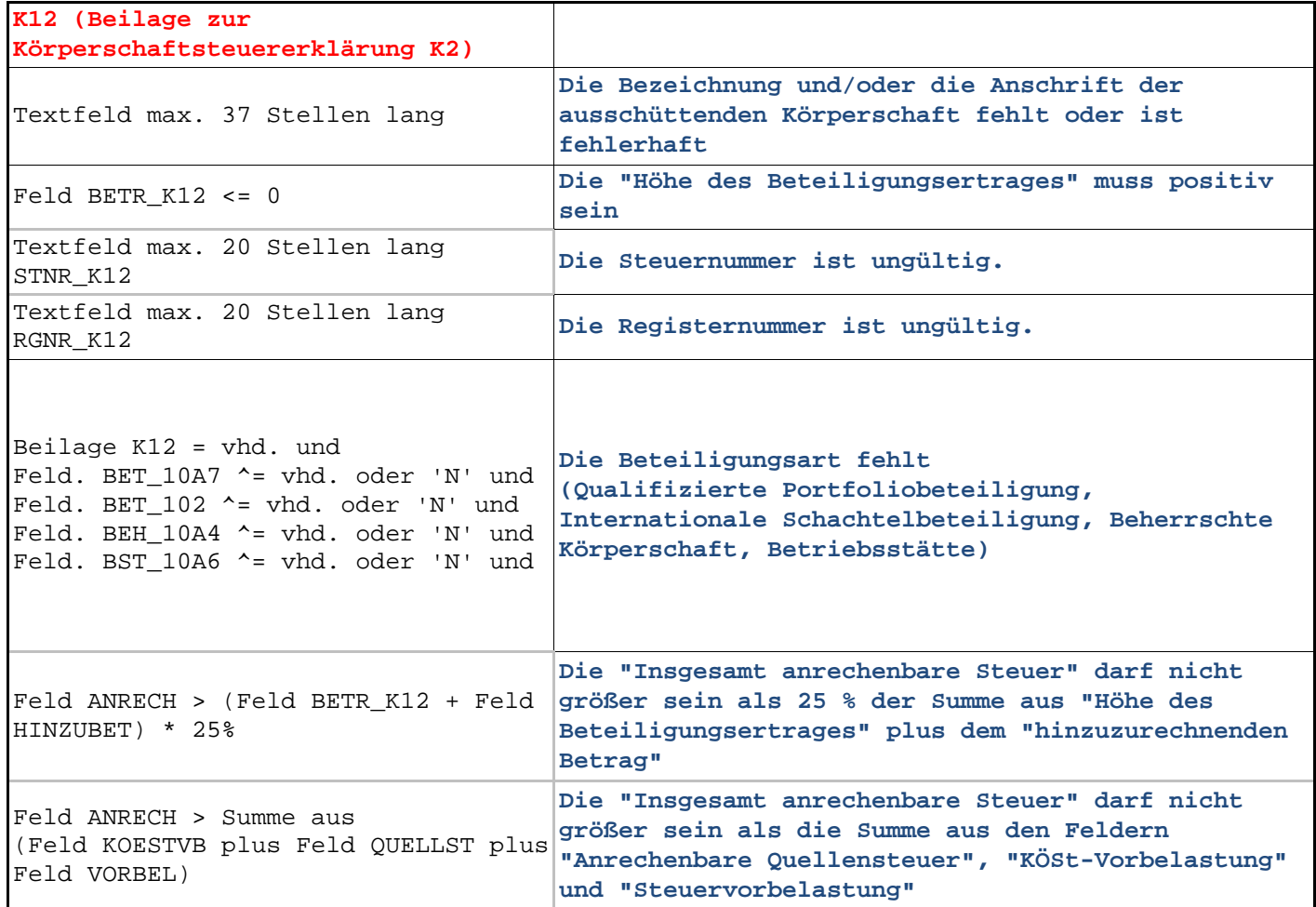

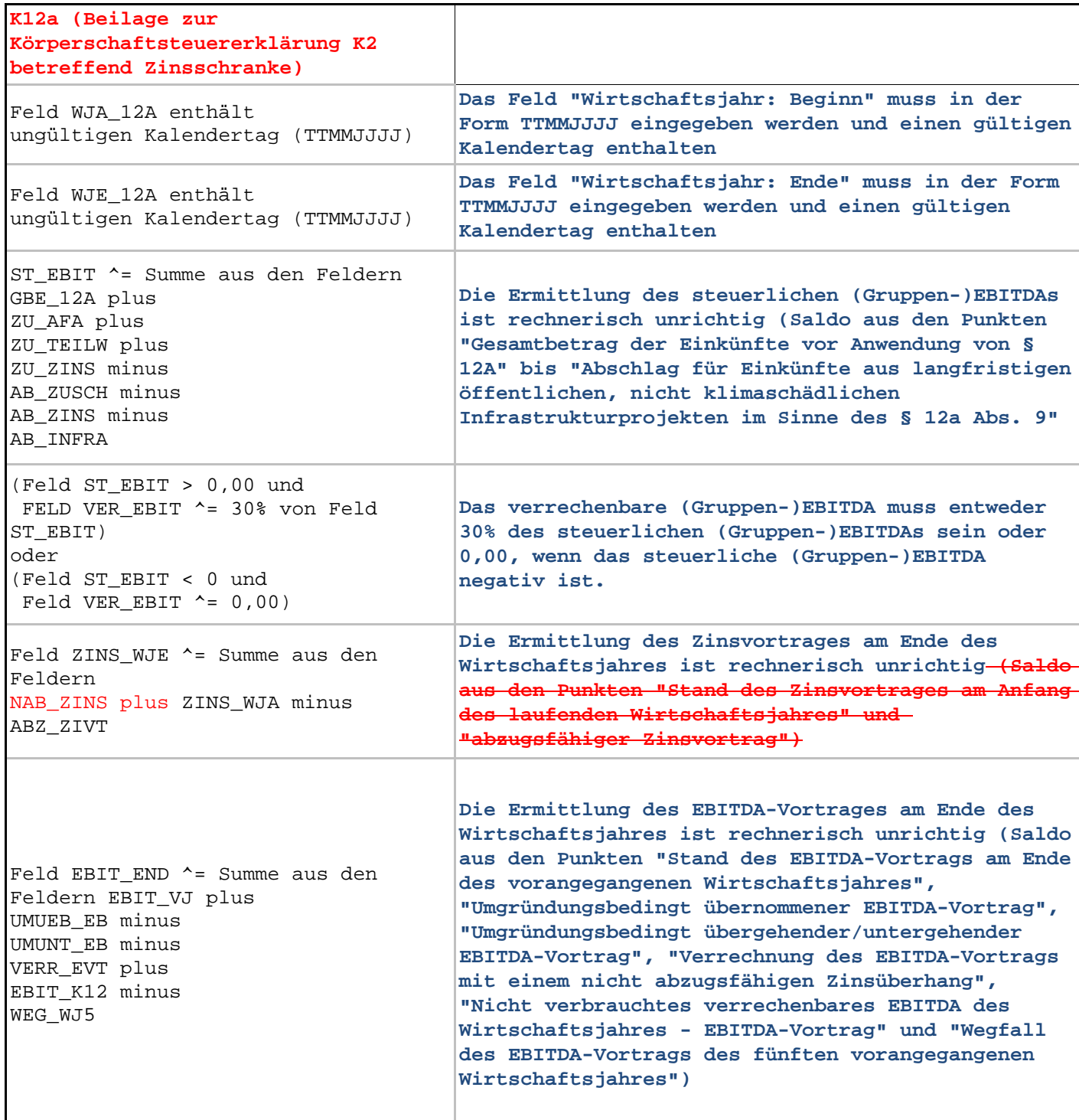

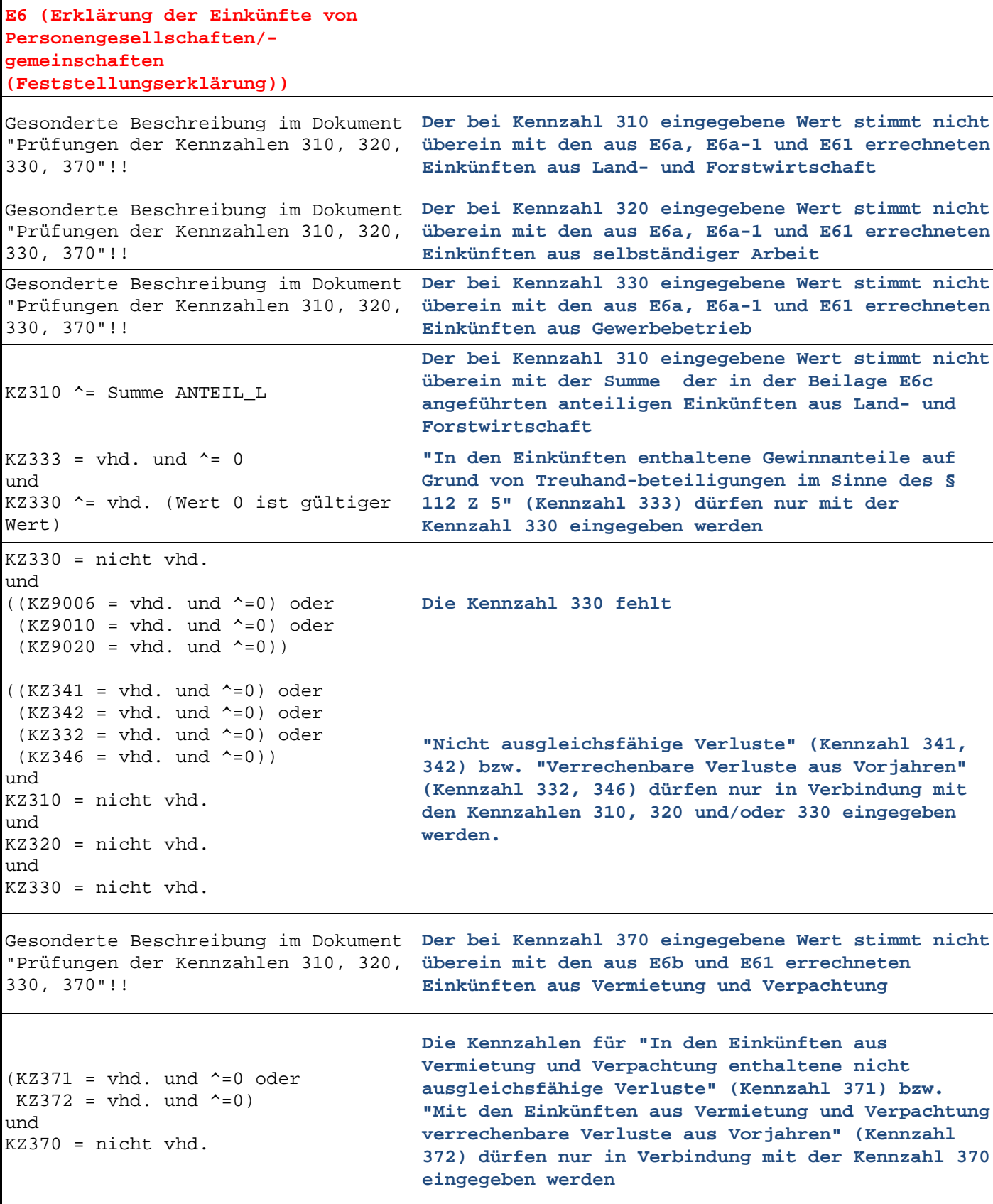

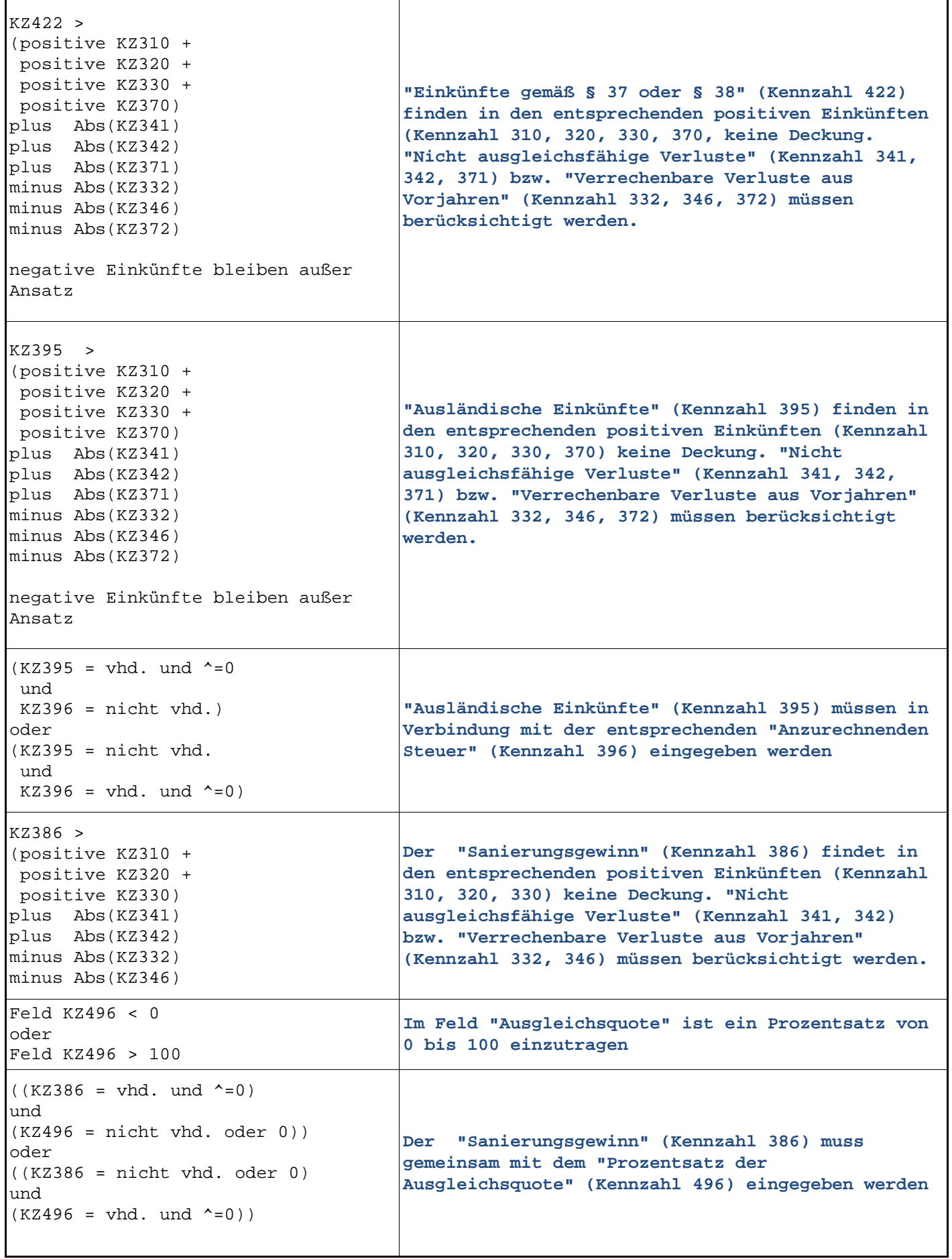

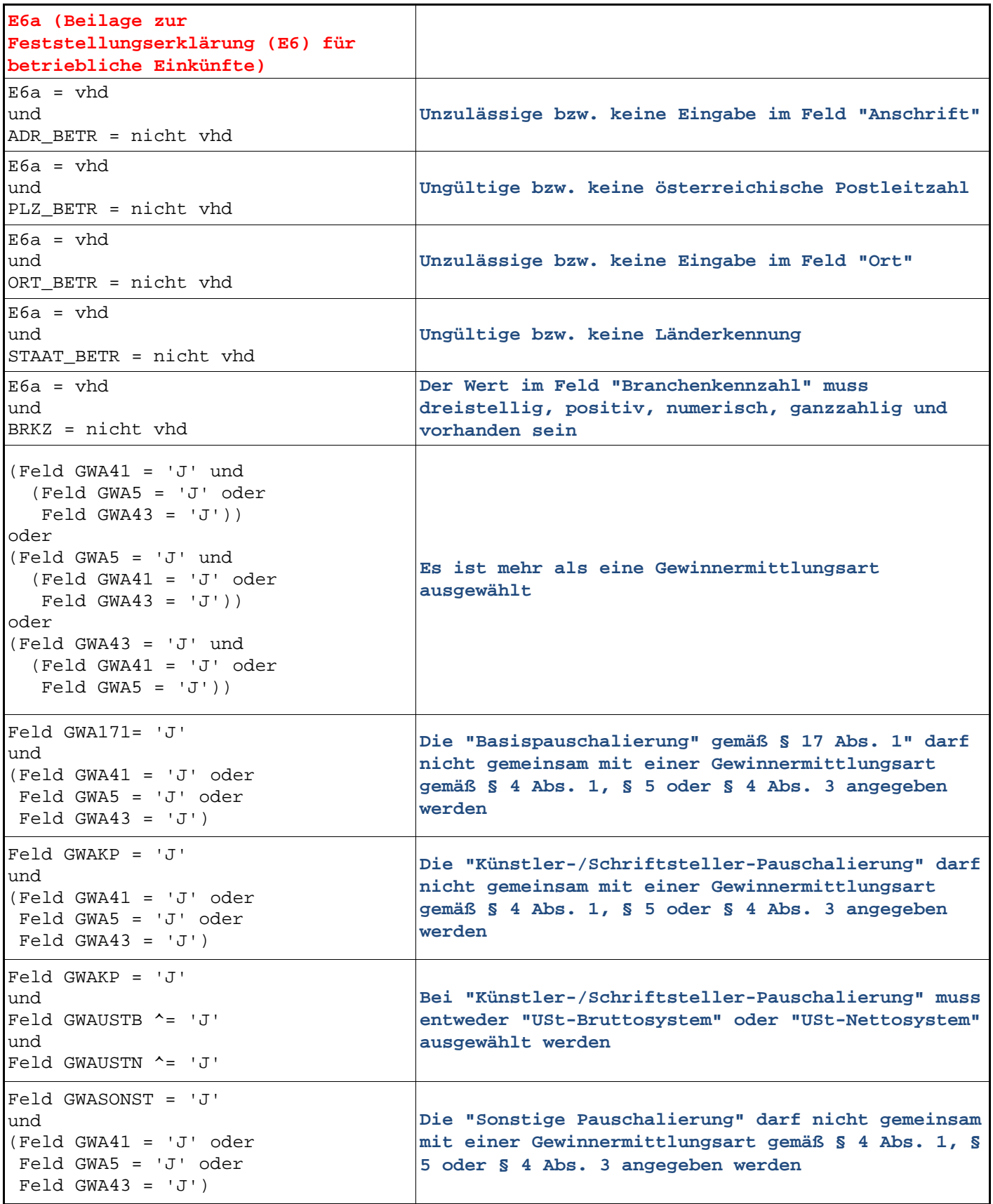

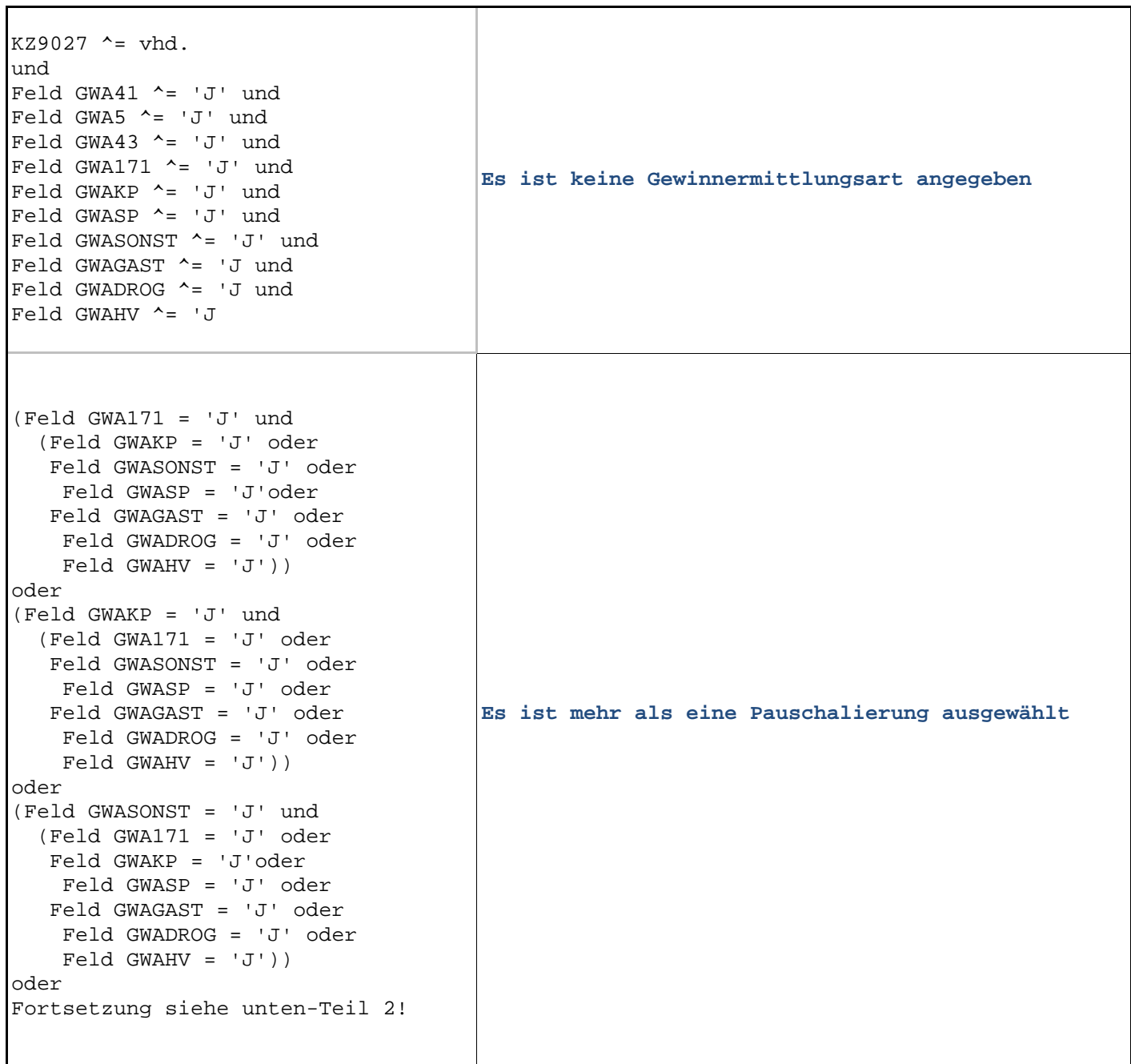

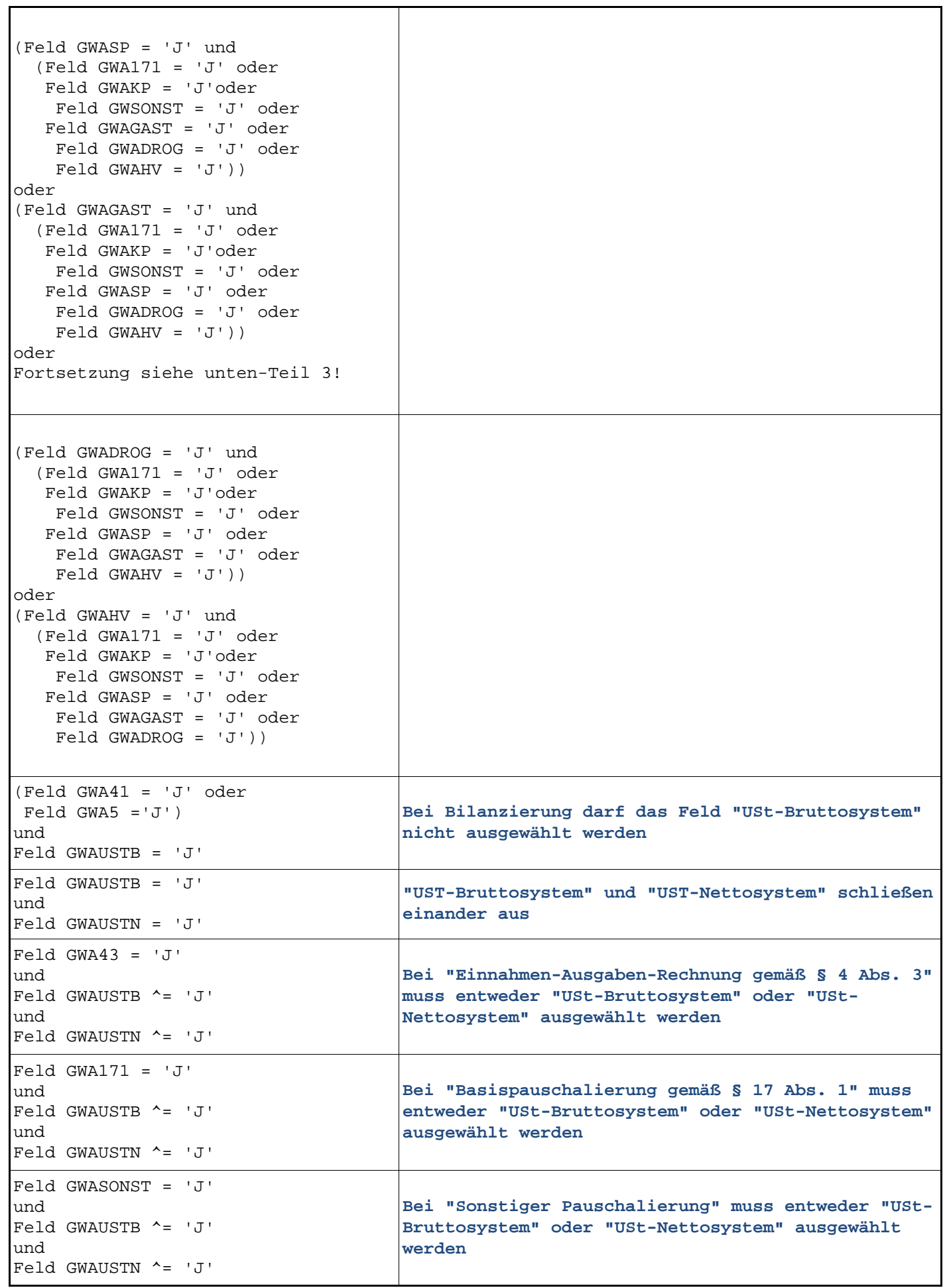

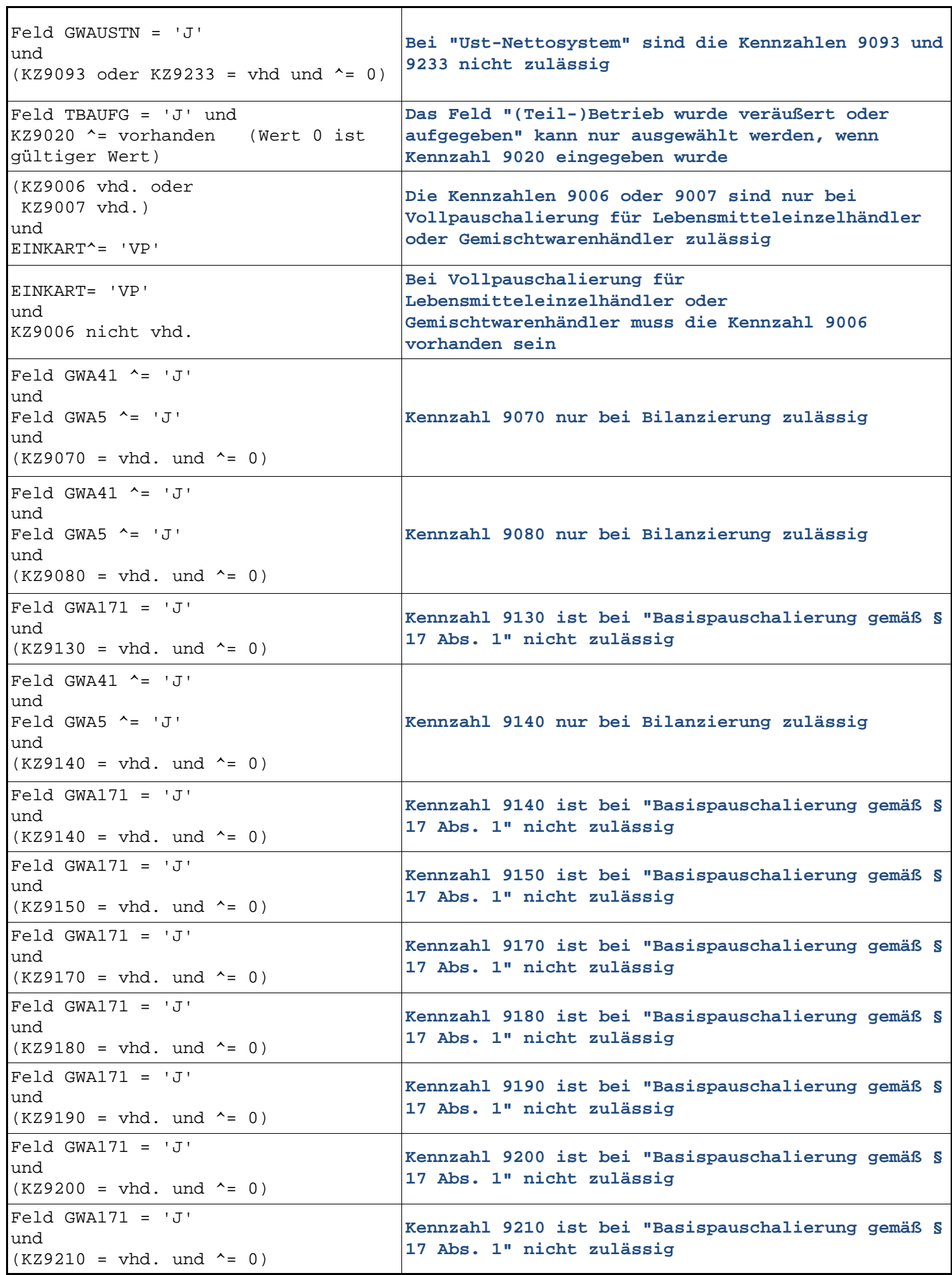

Bundesministerium für Finanzen Prüfungen Jahreserklärung 2023 Seite 90

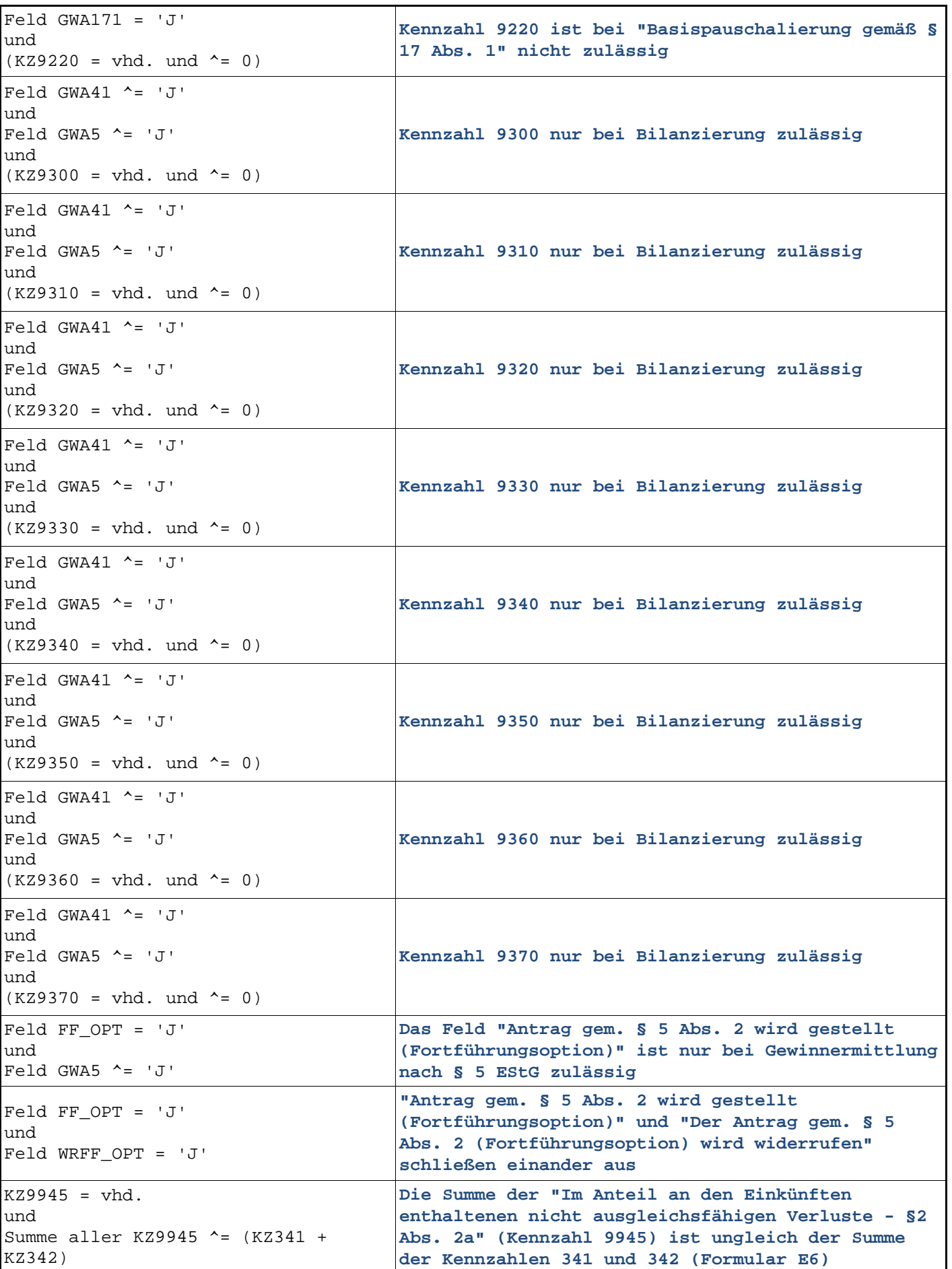

٦

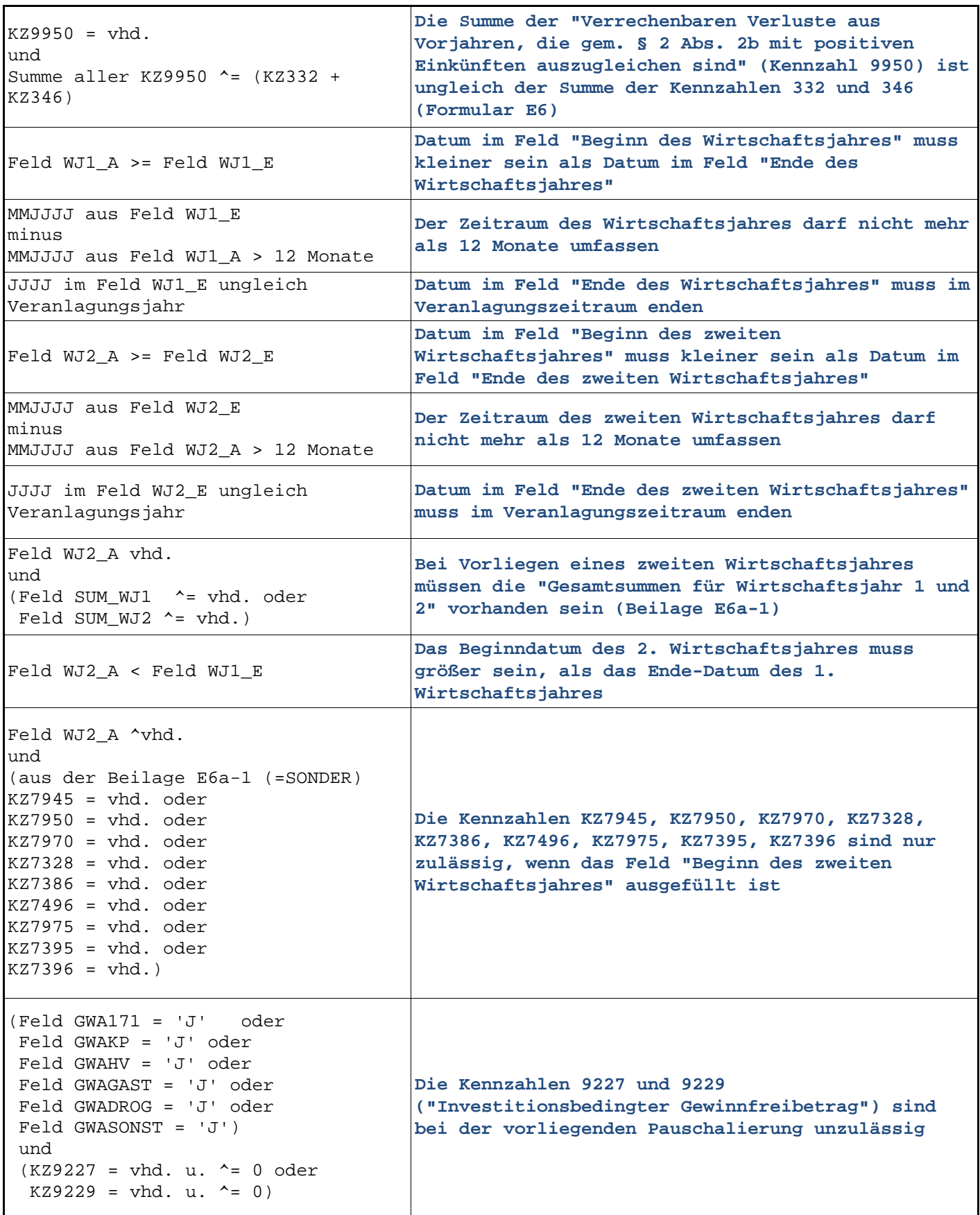

٦

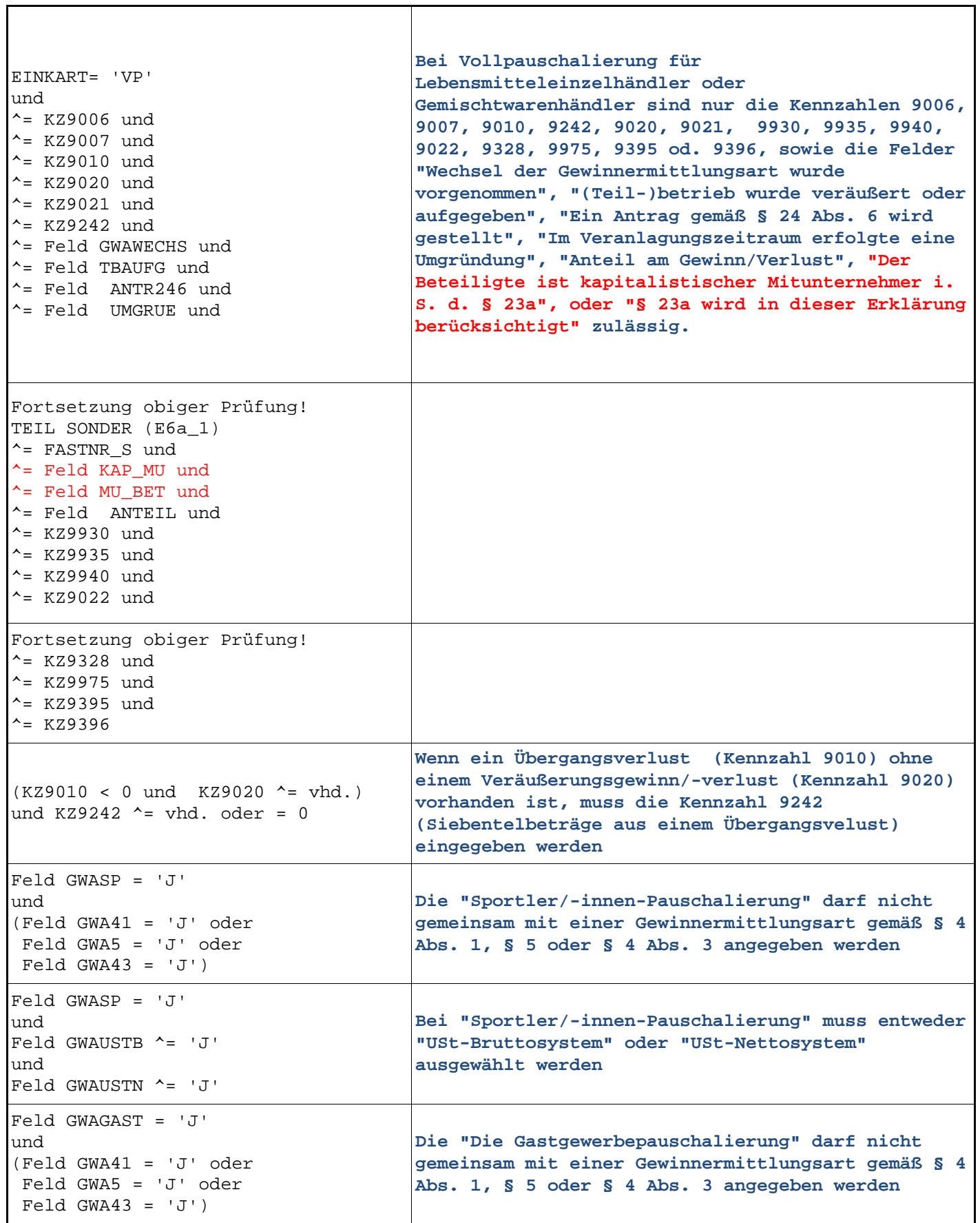

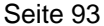

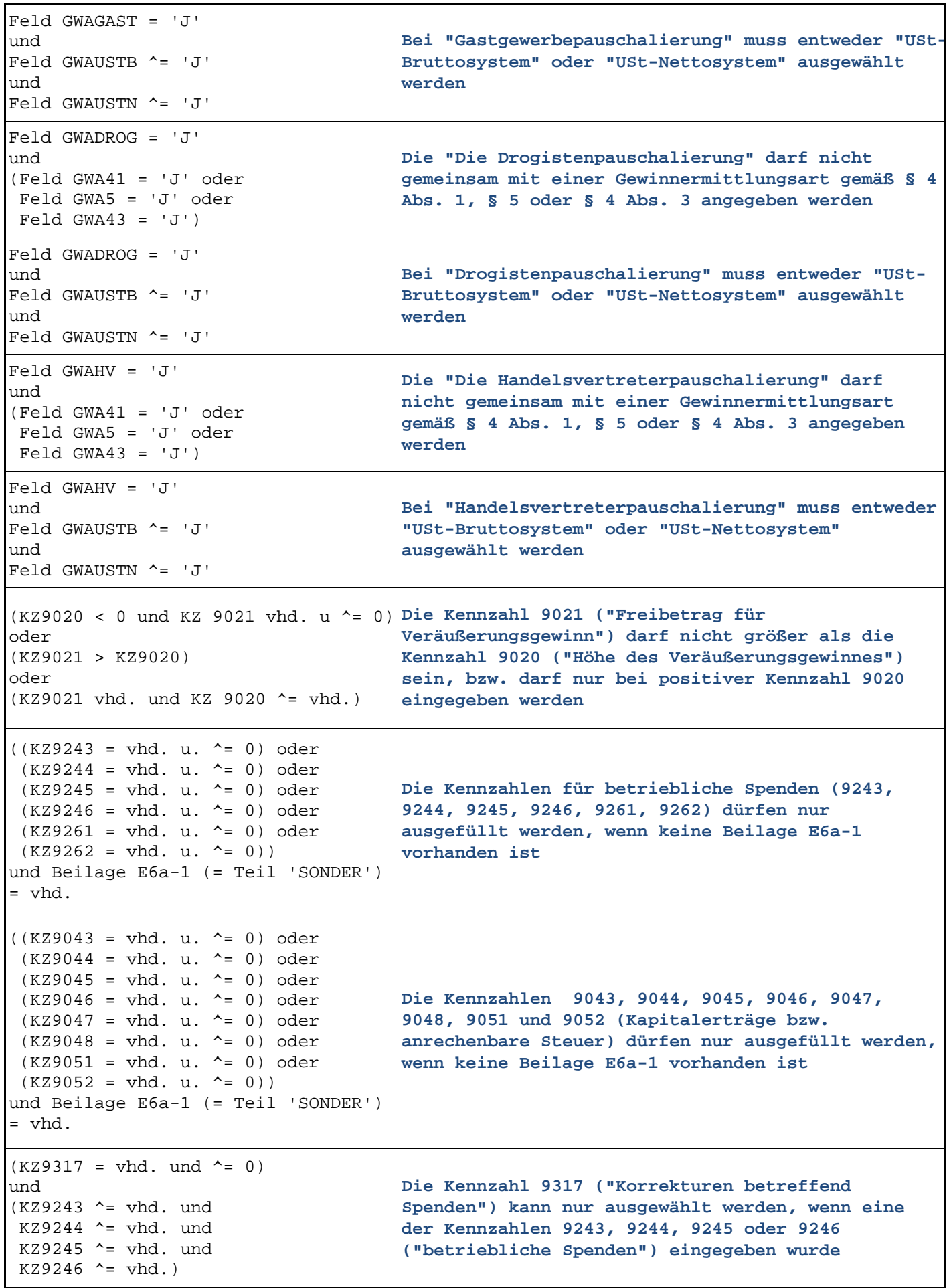

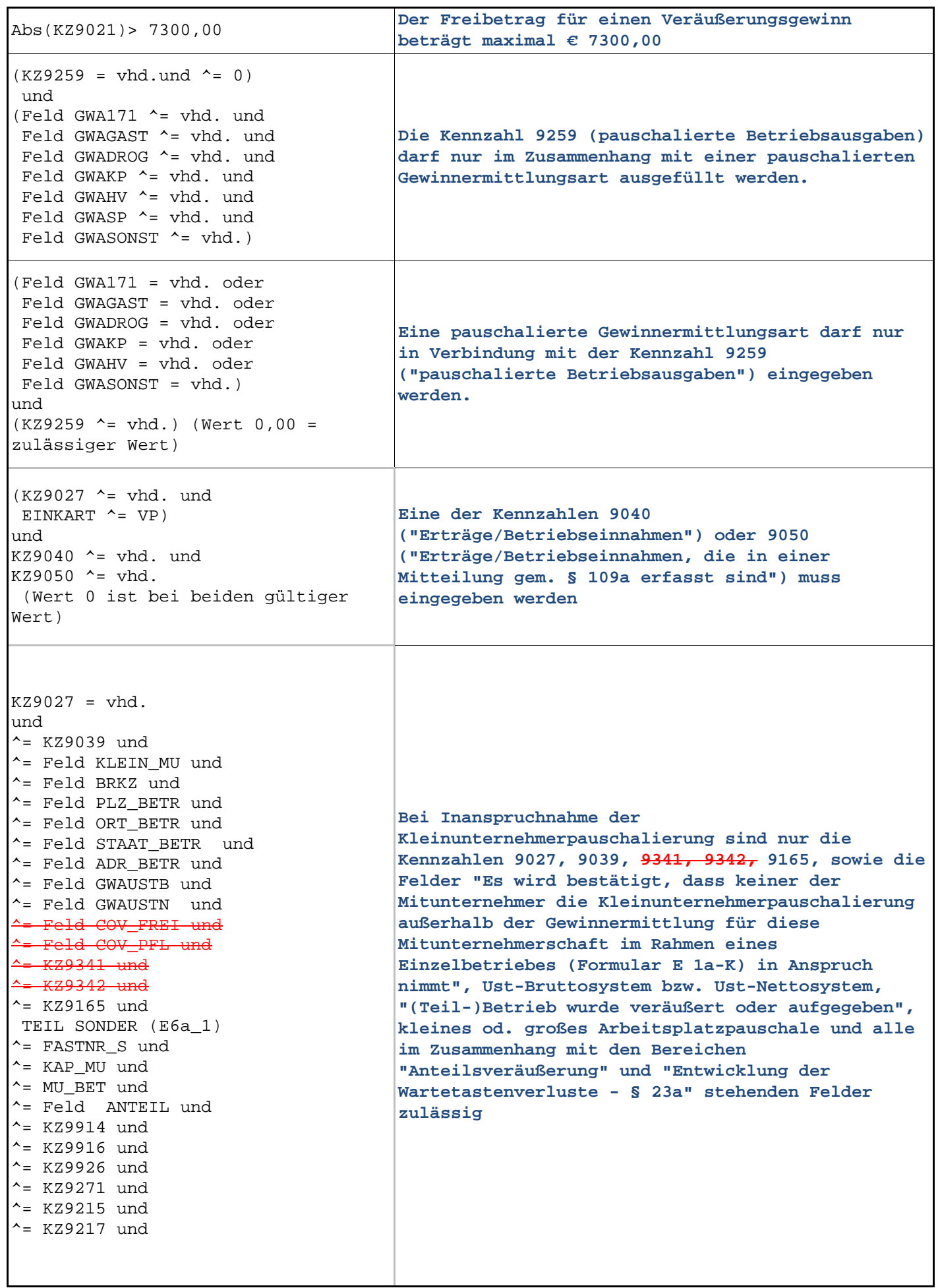

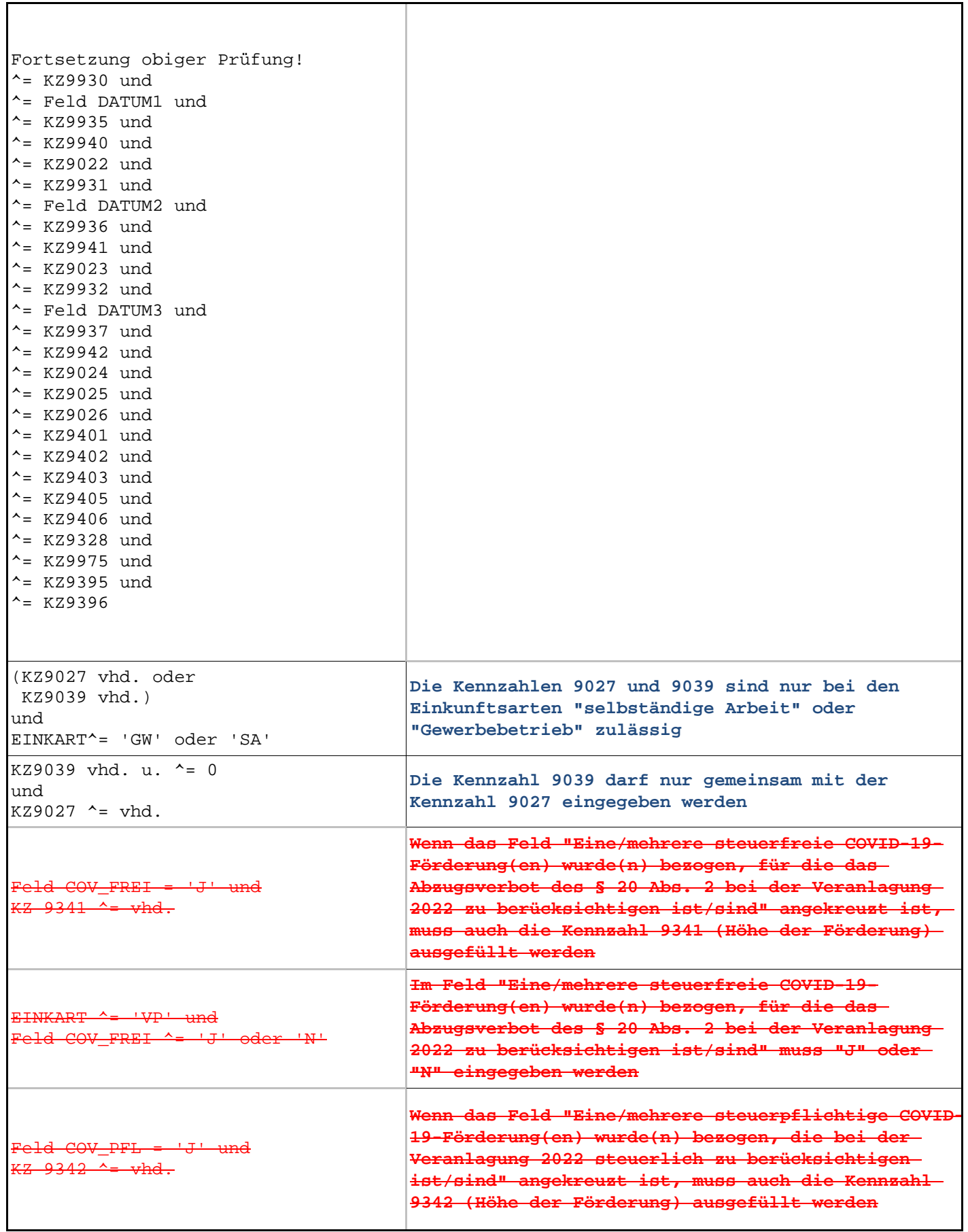

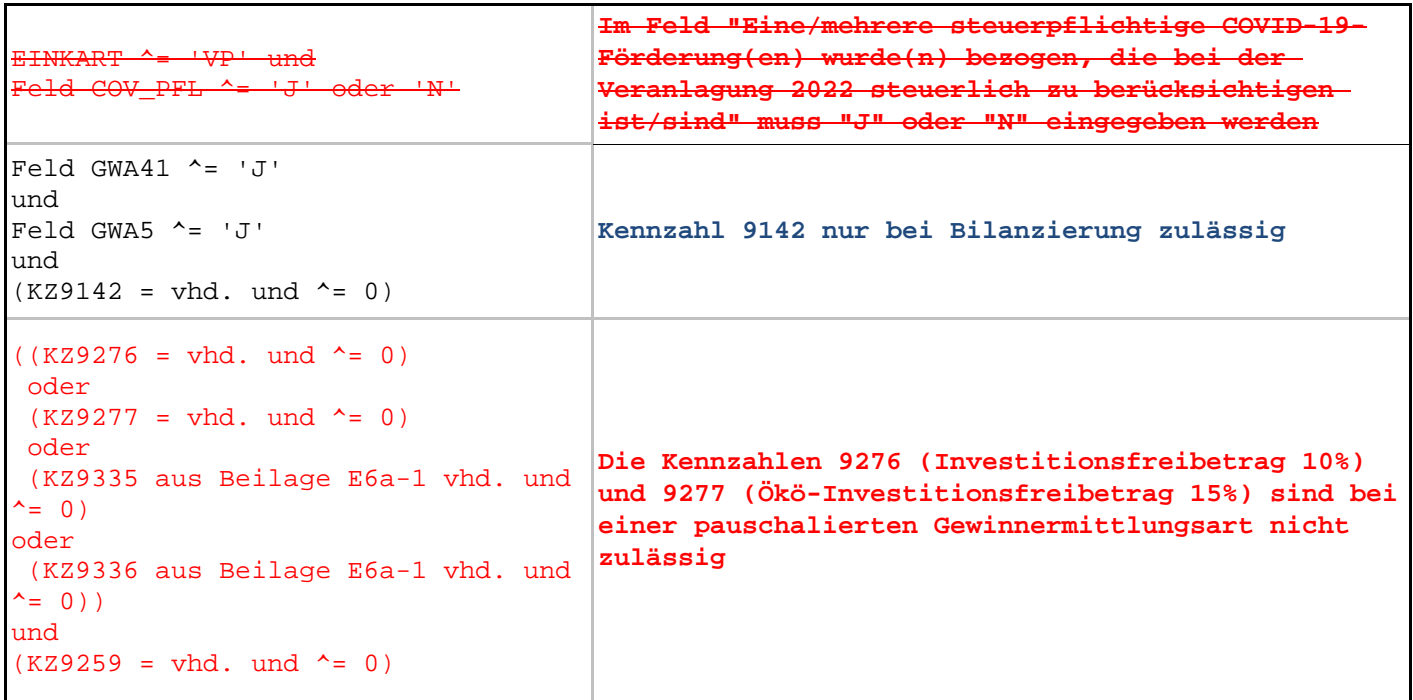

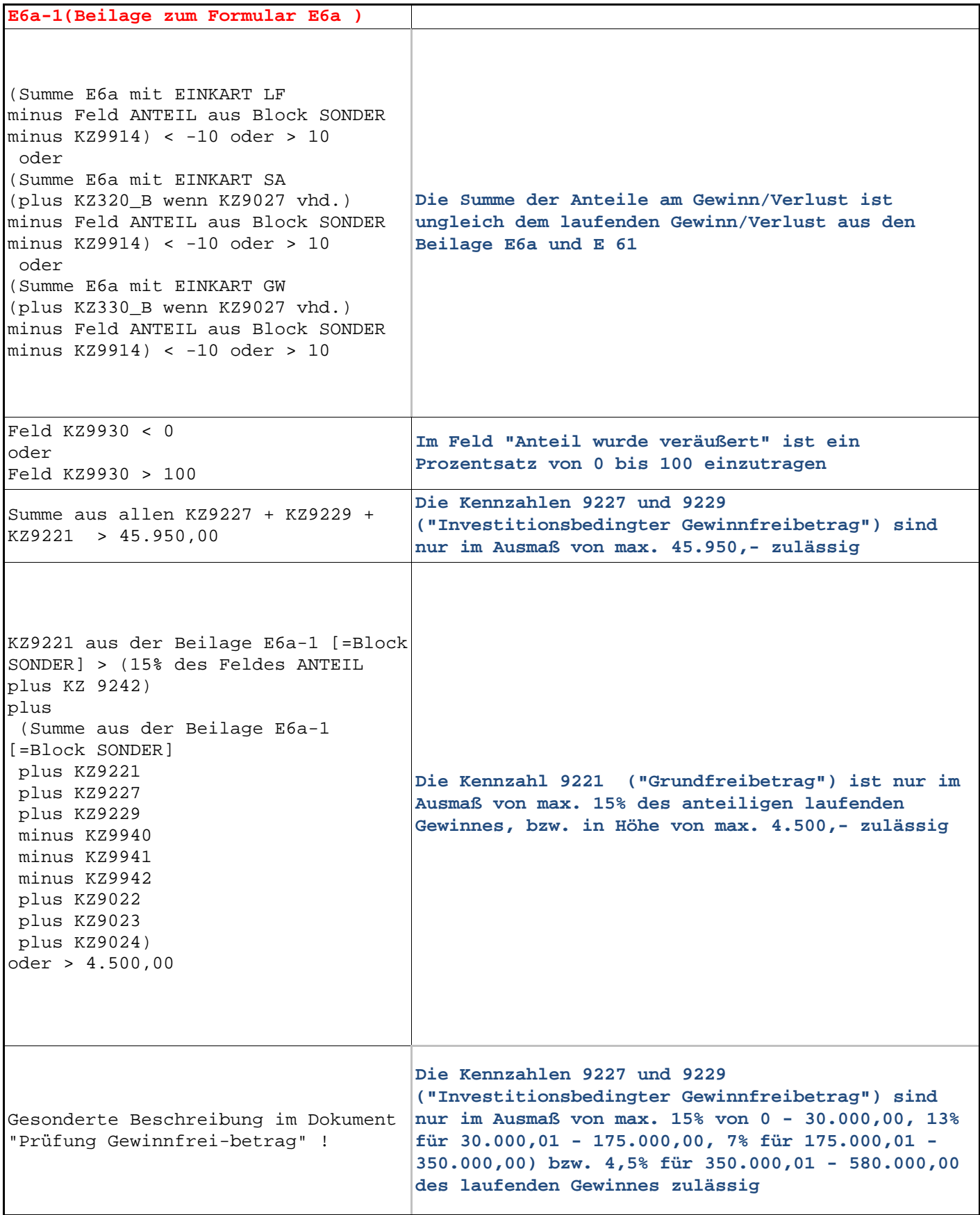

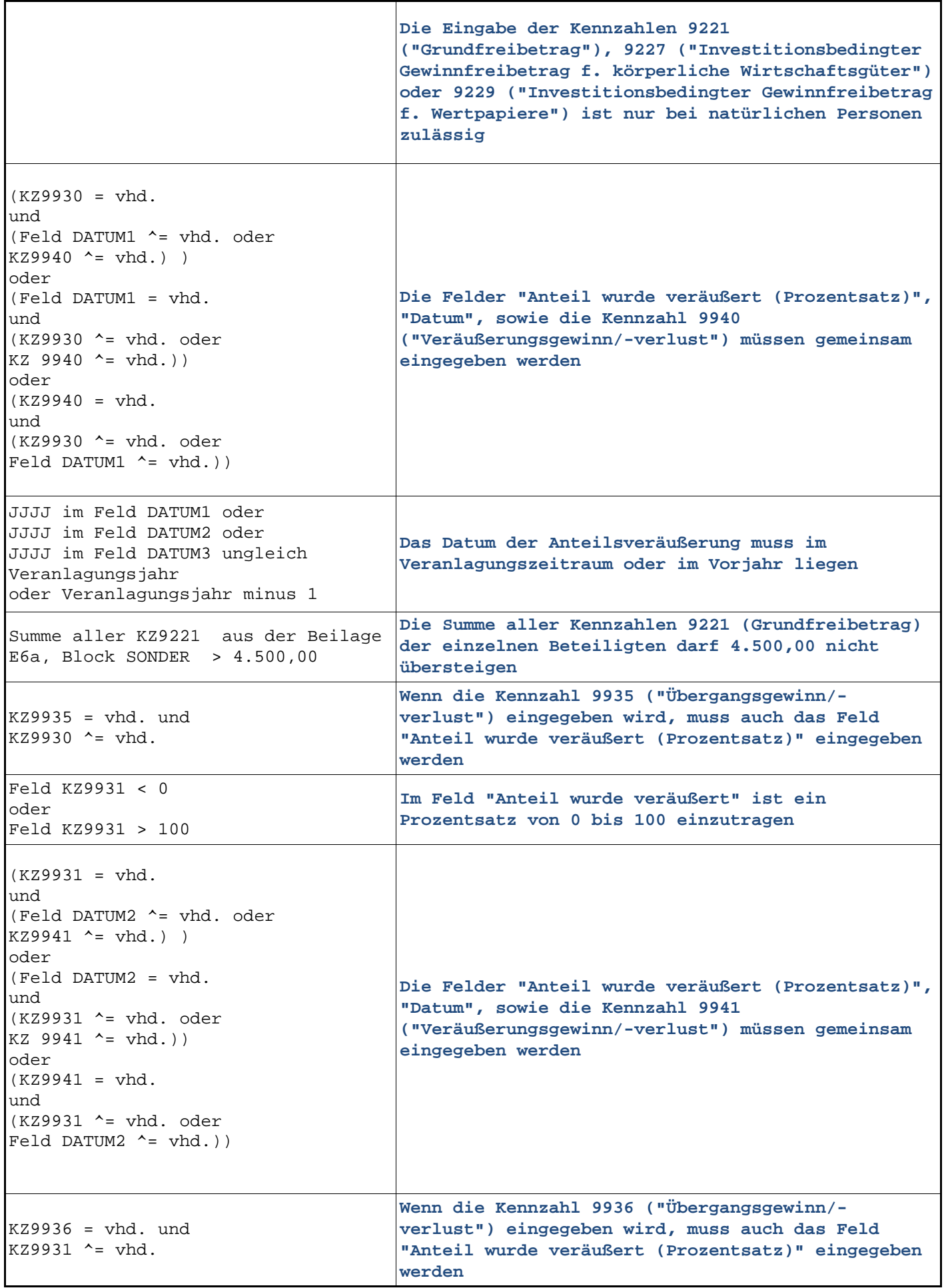

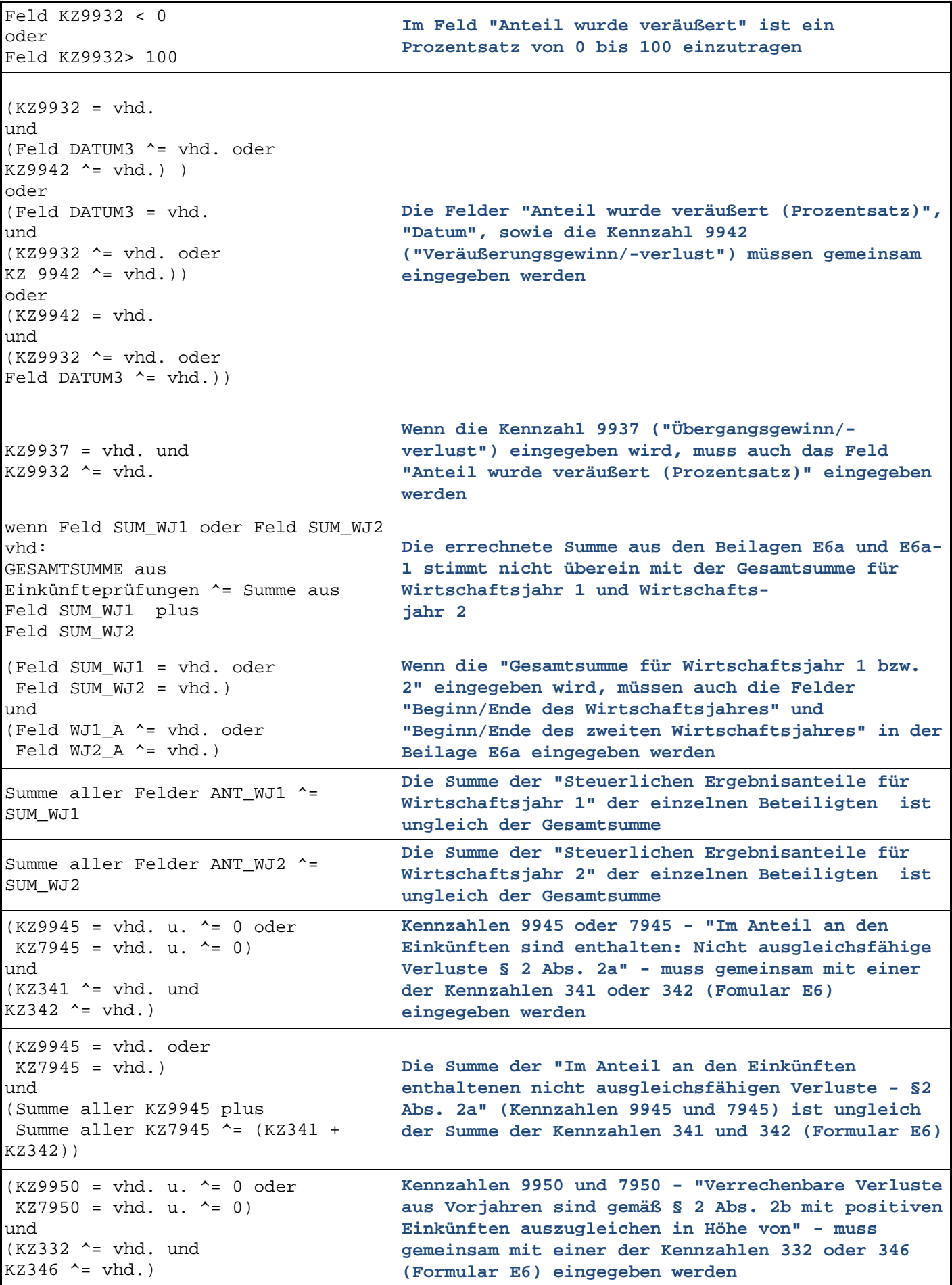

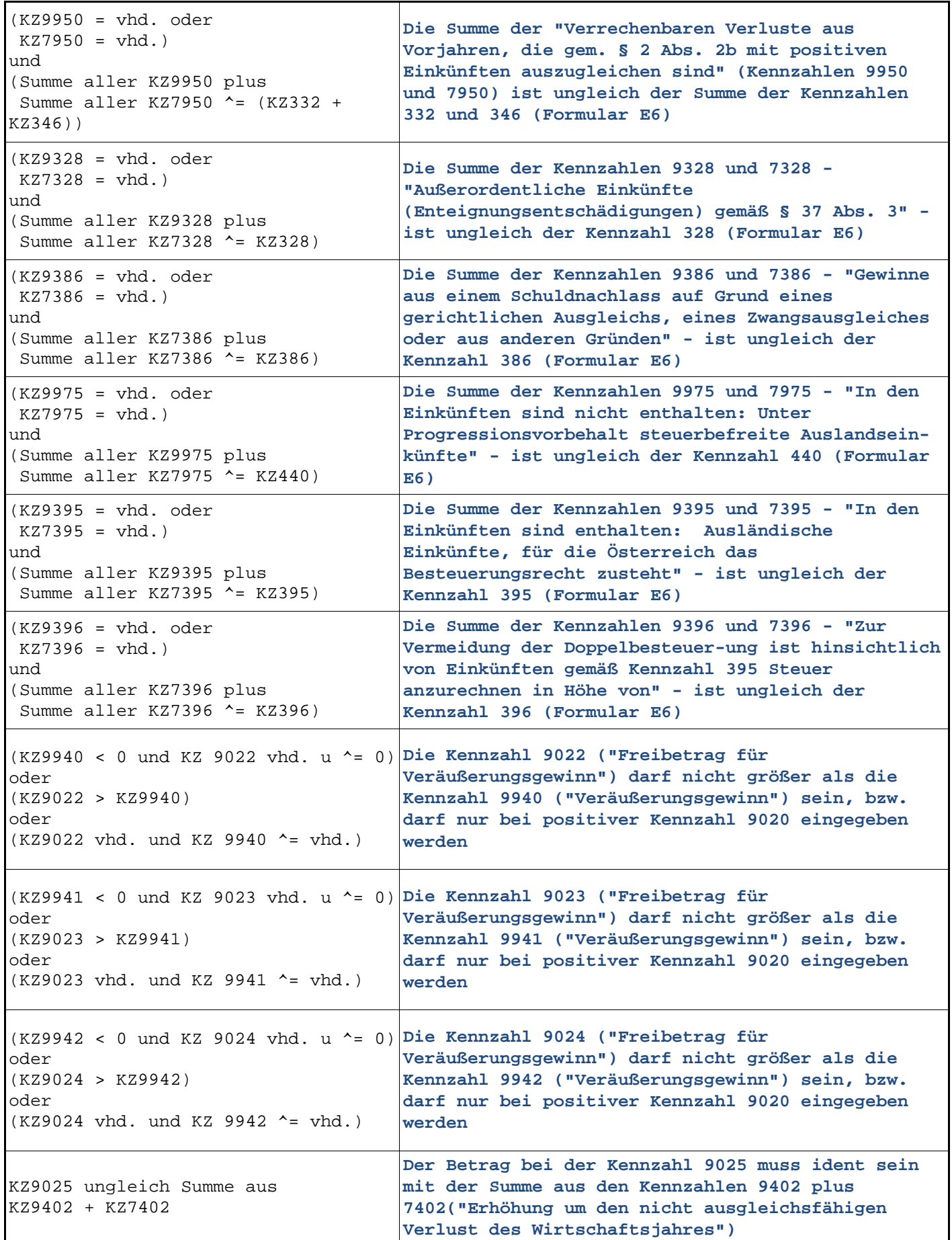

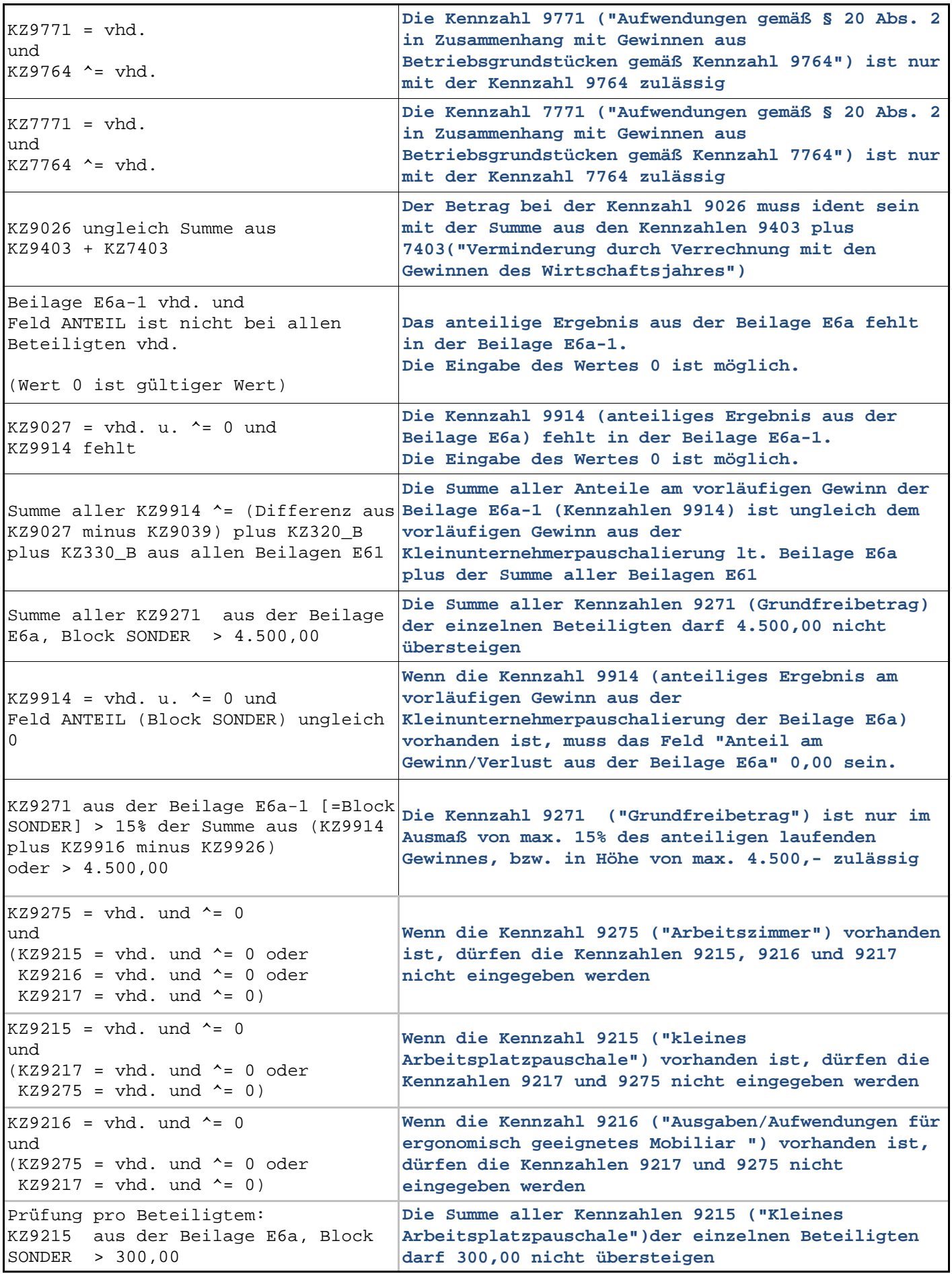

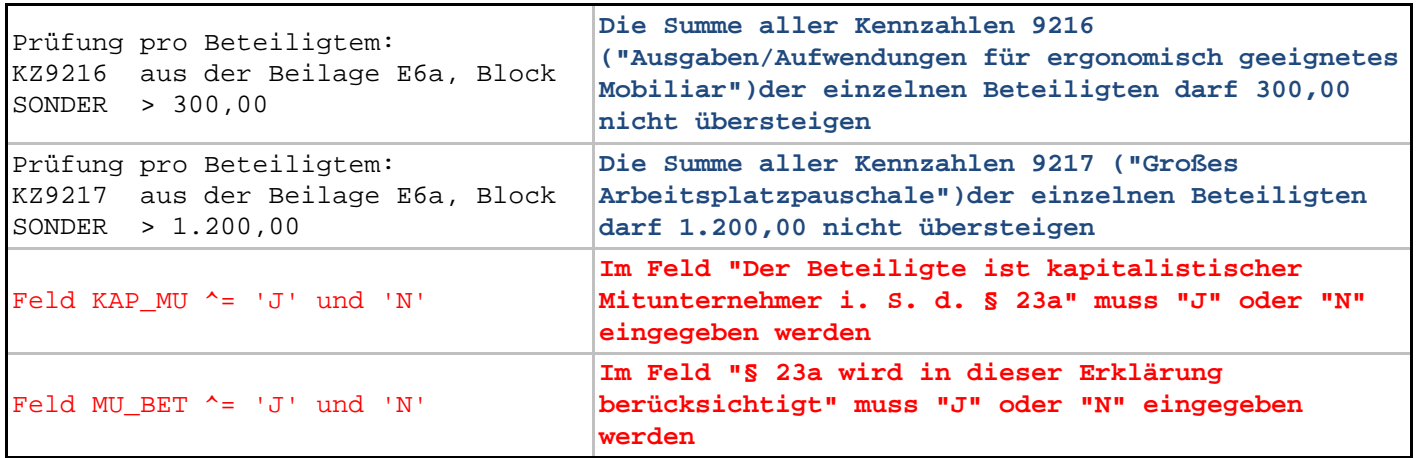

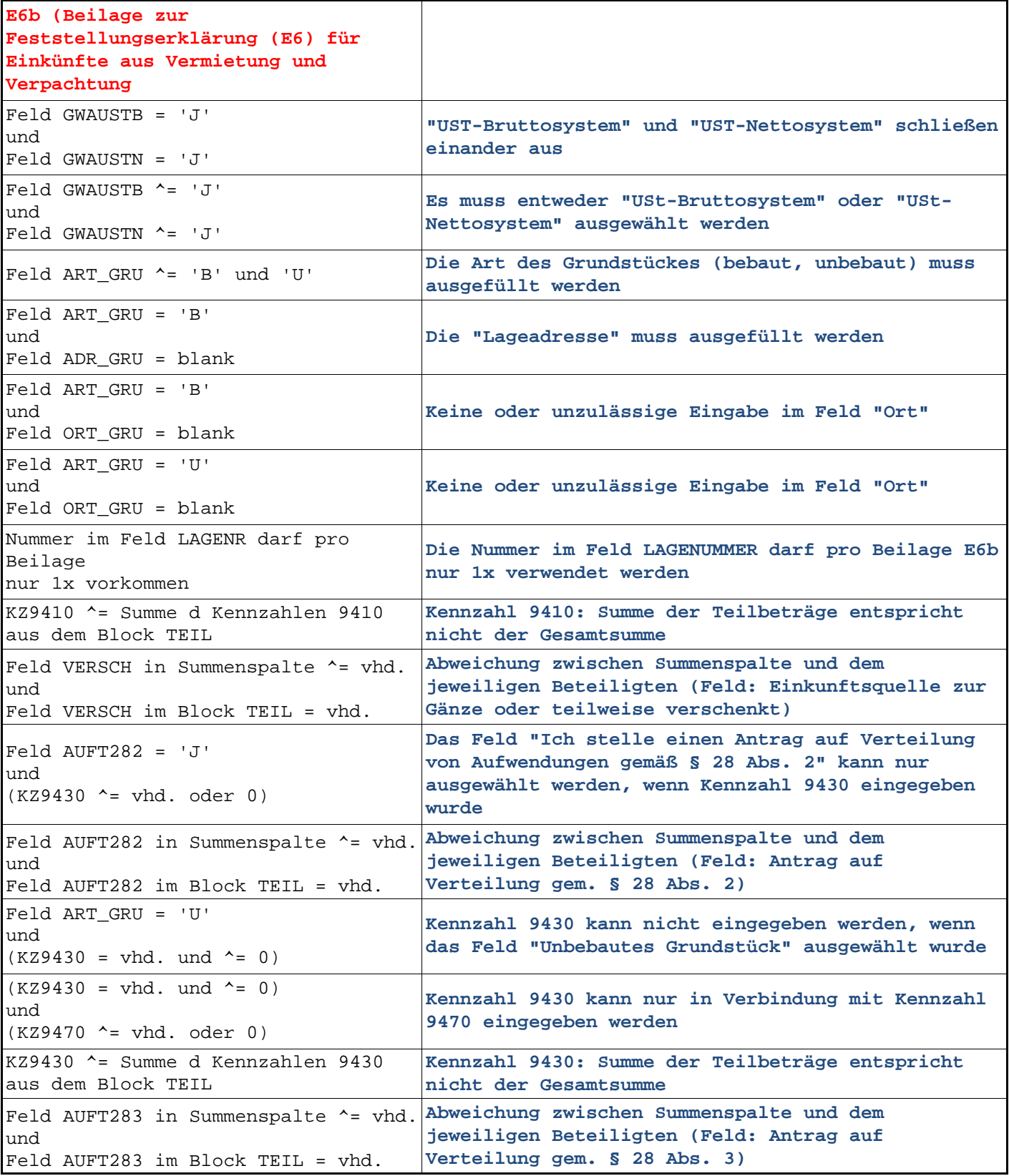

 $\overline{1}$ 

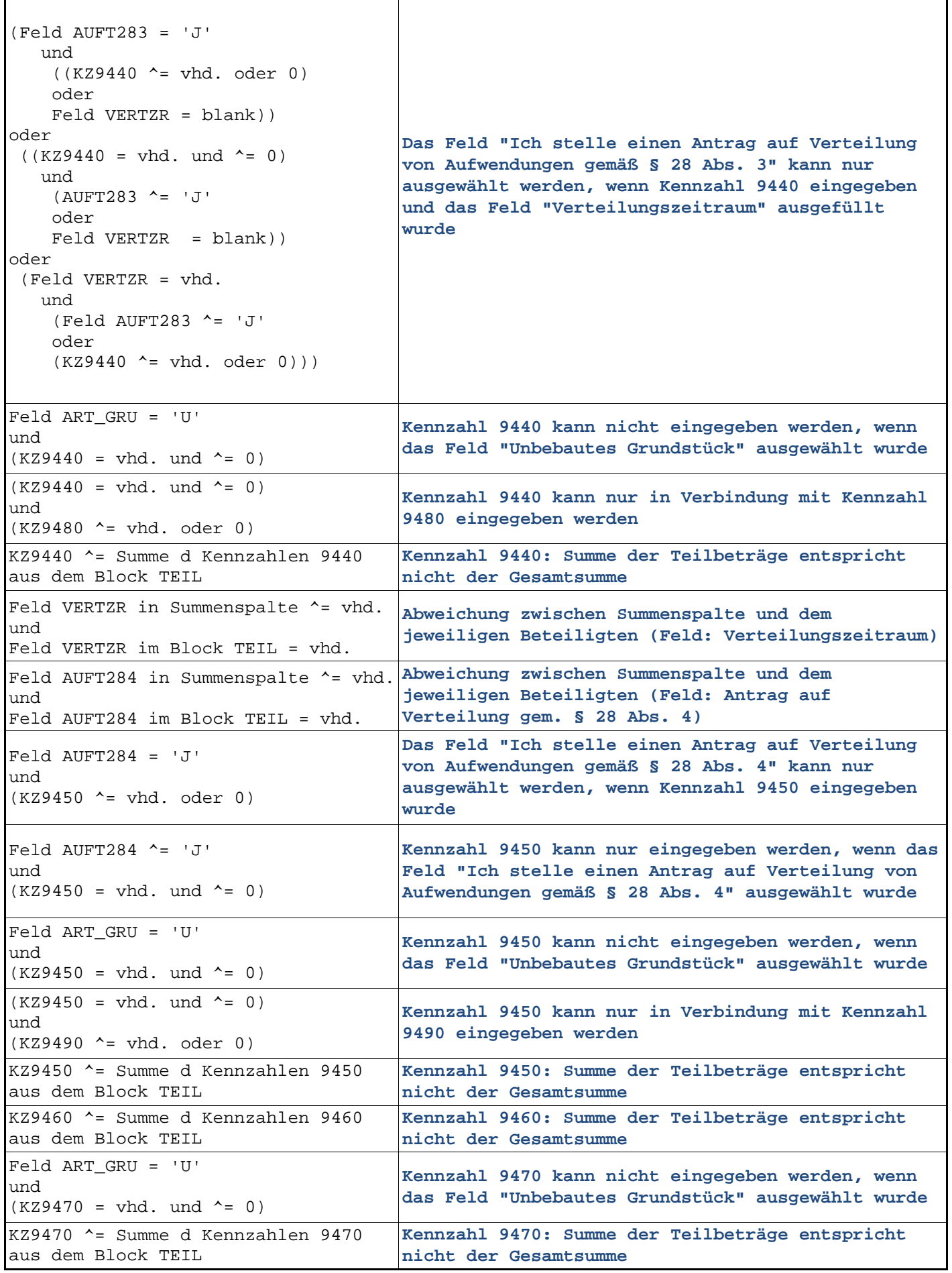

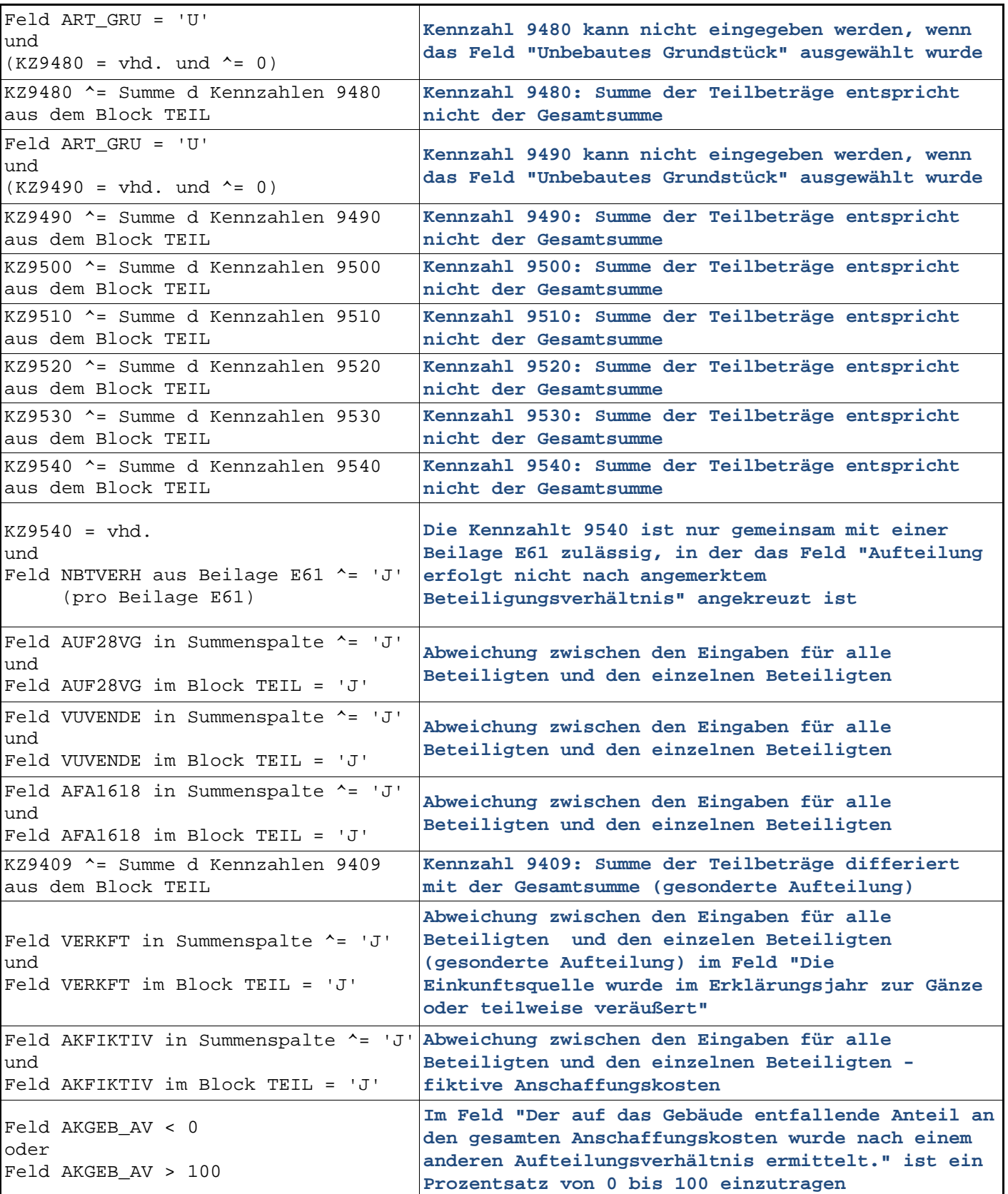

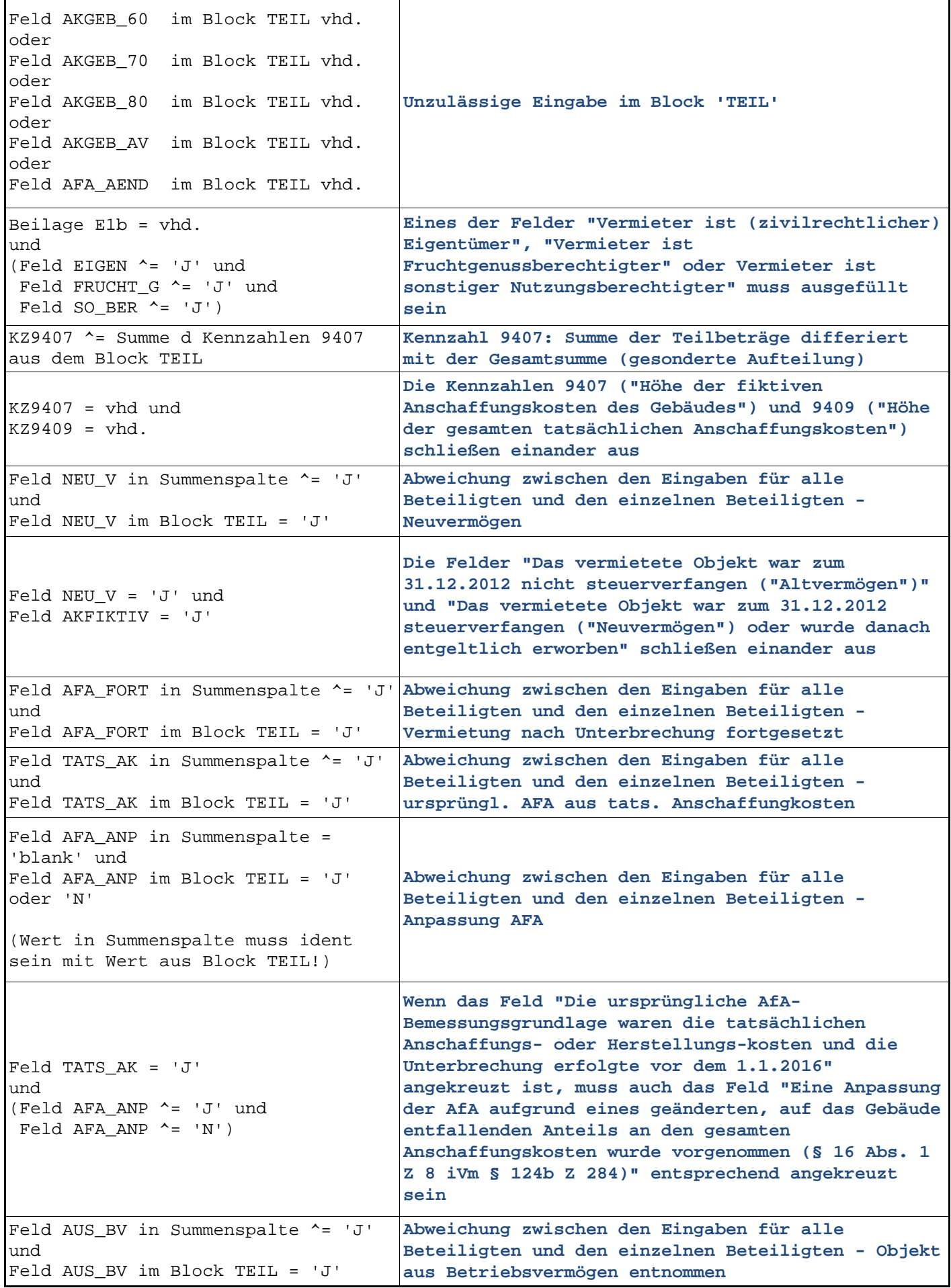

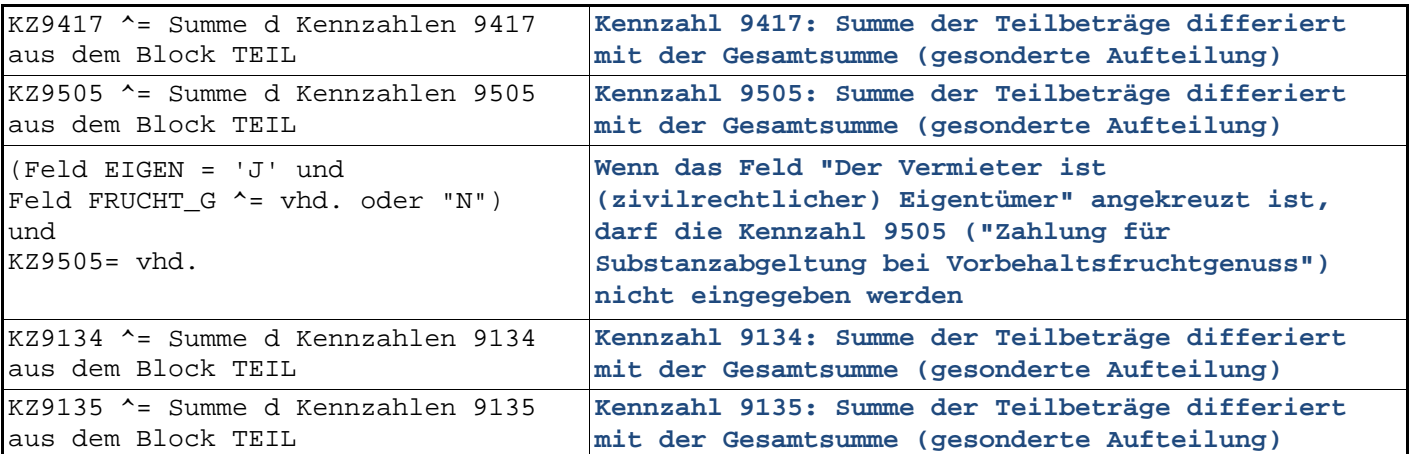

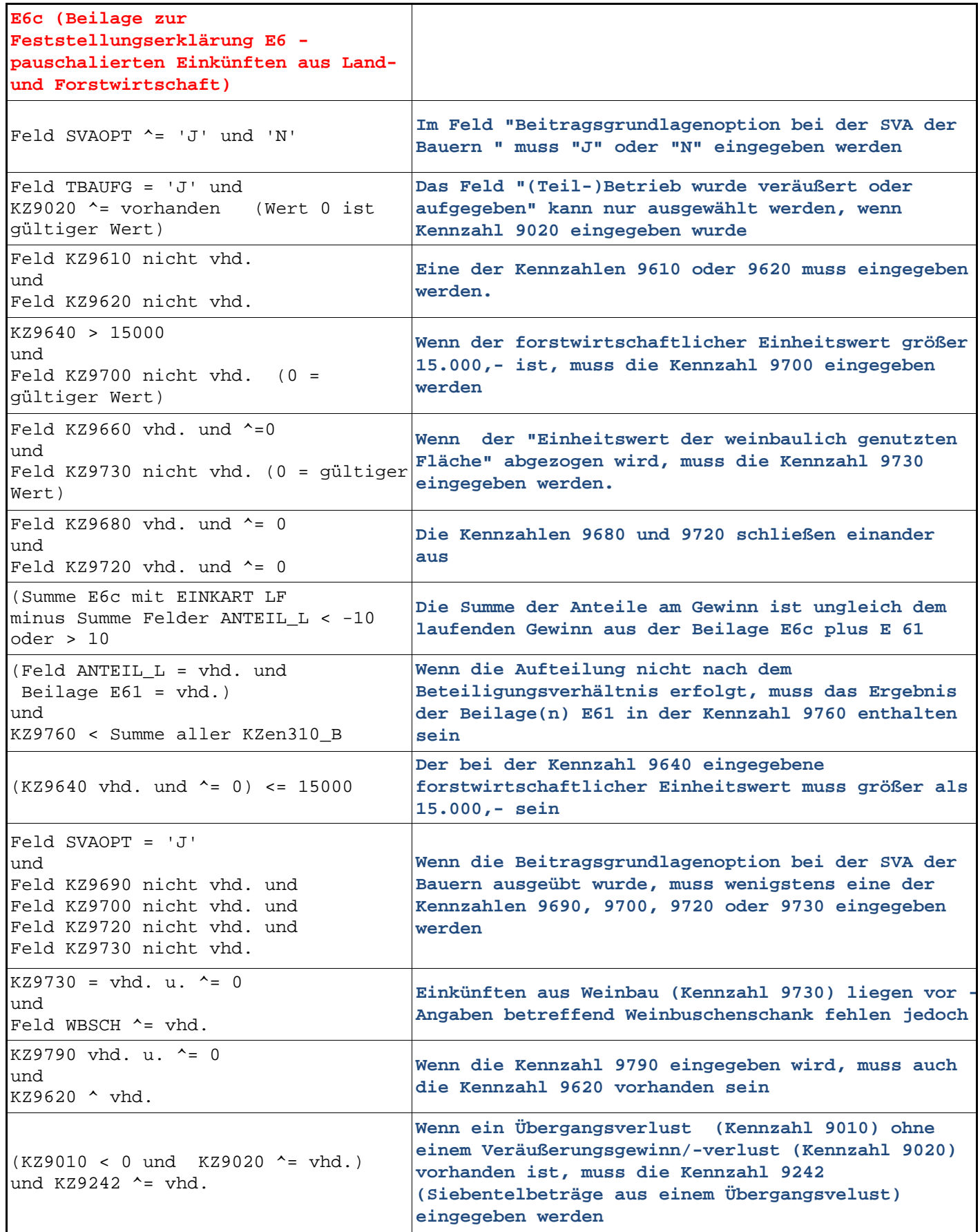
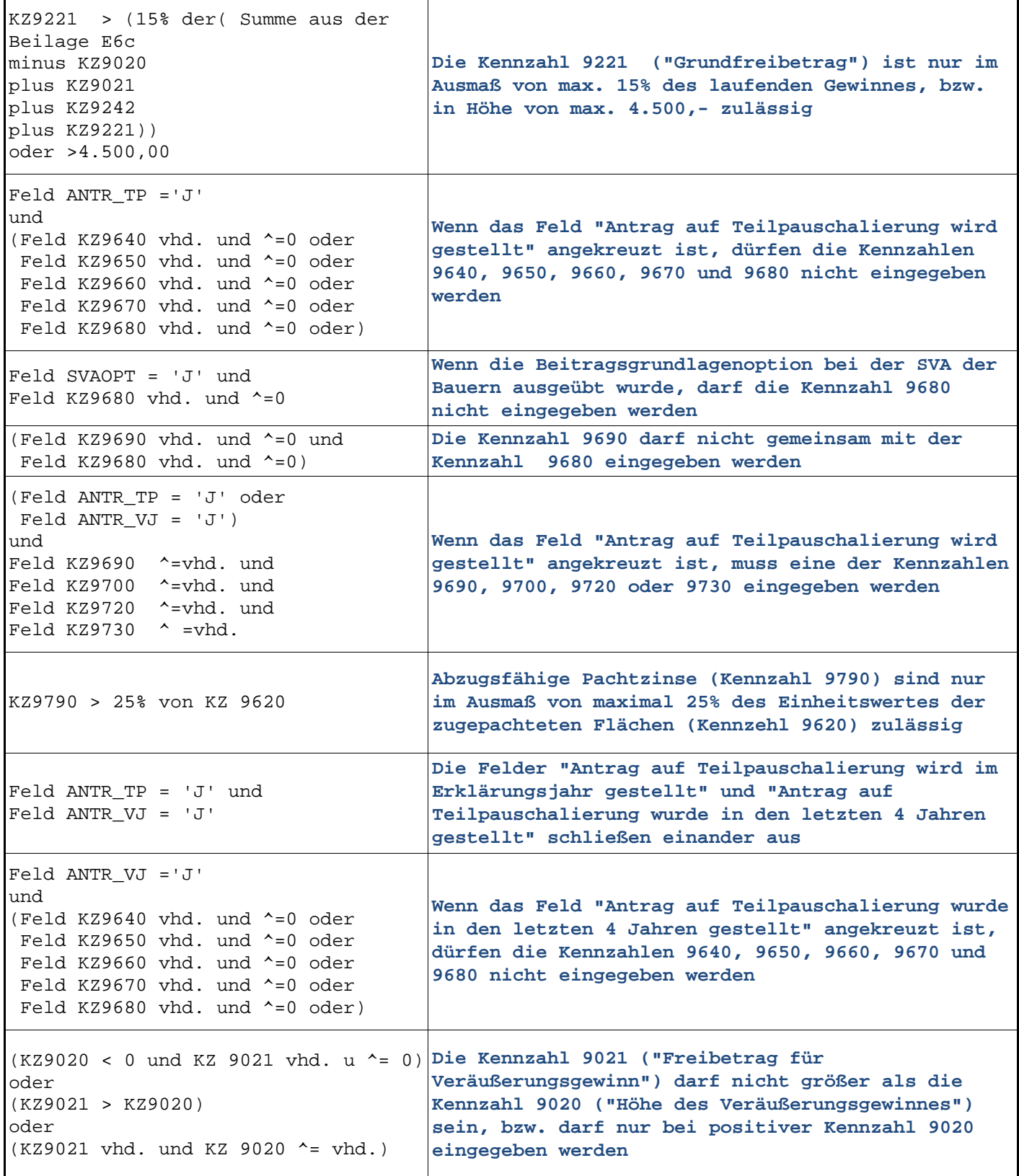

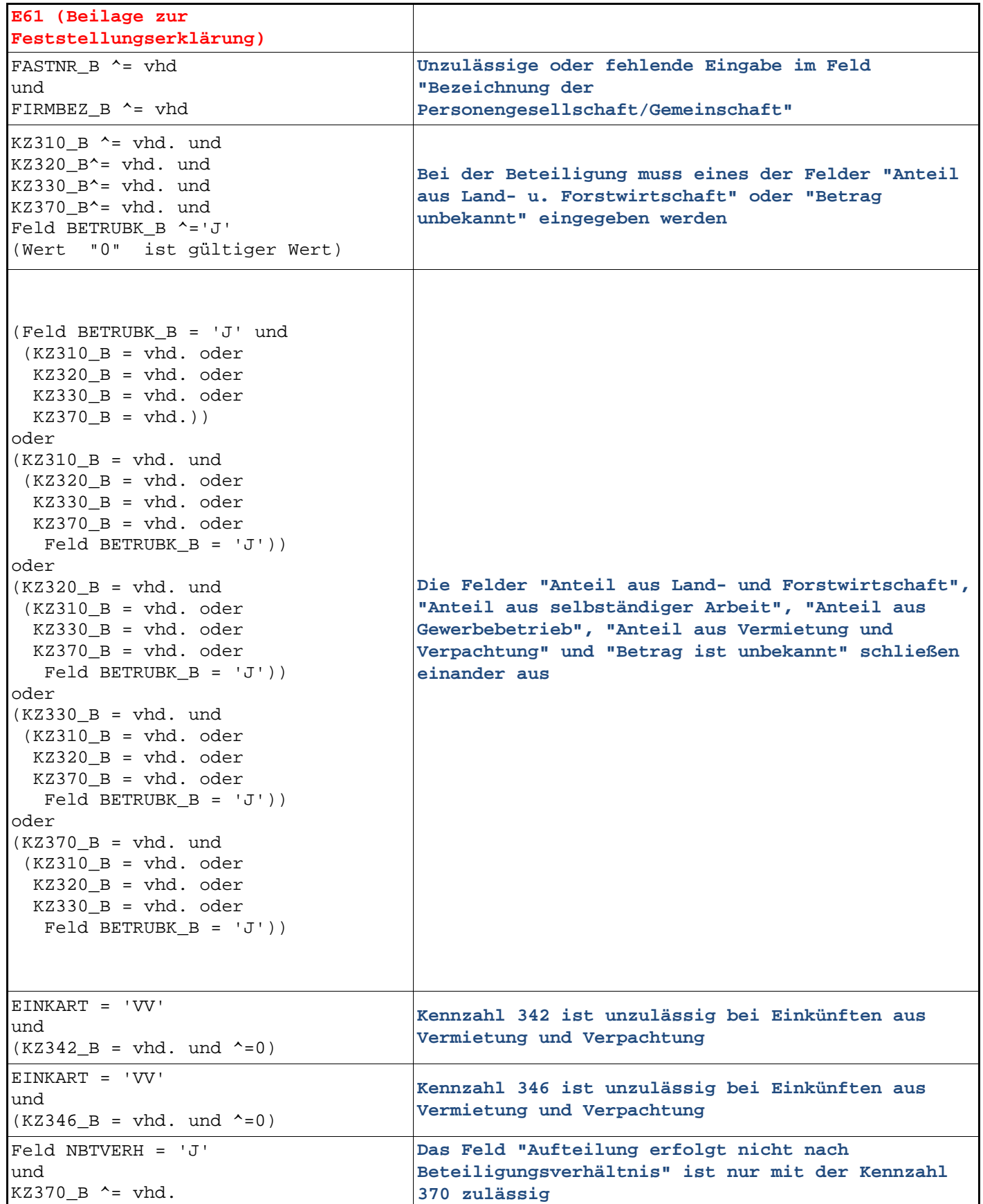

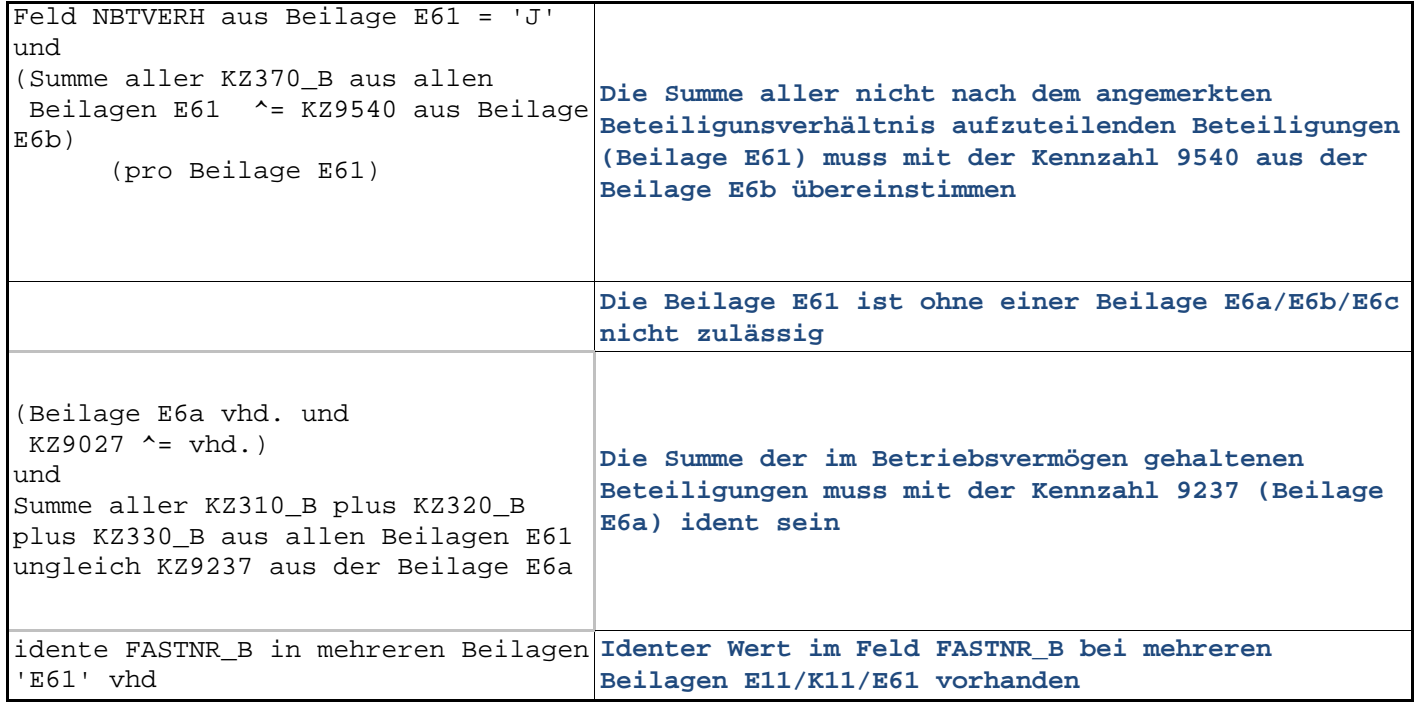

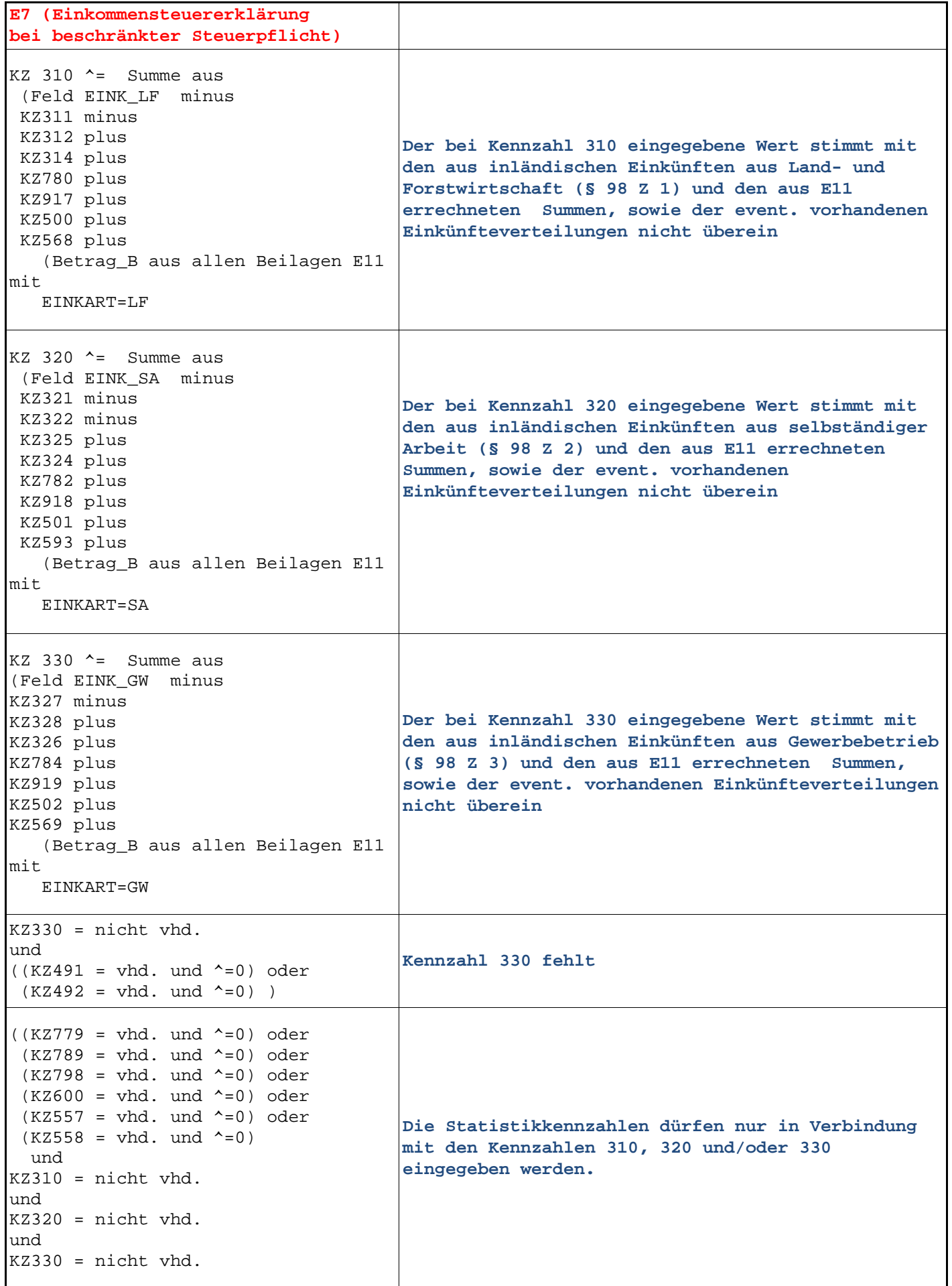

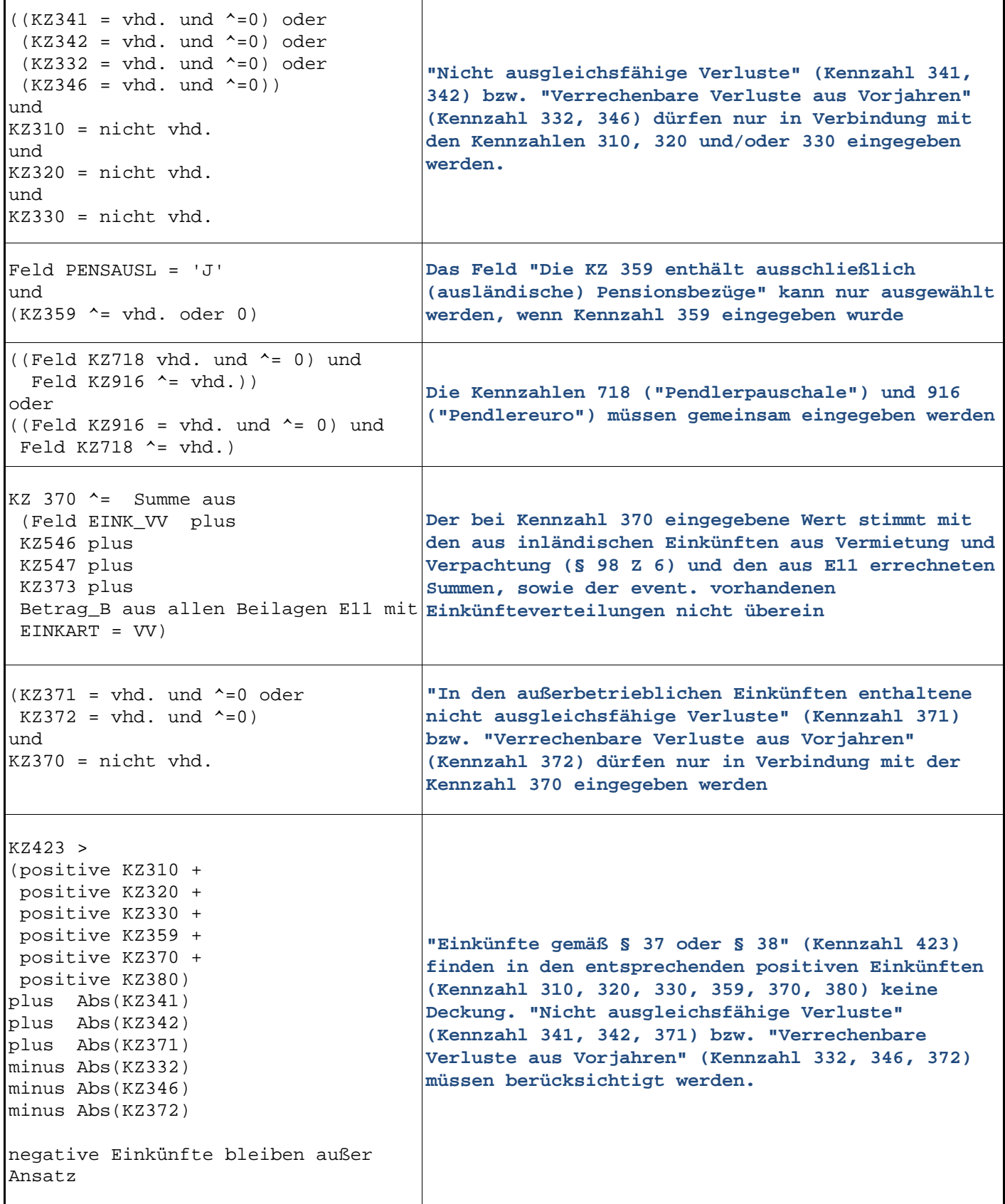

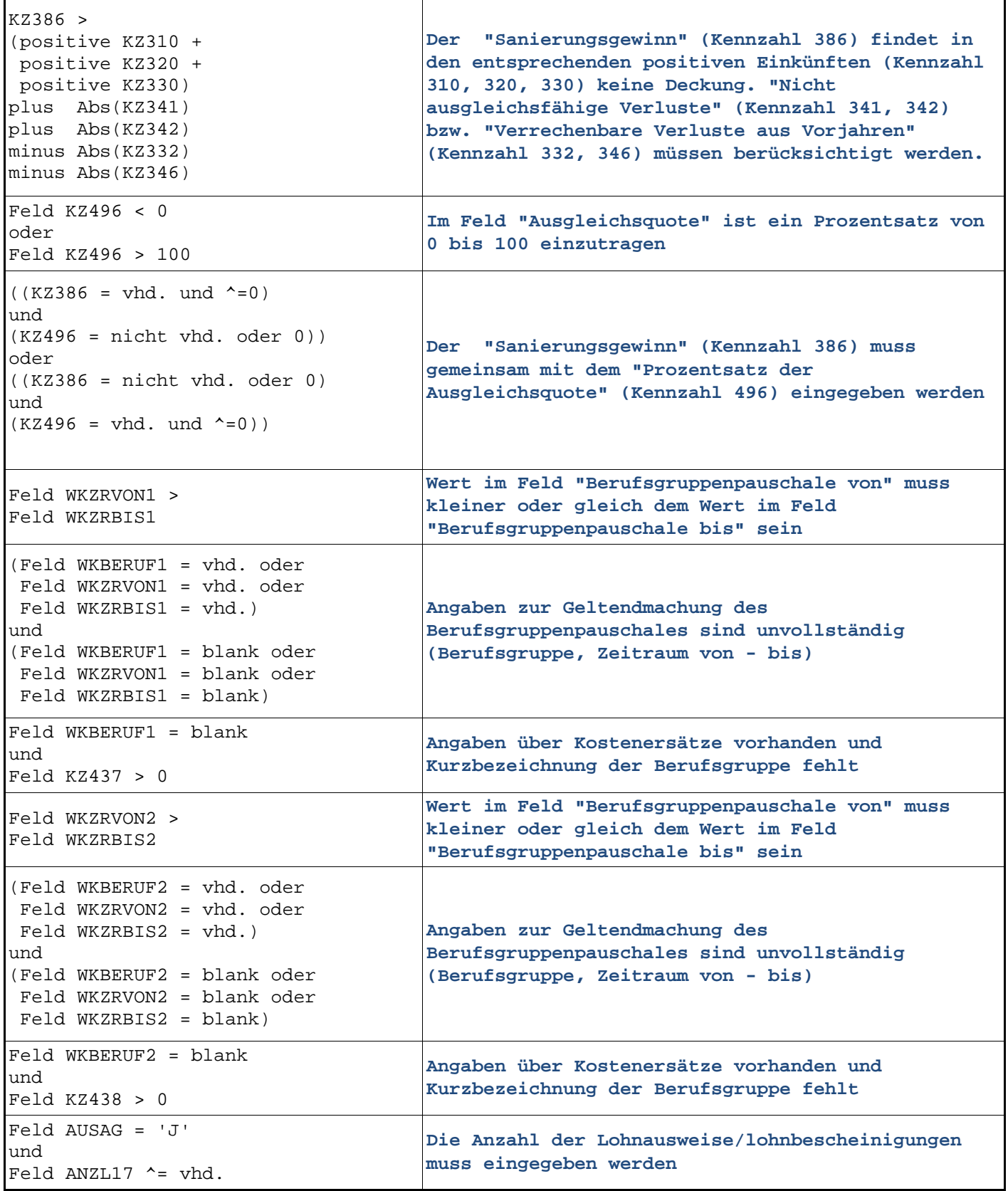

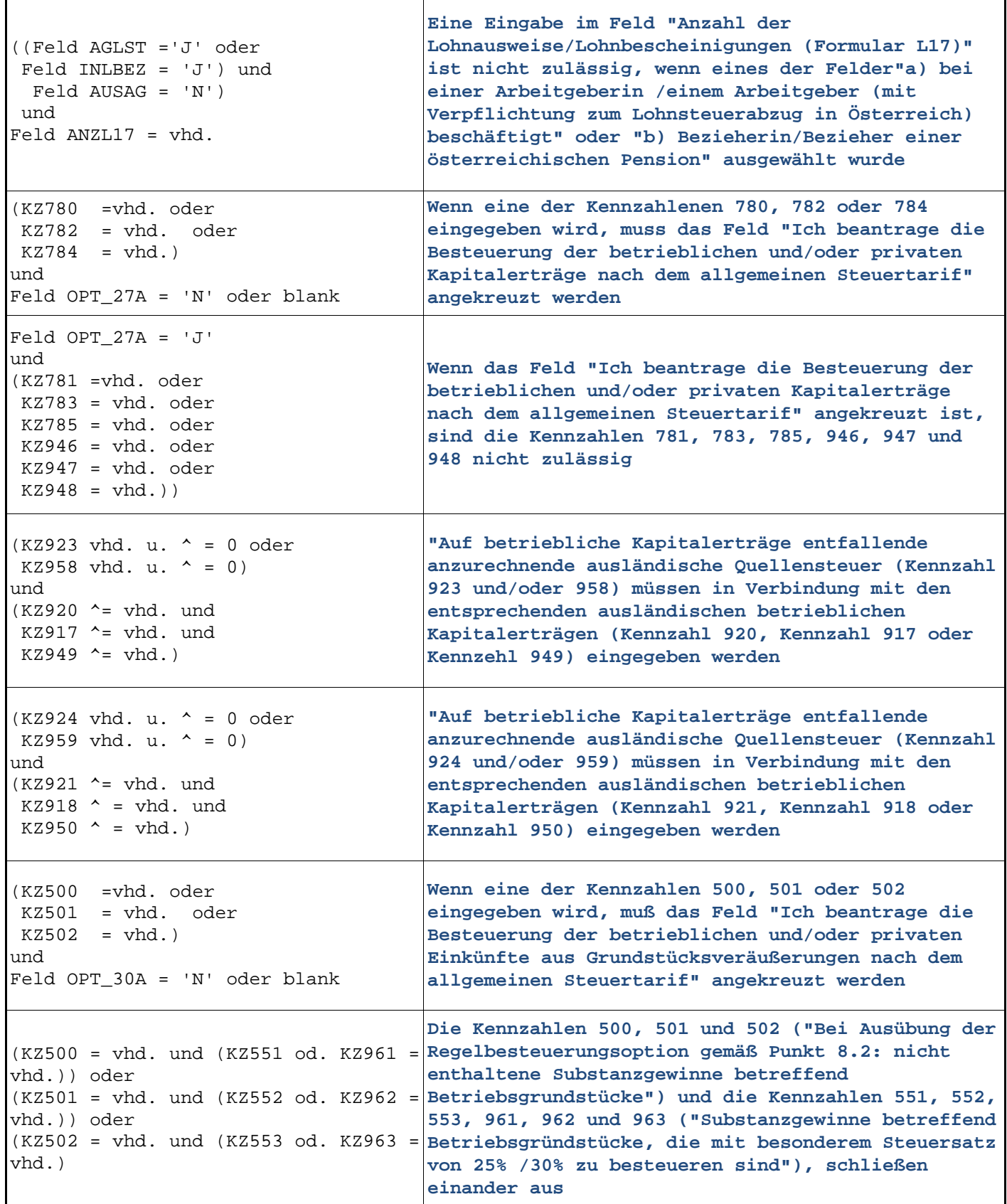

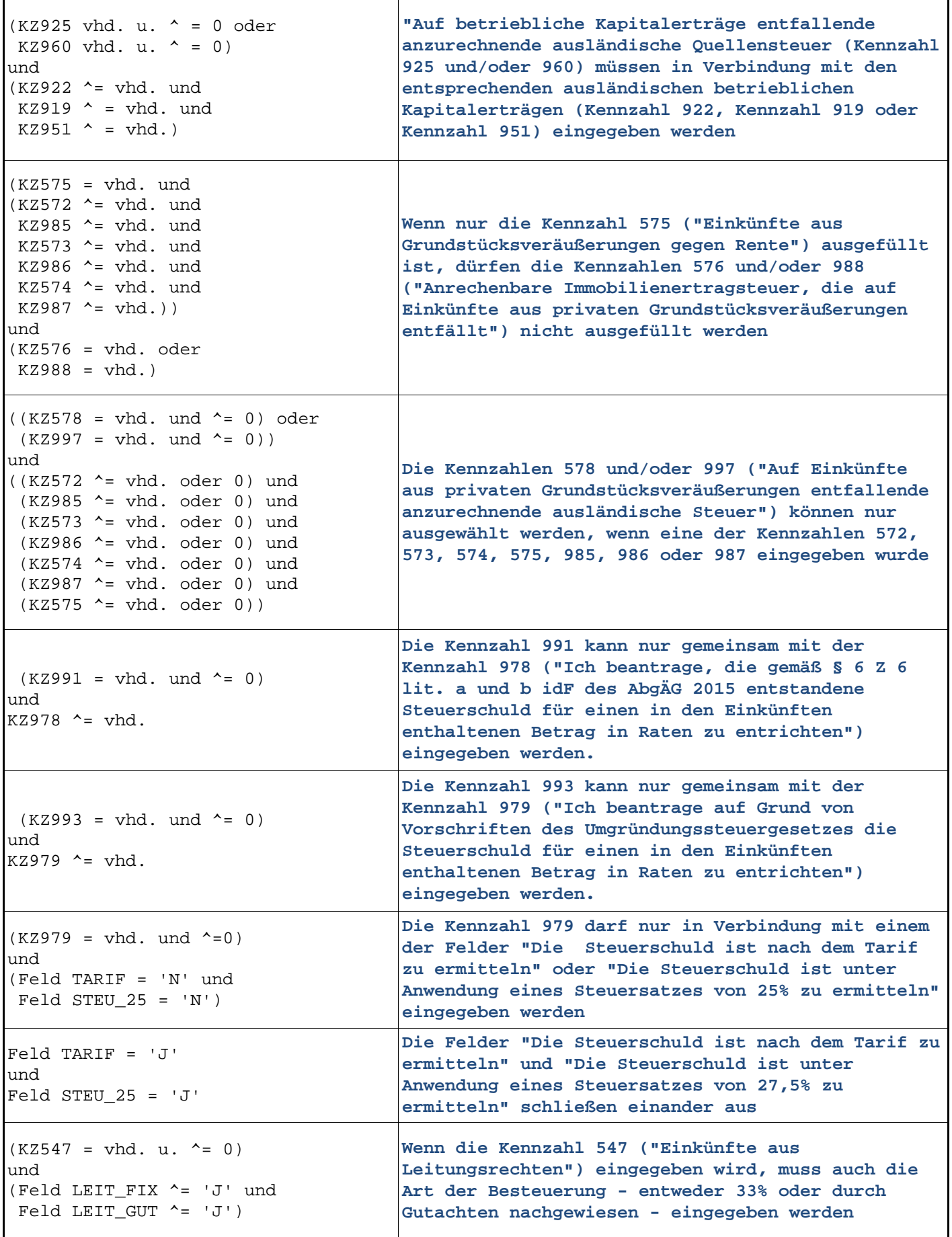

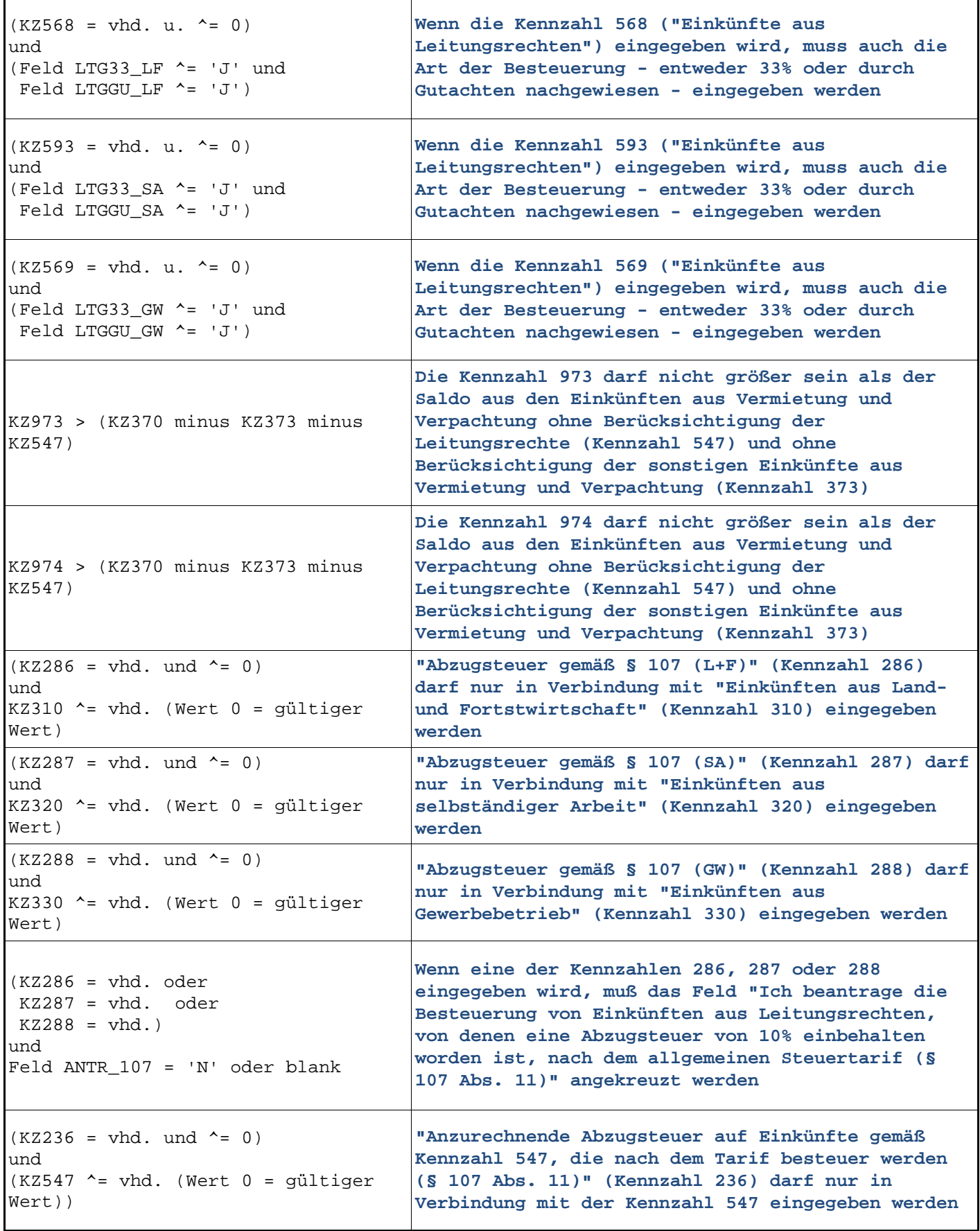

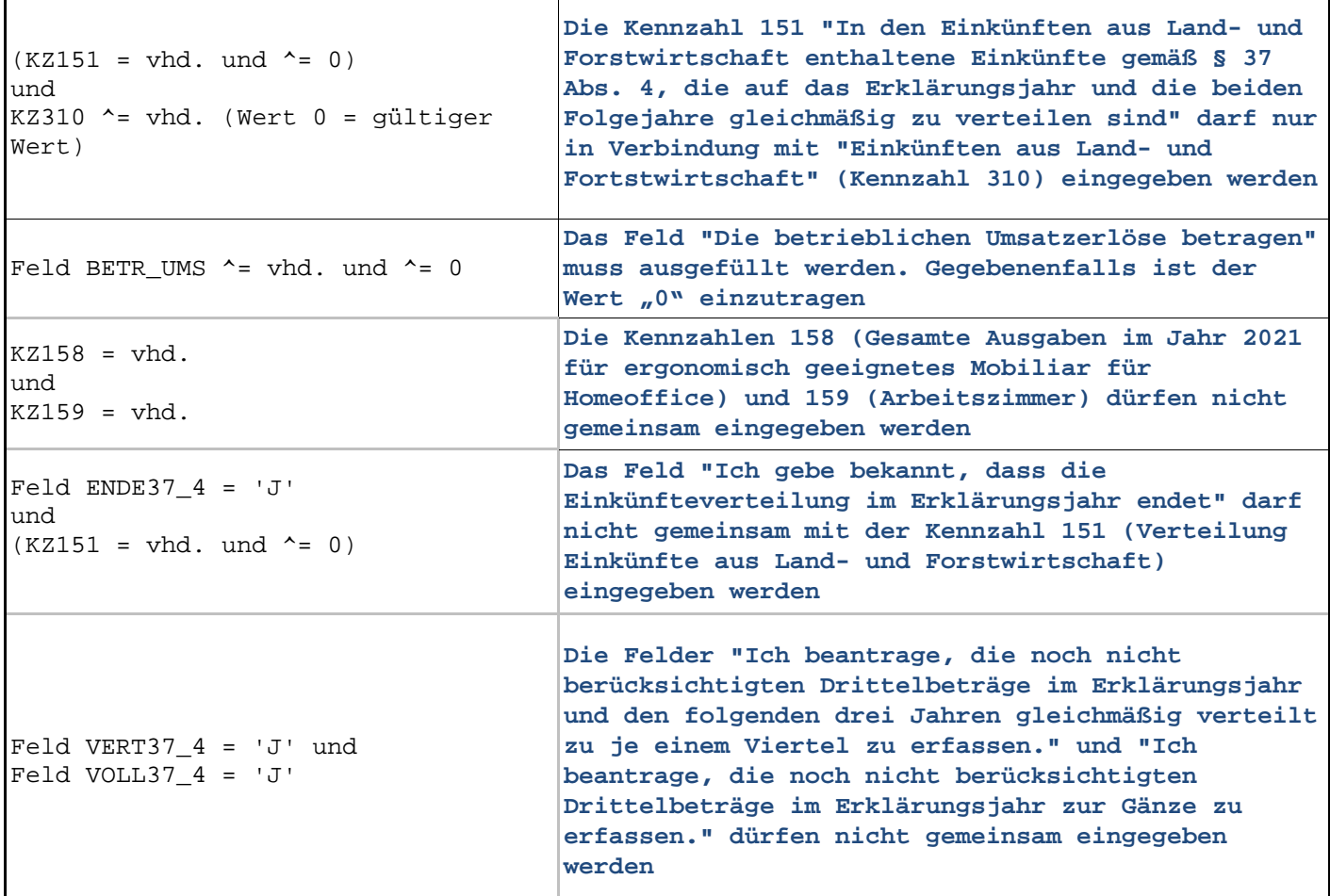

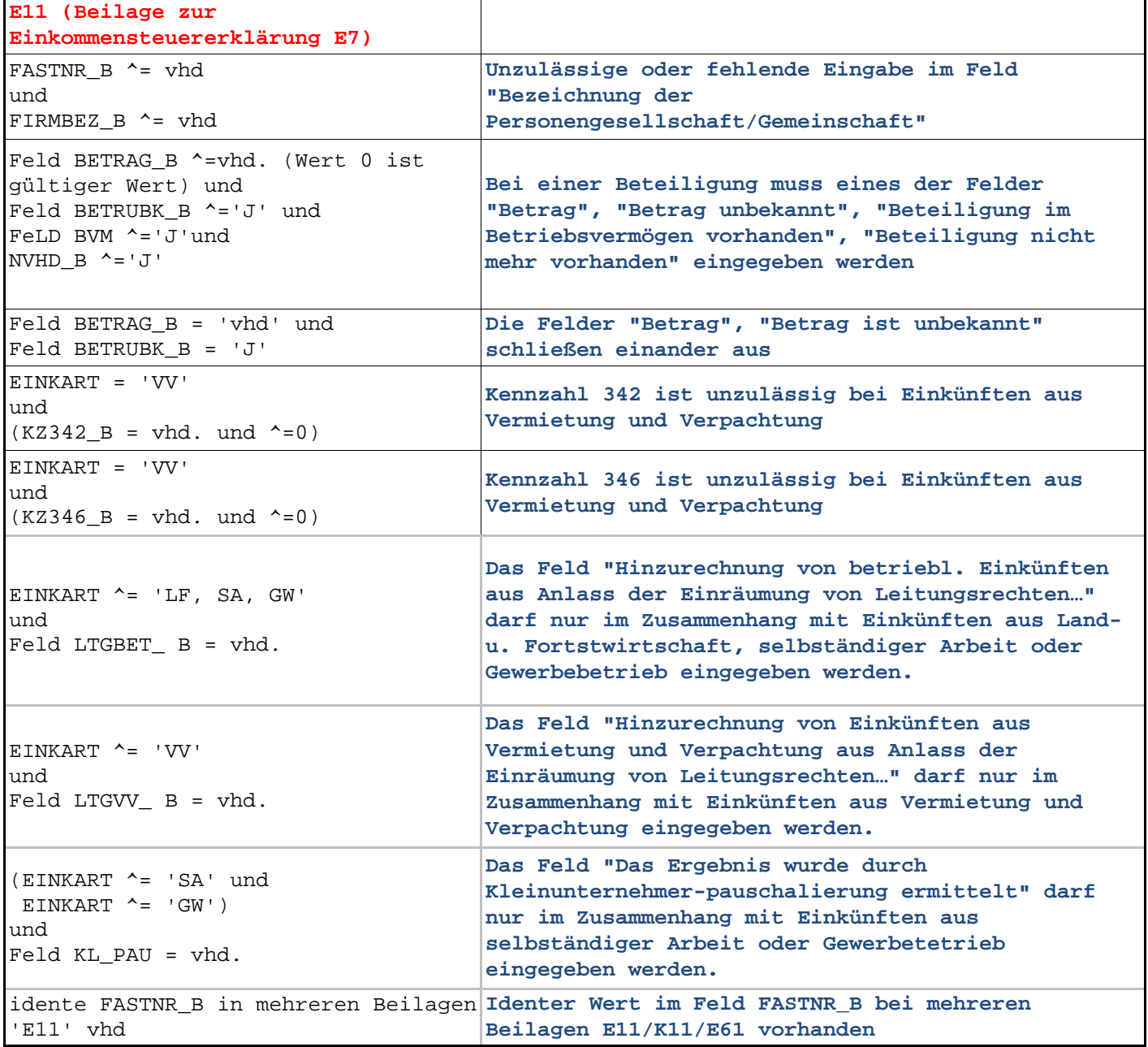

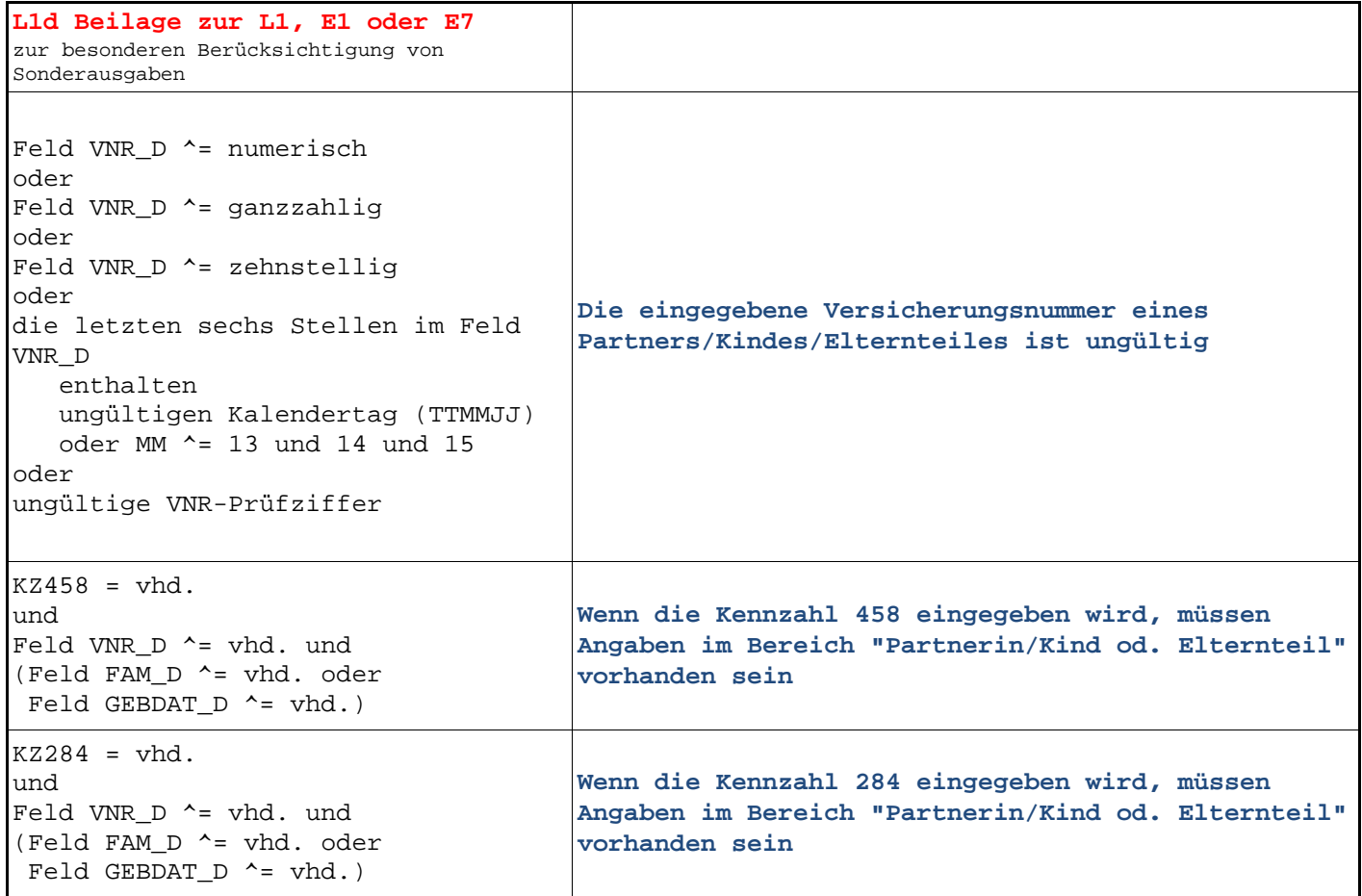